UNIVERSIDADE FEDERAL DO RIO GRANDE DO SUL INSTITUTO DE INFORMÁTICA PROGRAMA DE PÓS-GRADUAÇÃO EM COMPUTAÇÃO

MOZART LEMOS DE SIQUEIRA

## **Reconhecimento Automático de Padrões em Imagens Ecocardiográficas**

Tese apresentada como requisito parcial para a obtenção do grau de Doutor em Ciência da Computação

Prof. Dr. Philippe Olivier Alexandre Navaux Orientador

Siqueira, Mozart Lemos de

Reconhecimento Automático de Padrões em Imagens Ecocardiográficas / Mozart Lemos de Siqueira. – Porto Alegre: PPGC da UFRGS, 2010.

108 p.: il.

Tese (doutorado) – Universidade Federal do Rio Grande do Sul. Programa de Pós-Graduação em Computação, Porto Alegre, BR–RS, 2010. Orientador: Philippe Olivier Alexandre Navaux.

1. Processamento de imagens médicas. 2. Reconhecimento de padrões. 3. Ecocardiografia fetal. 4. Ultra-som. I. Navaux, Philippe Olivier Alexandre. II. Título.

UNIVERSIDADE FEDERAL DO RIO GRANDE DO SUL Reitor: Prof. Carlos Alexandre Netto Pró-Reitor de Coordenação Acadêmica: Prof. Rui Vicente Oppermann Pró-Reitora de Pós-Graduação: Profª. Aldo Bolten Lucion Diretor do Instituto de Informática: Prof. Flávio Rech Wagner Coordenador do PPGC: Prof. Alvaro de Freitas Moreira Bibliotecária-chefe do Instituto de Informática: Beatriz Regina Bastos Haro

*"Sempre que sinto na boca uma amargura e a alma como se fosse um dia de novembro úmido e chuvoso ... ... então, entendo que chegou o momento de ir para o mar, o mais depressa possível."* — HERMAN MELVILLE – MOBY DICK, 1851

*Dedico esta tese à memória de Deolandro Garcia Machado.*

# **AGRADECIMENTOS**

Gostaria de agradecer à Deus, à minha querida esposa, aos meus pais, às minhas irmãs e cunhados, ao meu sobrinho, ao meu orientador, a minha a família e amigos, aos colegas e alunos do Unilasalle e do Uniritter e às instituições também, ao Grupo de Processamento Paralelo e Distribuído, à equipe de Cardiologia Fetal do Instituto de Cardiologia do Rio Grande do Sul, ao CNPq, enfim, a todos aqueles que de alguma forma ajudaram ao longo do trabalho.

# **SUMÁRIO**

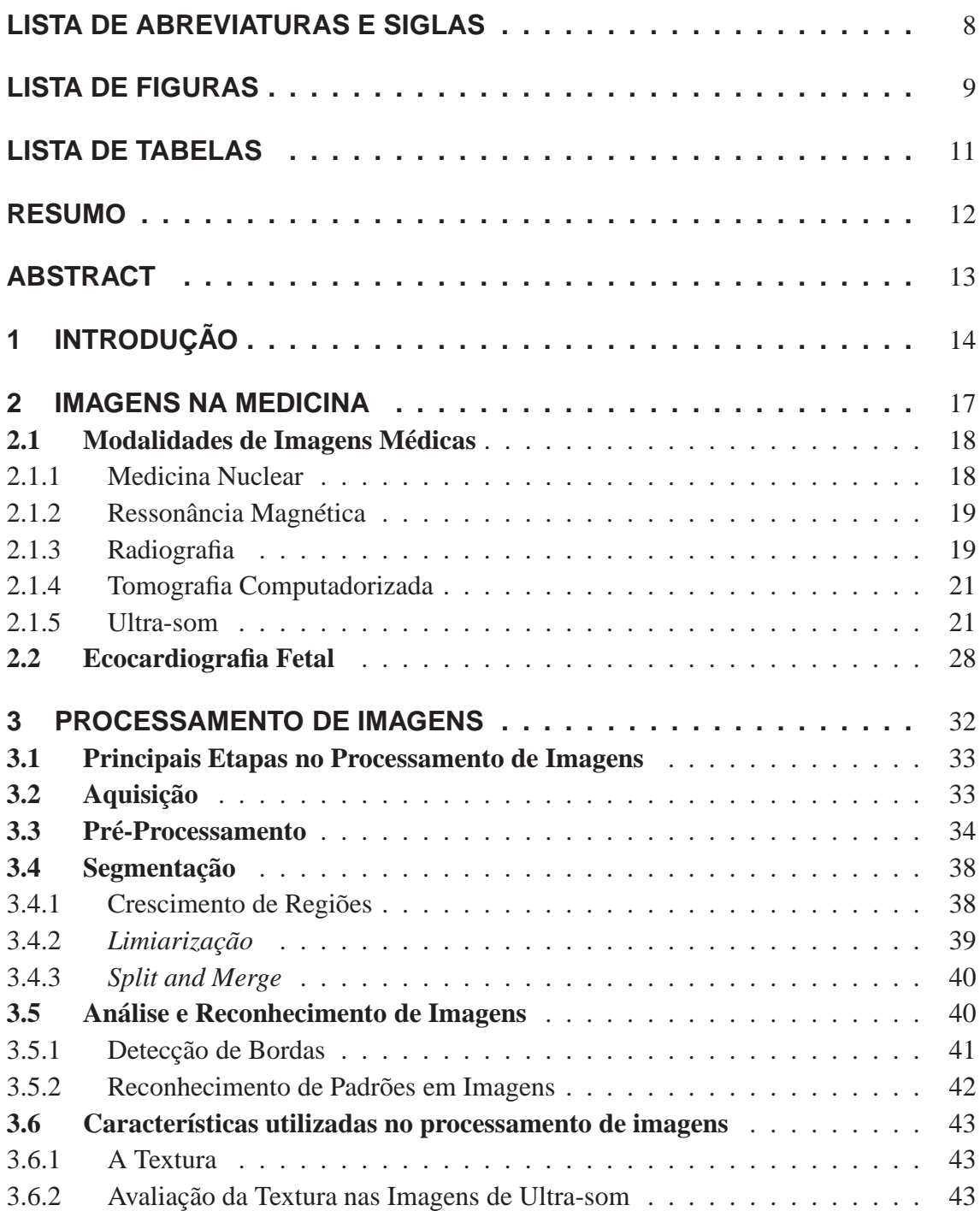

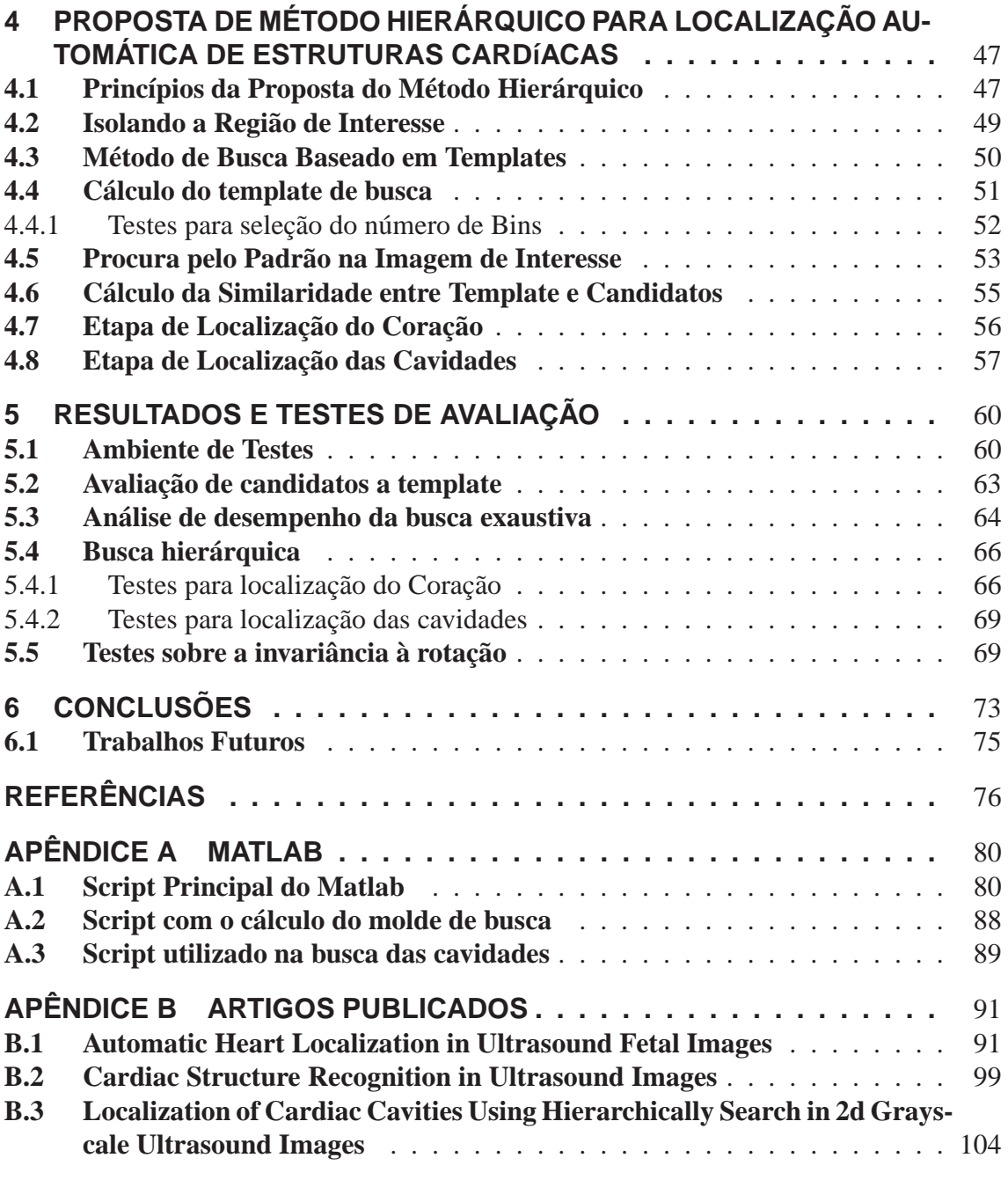

# **LISTA DE ABREVIATURAS E SIGLAS**

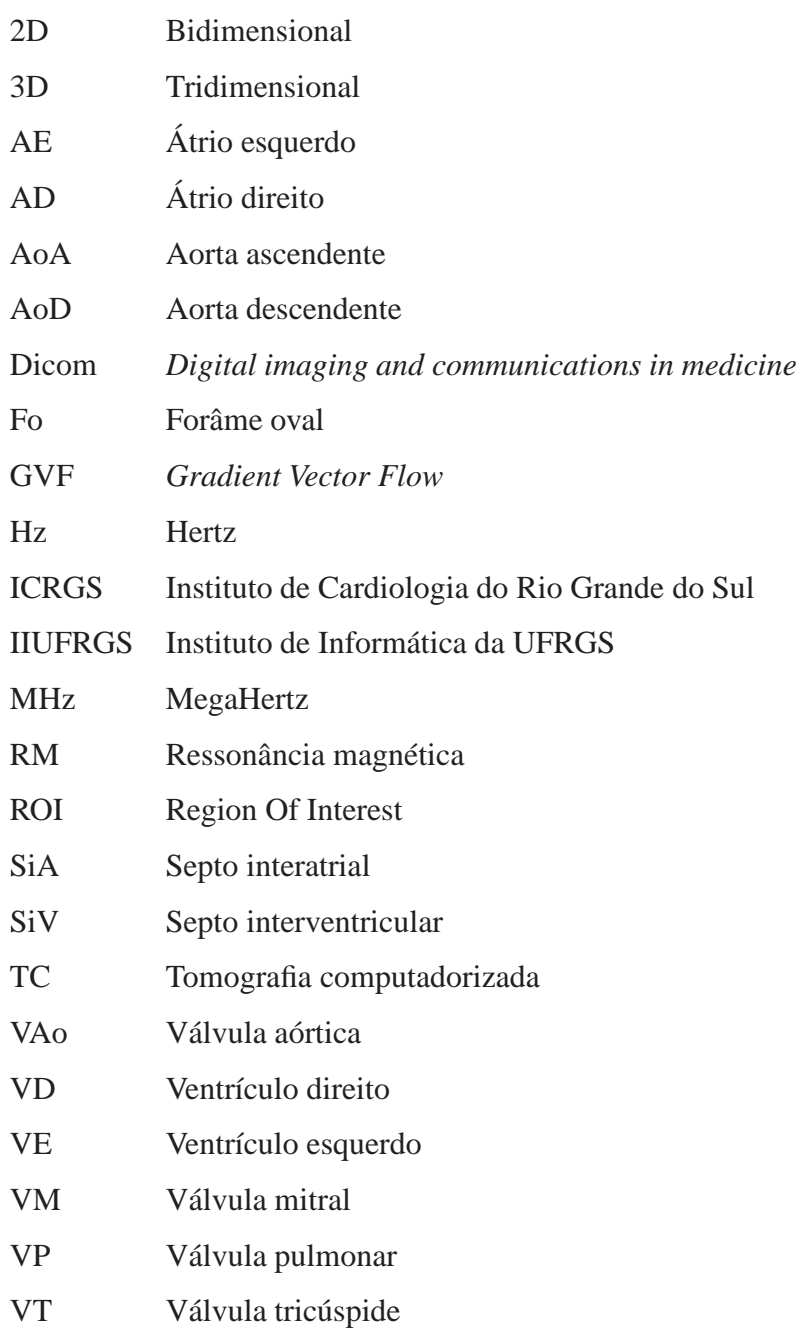

# **LISTA DE FIGURAS**

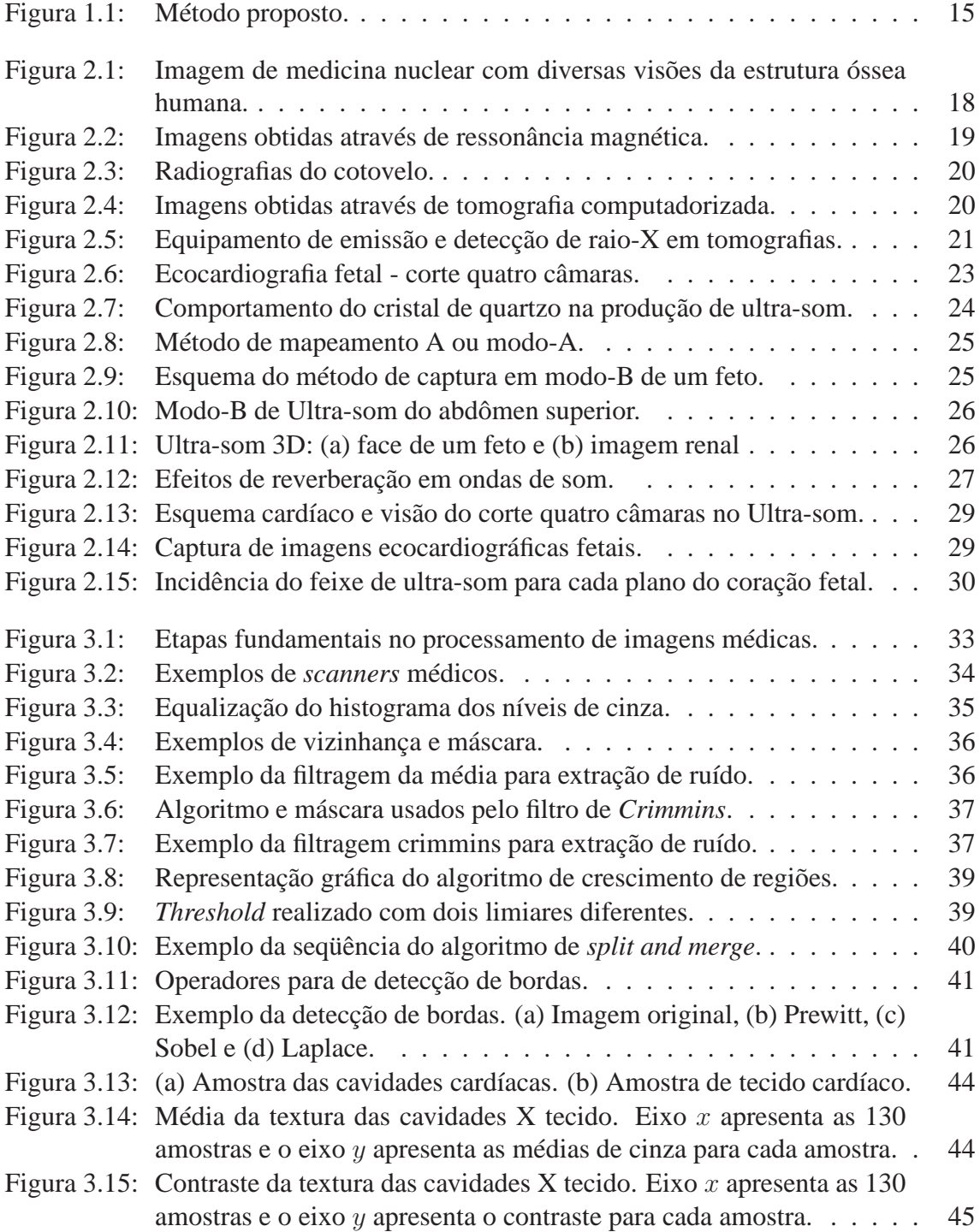

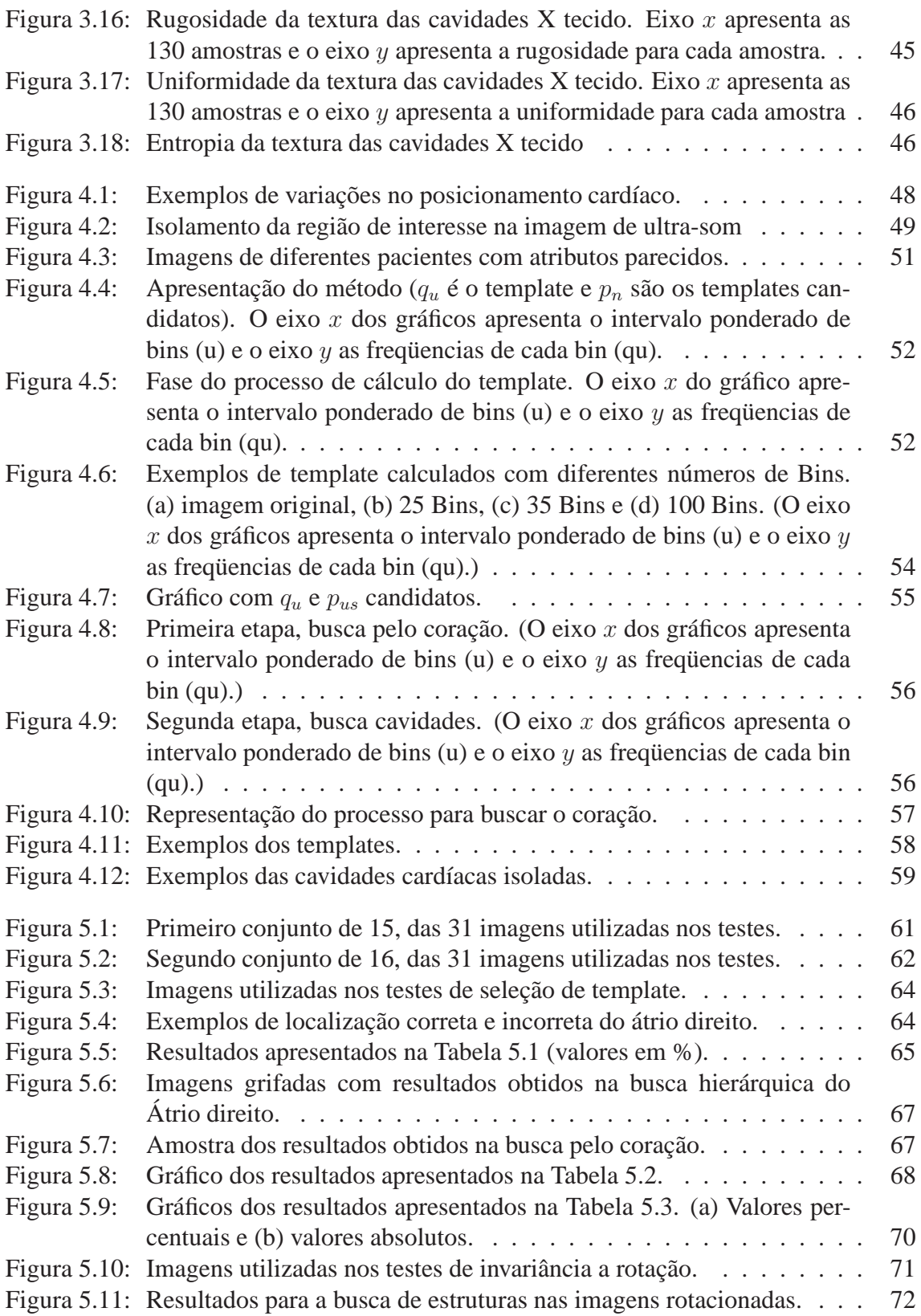

# **LISTA DE TABELAS**

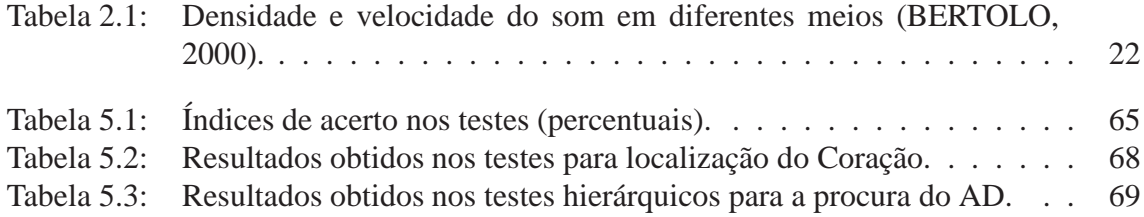

## **RESUMO**

Ecocardiografia fetal é uma importante ferramenta para diagnóstico. Esta tese apresenta um método que provê localização automática de cavidades cardíacas em imagens ecocardiografias fetais, onde o diagnóstico de problemas congênitos do coração pode melhorar os resultados do tratamento. As estruturas de interesse são as quatro cavidades cardíacas (átrio direito, átrio esquerdo, ventrículo direito e ventrículo esquerdo). O método é baseado na busca por cavidades cardíacas através de uma molde de busca (*template*) para encontrar padrões de interesse. Este molde é calculado usando uma função densidade probabilidade que recebe como parâmetro os níveis de cinza de uma região representativa da cavidade, na imagem. Além disso, em alguns testes também foram utilizadas características espaciais da imagem para cálculo do molde de busca.

Nesse sentido a busca é implementada de uma forma hierárquica: (i) primeiro, é localizada a região do coração; e (ii) em seguida, baseando na região do coração a cavidade de interesse á buscada. A comparação do molde de busca e as regiões de interesse na imagem é feita utilizando o Coeficiente de Bhattacharyya, o qual é analisado ao longo dos testes para justificar sua escolha. Uma das principais características do método é a invariância a rotação apresentada pelas estruturas.

**Palavras-chave:** Processamento de imagens médicas, reconhecimento de padrões, ecocardiografia fetal, ultra-som.

**Automatic Pattern Recognition in Echocardiographic Images**

## **ABSTRACT**

Fetal echocardiography is an important tool for diagnosing. This thesis presents a method to provide automatic localization of cardiac cavities in fetal echocardiography images, where the early diagnostics of heart congenital diseases can greatly improve results from medical treatment. The structures of interest are the four cardiac cavities (left and right atrium, left and right ventricle). The method is based in the search of cardiac structures with a mold to find the pattern of interest. This mold is calculated using a probability density function that receives as parameter the gray level of a representative image and also uses spatial features of the images to calculate the mold.

A hierarchical search is performed: (i) first, the region of interest is covered to locate the heart; and (ii) based on the position of the heart, the desired structure is found in the image. The comparison of the mold and the candidate image is made using the Bhattacharyya coefficient, which our experimental tests have shown good results. One of the main characteristics of the method is its rotation invariance.

**Keywords:** Medical Imaging, feature detection, pattern recognition, fetal cardiology, ultrasound, medical imaging.

# **1 INTRODUÇÃO**

O desenvolvimento de ferramentas computacionais para auxiliar a medicina faz parte das linhas de estudo de muitos centros de pesquisa. O uso da computação para fins médicos também virou rotina dentro de hospitais e clínicas. É uma disciplina em constante desenvolvimento que gera muitos benefícios para a saúde humana. Os estudos nesse campo são variados e abrangem uma grande quantidade de áreas da computação e da medicina.

Uma das áreas da computação, que tem desenvolvido muitos trabalhos para a Medicina é o processamento de imagens. Com a constante evolução dos dispositivos de captura de imagens médicas, as aplicações do processamento de imagens se multiplicam, com tarefas como aquisição, realce, compressão, armazenamento, análise e visualização de imagens.

Dentre as modalidades de imagens médicas, o ultra-som se destaca como uma técnica não-invasiva<sup>1</sup> e que não emite radiação nociva ao paciente. O exame permite aos médicos obter imagens precisas do corpo humano, possibilitando o diagnóstico e tratamento de diversas doenças. O uso de ultra-som é fortemente recomendado para o acompanhamento pré-natal.

O ultra-som representa uma ferramenta importante para detecção de defeitos congênitos no coração do feto. O exame é conhecido como ecocardiografia fetal. As imagens são obtidas por um aparelho denominado ecocardiógrafo. Esse aparelho possui uma sonda - o transdutor, que é manuseado pelo operador sobre o abdômen da gestante apontando para o coração do feto. A estrutura do coração é mapeada através da reflexão do ultra-som nas estruturas internas. Como resultado, uma seqüência de vídeo da dinâmica cardíaca é gerada (NELSON, 1998; ALLAN, 1986).

Para o diagnóstico de problemas cardíacos fetais, as gestantes são encaminhadas aos especialistas em cardiologia fetal, considerando as diferenças do sistema cardíaco prénatal. Essa análise faz parte do pré-natal e pode detectar problemas cardíacos e adiantar o tratamento. Um dos problemas é a carência de especialistas em cardiologia fetal, especialmente no interior do país. As ferramentas computacionais podem ajudar cardiologistas, não especialistas, a localizar problemas e encaminhar os pacientes aos especialistas.

O trabalho produzido ao longo da dissertação de mestrado (SIQUEIRA, 2002), direcionava as pesquisas à análise de imagens ecocardiográficas fetais com o objetivo gerar uma ferramenta computacional que auxiliasse o diagnóstico de exames ecocardiográficos fetais. Para atingir tal objetivo, a ferramenta obtinha medidas de estruturas cardíacas, tais como as cavidades, a partir das imagens ecocardiográficas. Naquele contexto, o usuário da ferramenta necessitava selecionar a estrutura de interesse manualmente. Surgiu então o desafio de fazer a localização automática de tais estruturas.

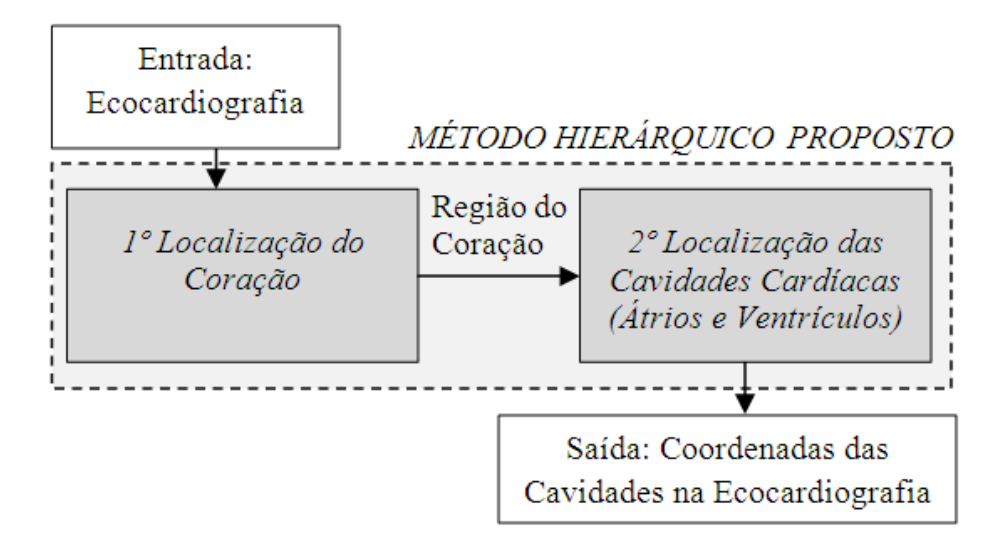

Figura 1.1: Método proposto.

O método apresentado nessa Tese de Doutorado trata do reconhecimento e localização das cavidades cardíacas através de imagens de ultra-som. A ferramenta computacional realiza a tarefa de forma automática, baseada em moldes e utilizando algumas técnicas de reconhecimento de padrões e rastreamento de objetos em seqüências de imagens. O objetivo é dar suporte a ferramentas de visão computacional na análise de imagens de ultra-som. Por exemplo, uma aplicação para medir cavidades cardíacas automaticamente precisa localizá-las antes. A Figura 1.1 apresenta essa idéia de ferramenta de apoio para outras ferramentas de visão computacional. Nela, pode-se perceber a entrada do sistema com as imagens de ultra-som, a saída através da localização das estruturas, a qual deverá ser utilizada por outras ferramentas de visão computacional. Nessa imagem o método é circulado por linha tracejada e são indicadas as estruturas de interesse.

Uma característica importante apresentada pelo método e que deve ser considerada nas ferramentas que tratam de localização de cavidades cardíacas em imagens de ultrasom é a invariância à rotação. Sempre há alguma variação entre imagens de diferentes pacientes e até mesmo entre imagens de um mesmo paciente. Essas características são apresentadas no Capítulo 4.

Embora imagens de ultra-som apresentem muita informação sobre as estruturas cardíacas do feto, estas são contaminadas por ruído do tipo *speckle* (BURCKHARDT, 1978; CRIMMINS, 1985), que corrompe as bordas das estruturas, dificultando o processamento e por conseqüência o reconhecimento automático de padrões. Além do ruído característico do ultra-som, outros fatores influenciam a má qualidade da imagem nos exames fetais, dentre eles: a posição do transdutor, o posicionamento do feto e a composição do tecido entre o feto e o transdutor (MATTOS, 1999). É comum com tanta interferência que as bordas simplesmente não existam em alguns trechos da imagem.

Neste contexto, o texto da Tese faz um levantamento sobre algumas técnicas de reconhecimento de padrões, rastreamento, bem como a técnica de contornos ativos. Alguns trabalhos relacionados também foram apresentados para que o leitor tenha uma idéia das técnicas que estão sendo aplicadas às imagens médicas.

A aquisição das imagens utilizadas no desenvolvimento dos testes foi realizada por membros da equipe de Cardiologia Fetal do ICRGS e gentilmente cedidas para a pesquisa.

Para um entendimento das imagens que estão sendo utilizadas nas pesquisas, o Capítu-

lo 2 aborda as principais modalidades de imagens médicas, dentre as quais é dado enfoque à ecocardiografia, uma das modalidades de imagens médicas mais utilizadas para diagnosticar problemas cardíacos, suas características e problemas. O Capítulo 3 apresenta alguns conceitos da área de processamento de imagens, com ênfase no reconhecimento de padrões. O Capítulo 4 apresenta o modelo para reconhecimento de estruturas cardíacas através de imagens de ultra-som, o Capítulo 5 descreve os testes que foram desenvolvidos através de um protótipo que realiza a busca com base em um molde e o desempenho do modelo proposto. Por último, são apresentadas as conclusões juntamente com as propostas para futuras etapas. Como apêndice ao texto, foram inseridos os fontes dos scripts desenvolvidos para serem processados no Matlab. Além disso, também foram inseridos alguns artigos gerados durante o desenvolvimento da tese.

## **2 IMAGENS NA MEDICINA**

O objetivo das imagens na Medicina é prover informações necessárias ao diagnóstico das condições do paciente e acompanhar sua reação à terapia. Elas auxiliam os médicos a avaliarem funções e estruturas humanas preservando ao máximo a saúde do paciente. Desde a descoberta do Raio-X, essa área tem passado por diversas transformações, devido principalmente à evolução da tecnologia de captura de imagem.

Para analisar uma possível fratura, no acompanhamento pré-natal, no monitoramento de um tumor, por exemplo, algum tipo de imagem está sendo analisada. Entre elas destacam-se exames como Raio-X, Tomografia Computadorizada (TC), Ultra-som, Ressonância Magnética (RM) e Medicina Nuclear.

Assim como os médicos possuem suas especializações que abrangem uma área específica da medicina (cardiologia, pediatria, etc.), as técnicas são direcionadas a exames específicos (fraturas, pré-natal, tumores, cardíacas, etc). Cabe ao profissional optar pelo melhor exame, levando em conta as necessidades de diagnóstico, as limitações de cada técnica e o custo benefício dos resultados.

As modalidades de captura de imagens médicas utilizam diversas técnicas para obter os resultados, sendo que algumas podem ser nocivas ao paciente, como no caso dos exames que utilizam radiação: a tomografia computadorizada e o Raio-X. Outro problema com a saúde do paciente são os chamados exames invasivos, onde há uso de contraste<sup>1</sup>, como as imagens de Medicina Nuclear. Alguns exames não são nocivos ao paciente, mas tem pontos negativos, é o caso dos exames que utilizam ultra-som que geram imagens de baixa qualidade ou a RM, onde as imagens são de melhor qualidade mas o custo do exame é alto devido aos altos preços dos equipamentos.

O processamento de imagens por computador tem obtido resultados e colaborado na evolução das técnicas baseadas em imagens médicas. Existem muitas aplicações para processamento dessas imagens, seja para a atenuação de ruído, segmentação de estruturas, cálculo de medidas, volume, visualização 3D e 2D, reconhecimento de padrões, entre outras. Mesmo assim, existe uma infinidade de problemas para resolver e soluções para serem aplicadas. Isso motiva a pesquisa nessa área.

Embora as diversas modalidades de imagens surjam com vários desafios, as imagens de Ultra-som 2D foram eleitas nesse trabalho como foco da pesquisa. Neste capítulo será dada ênfase a esse tipo de imagem para justificar a exclusiva utilização das mesmas nas pesquisas da Tese. Mesmo assim serão introduzidos os principais métodos de geração de imagens médicas como complemento ao estudo de imagens médicas.

<sup>&</sup>lt;sup>1</sup>injeção de uma substância no paciente para obter melhor qualidade na imagem

## **2.1 Modalidades de Imagens Médicas**

No decorrer desta Seção serão apresentadas as modalidades de imagens médicas, consideradas como alternativas à modalidade de Ultra-som. A Seção 2.1.1 apresenta as imagens geradas através da Medicina Nuclear. As imagens de Ressonância Magnética são apresentadas na Seção 2.1.2. Na Seção 2.1.3 é feita uma rápida apresentação das imagens de Raio-X. A Tomografia Computadorizada é apresentada na Seção 2.1.4 e finalmente na Seção 2.1.5 a modalidade de Ultra-som será descrita com mais detalhes.

### **2.1.1 Medicina Nuclear**

A Medicina Nuclear é uma das mais modernas técnicas de investigação e vem se impondo gradativamente como excelente método de diagnóstico por imagem. Utilizandose de pequenas quantidades de substâncias radioativas e equipamento especial (câmera de cintilação ou Gama-Câmera), são obtidas várias imagens dos órgãos a serem estudados sem a utilização de grandes quantidades de radiação. A cintilografia permite o estudo da fisiologia dos órgãos e constitui método não invasivo de diagnóstico.

A gama-câmera é um equipamento que interage com a radiação emitida pelo paciente produzindo um efeito fotoelétrico (o efeito fotoelétrico consiste na emissão de elétrons pela matéria sob a ação da luz.) que é amplificado, transformado em pulsos elétricos que são processados por sistemas automáticos especiais e convertidos em imagens, que são avaliadas pelo médico.

A Medicina Nuclear utiliza substâncias radioativas para a obtenção de imagens. Estas substâncias, conhecidas como traçadores, podem ser injetadas ou ingeridas, dependendo do tipo do estudo a ser realizado. Um exemplo de imagem por Medicina Nuclear é apresentado na Figura 2.1.

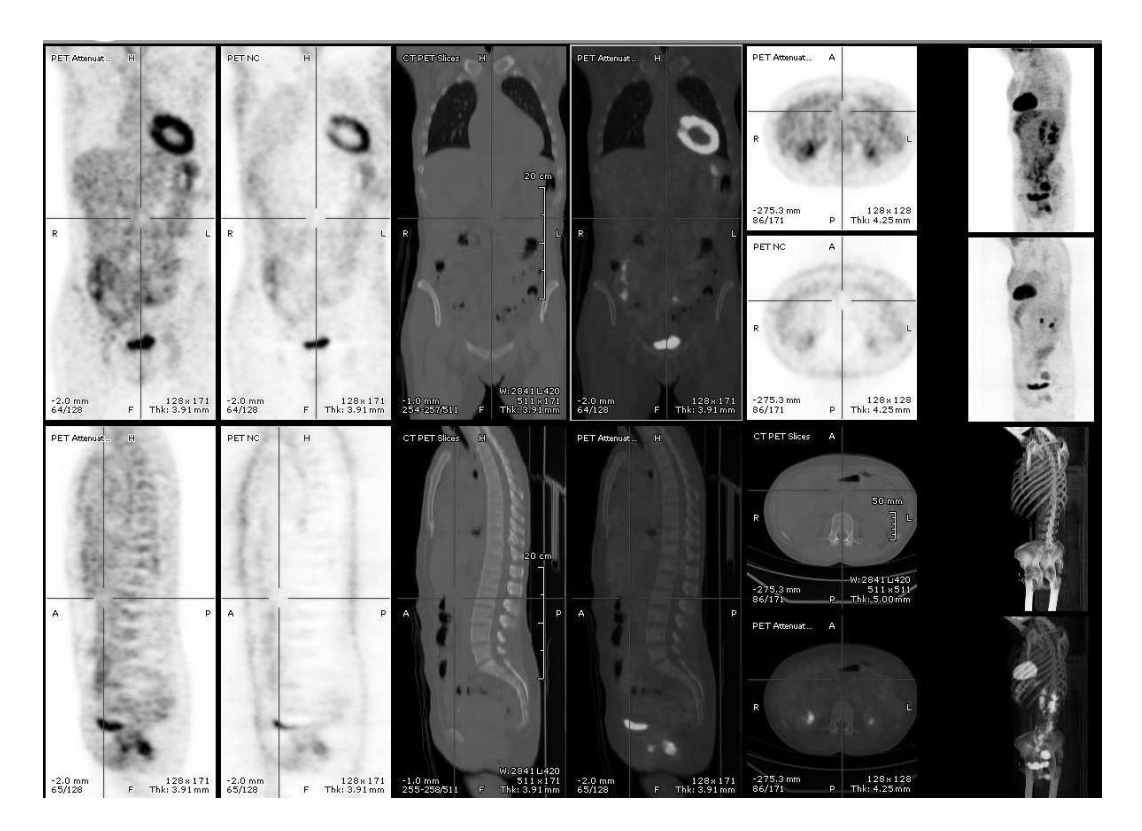

Figura 2.1: Imagem de medicina nuclear com diversas visões da estrutura óssea humana. Fonte: http://pt.wikipedia.org/wiki/Medicina\_nuclear

Essa modalidade de exame é utilizada numa grande variedade de diagnósticos de doenças, entre elas, câncer e patologias renais, hepáticas, cerebrais e do sistema músculoesquelético.

#### **2.1.2 Ressonância Magnética**

Ressonância magnética é um dos métodos não invasivos mais poderosos para o diagnóstico e pesquisa médica. Este método aproveita as propriedades naturais dos átomos existentes no corpo humano para criar uma imagem diagnóstico. Os exemplos na Figura 2.2, apresentam a imagem da cabeça (a) e uma imagem de RM do cérebro (b). É um método que não utiliza radiação como acontece com os exames baseados em raios-X, que são a fonte da imagem, por exemplo, da TC. A imagem por RM explora a minimagnetização natural do átomo mais abundante do corpo humano, o hidrogênio, o qual contém apenas um próton e apresenta por isso um pequeno momento magnético. O contraste entre os diversos tecidos do corpo humano (normais e patológicos) é criado em função do número de átomos de hidrogênio existentes num determinado tecido e do meio onde se encontram. As aplicações clínicas da RM são muito dispersas destacando-se, entre as mais importantes, o estudo do crânio, coluna e do sistema músculo-esquelético.

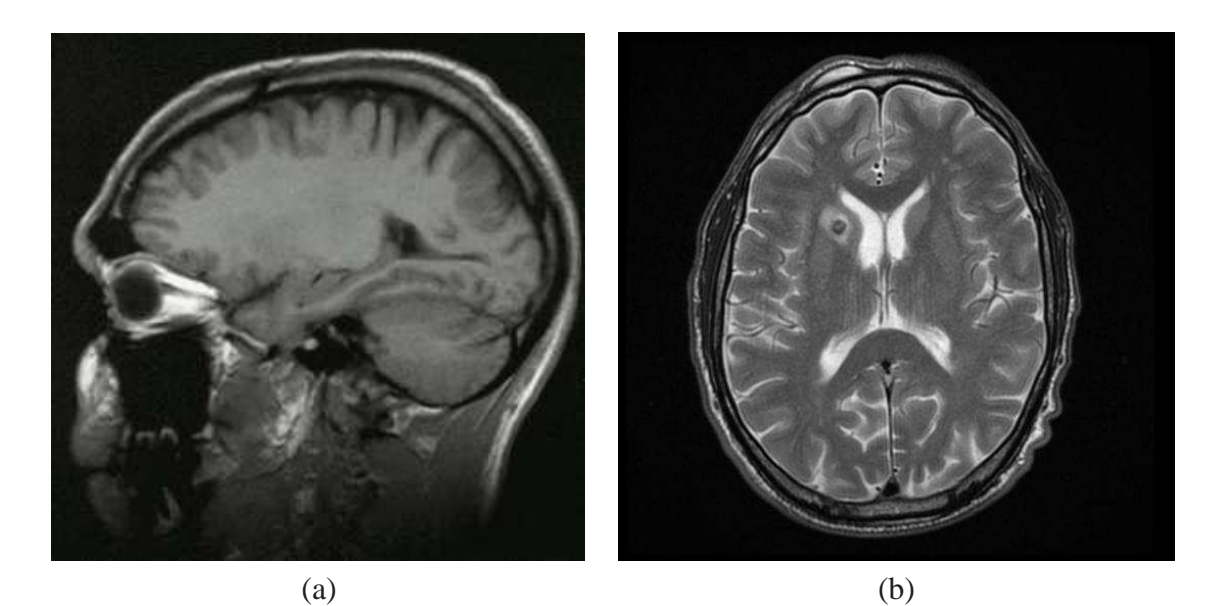

Figura 2.2: Imagens obtidas através de ressonância magnética. Fonte: http://en.wikipedia.org/wiki/Nuclear\_magnetic\_resonance

#### **2.1.3 Radiografia**

O raio-X é uma forma de radiação eletromagnética (como a luz) de elevada energia e que ao penetrar através do corpo humano vai formar uma imagem em algum meio sensível ao raio-X. O meio pode ser um filme, uma câmera de televisão combinada com um conversor de raios-X para fótons ou detectores discretos cujas saídas sejam combinadas para a reconstrução de uma imagem digital. As estruturas do corpo humano que são mais densas (ossos) aparecem no filme em branco. O ar e estruturas da mesma densidade aparecem em preto e as outras estruturas aparecem em gradientes de cinza de acordo com a seu grau de absorção de raios-X. Na Figura 2.3, são apresentados dois exemplos de imagens de raio-X do mesmo osso.

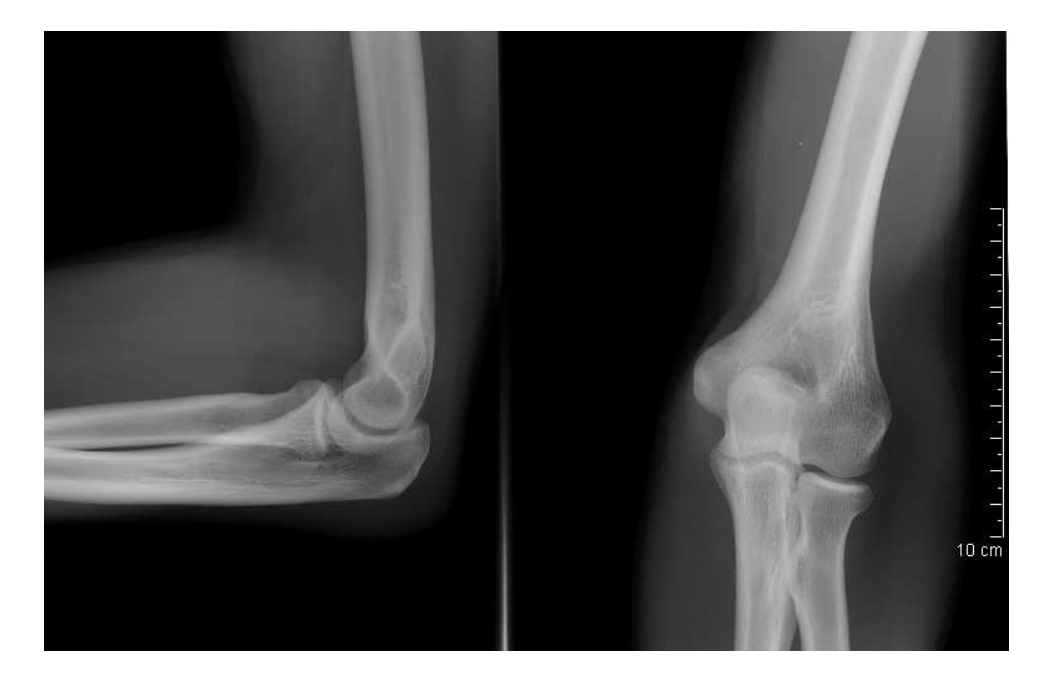

Figura 2.3: Radiografias do cotovelo. Fonte: http://en.wikipedia.org/wiki/Radiography

A obtenção de uma radiografia convencional pode ser definida, de maneira simplificada, como a leitura, sobre um filme radiográfico, dos fótons de Raio-X atenuados pela estrutura radiografada. Essa atenuação diferenciada dos feixes incidentes, produto da falta de homogeneidade dos tecidos, sensibiliza cristais de prata disseminados sobre uma emulsão fotográfica, produzindo pontos de maior ou menor transparência, resultado de uma maior ou menor taxa de transferência energética para o filme.

Na realização do exame radiográfico comum, os riscos de radiação são muito reduzidos porque há uma monitoração e regulagem mínima da quantidade de exposição necessária para se produzir uma imagem. No entanto, não é muito indicado às gestantes. Pelo nível de definição de imagem, ossos e pulmões são as estruturas que melhor se adaptam a avaliação com o Raio-X.

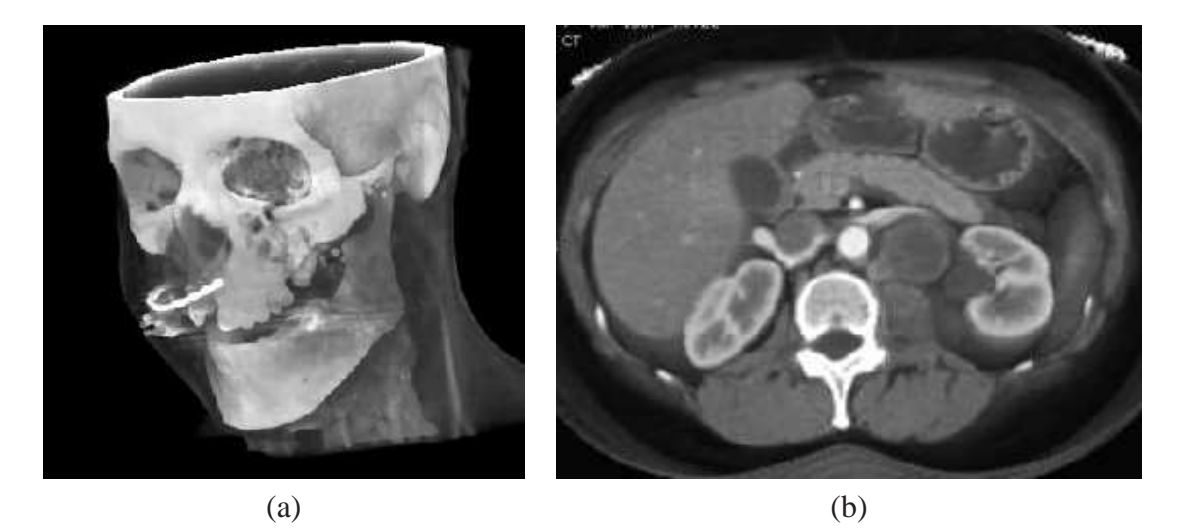

Figura 2.4: Imagens obtidas através de tomografia computadorizada.

#### **2.1.4 Tomografia Computadorizada**

A tomografia computadorizada (TC) é um método de exame radiológico fundamentado no trabalho simultâneo de um computador e um aparelho de raio-X. Os fótons de raio-X atravessam o corpo do paciente para depois serem lidos e quantificados por um conjunto de detectores que encaminham estas informações à uma central de processamento de dados onde os mesmos são processados e transformados em imagem. Na Figura 2.4 são apresentados exemplos de TC onde a Figura 2.4(a) apresenta uma imagem tridimensional do crânio e a Figura 2.4(b) uma imagem do abdômen (órgãos internos).

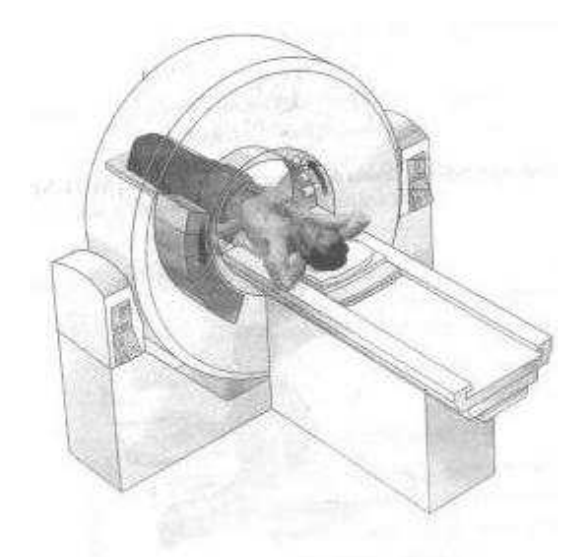

Figura 2.5: Equipamento de emissão e detecção de raio-X em tomografias. Fonte: http://en.wikipedia.org/wiki/X-ray\_computed\_tomography

O tomógrafo aplica ondas de raio-X através do corpo em vários ângulos. Os raios são disparados por um turbilhão que gira em torno do paciente, como na Figura 2.5.

A obtenção da imagem na TC é semelhante à de Raio-X, diferenciando-se apenas na leitura das informações e formas de aquisição. No método convencional, as imagens são obtidas no filme por projeção, enquanto que na TC a estrutura é decomposta pelos feixes de raio-X, lida nos detectores e finalmente montada ponto a ponto (*pixels*) através de cálculos matemáticos efetuados pelo computador. Através de um monitor, essa decomposição ponto a ponto derivada do movimento do tubo de raios-X ao redor do paciente possibilita a individualização das estruturas contidas em um corte, sem superposição de imagens, permitindo o estudo individual de cada um desses cortes.

#### **2.1.5 Ultra-som**

Dentre as diversas modalidades de imagens utilizadas para visualização médica, Ultrasom destaca-se por ser um exame rápido e barato que não expõe o paciente à radiação e normalmente não necessita contraste. Neste exame, é possível avaliar estruturas do corpo do paciente. É muito utilizado na avaliação cardíaca e pré-natal.

Ultra-sonografias utilizam energia acústica para formar uma imagem do corpo. Estes exames estão baseados no princípio do sonar. Num sonar subaquático, um pulso de onda sonora é enviado e refletido num objeto. Com o tempo requerido para receber o eco e a velocidade do som na água, a distância do objeto pode ser determinada. Esse principio é inspirado em morcegos e golfinhos, que o usam para orientação e busca de alimentos. O

|         | densidade $(kg/m^3)$ | velocidade $(m/s)$ |
|---------|----------------------|--------------------|
| Ar      | 1,29                 | 331                |
| Água    | 1000                 | 1480               |
| Cérebro | 1020                 | 1530               |
| Músculo | 1040                 | 1580               |
| Gordura | 920                  | 1450               |
| Osso    | 1900                 | 4040               |

Tabela 2.1: Densidade e velocidade do som em diferentes meios (BERTOLO, 2000).

golfinho envia ondas ultra-sônicas e usa ecos para localizar o alimento.

As imagens dessa modalidade possuem baixa qualidade na visualização, algumas das causas da degradação são:

- o transdutor ser manual na captura;
- as estruturas analisadas são imprevisíveis e não homogêneas;
- existem outros órgãos e ossos no caminho do Ultra-som;
- gordura também atrapalha.

O exame de Ultra-som não possui a qualidade da TC ou da RM. A imagem contém grande quantidade de ruído denominado *Speckle* (BURCKHARDT, 1978) que agrava o problema da identificação de estruturas. Técnicas para atenuação do ruído e segmentação automática da imagem beneficiam o diagnóstico. Porém um problema enfrentado na automatização do processamento é o reconhecimento de padrões na imagem, tarefa extremamente complexa e desafiadora visto a baixa qualidade da imagem.

#### *2.1.5.1 Formação da Imagem de Ultra-som*

O ouvido humano escuta freqüências de 20 a 20000 *Hertz* ou ciclos por segundo (Hz). As ondas do ultra-som possuem freqüências maiores que 20000 Hz. Para gerar imagens médicas, a freqüência normalmente usada está entre 1 e 10 MHz (1 milhão até 10 milhões de Hz) (NELSON, 1998). Algumas aplicações específicas em oftalmologia, dermatologia e imagem intravascular podem utilizar freqüências maiores (15–100 MHz).

Ultra-som é uma onda de som que se propaga através de um meio com freqüência superior a 20000 Hz (FERREIRA, 1986). O meio determina a velocidade na qual ela viaja. No ar a velocidade do som é de 331 metros por segundo (m/s), já no tecido humano ela viaja a média de 1540 m/s. Esse valor é uma média porque a velocidade varia conforme o tecido. Na Tabela 2.1 são apresentadas as variações de velocidade do som em diferentes substâncias do corpo humanos.

Na Tabela 2.1, há um bom exemplo de como a velocidade varia com a densidade e compressão de um material. A densidade do osso é muito maior que a da gordura e, conseqüentemente, a velocidade do som através do osso é maior que na gordura. Essa diferença de densidade e compressão é responsável pela geração de ecos. Quando uma onda de som encontra meios de diferentes densidades, parte da onda é refletida, criando um eco. Quanto maior a diferença na densidade do meio, mais forte o eco e maior a quantidade de sinal refletido.

Embora um eco seja gerado na diferença de densidade dos meios, nem todo o sinal é refletido, parte continua através do tecido restante. Apesar de sua força inicial, o eco e a onda de som original deterioram-se com o tempo. Devido a deterioração natural das ondas de som e a perda da força causada pela reflexão, os dados obtidos de Ultra-som são normalmente fracos ou pouco nítidos gerando imagens de baixa qualidade. Na Figura 2.6 é apresentada uma imagem obtida com ondas de Ultra-som.

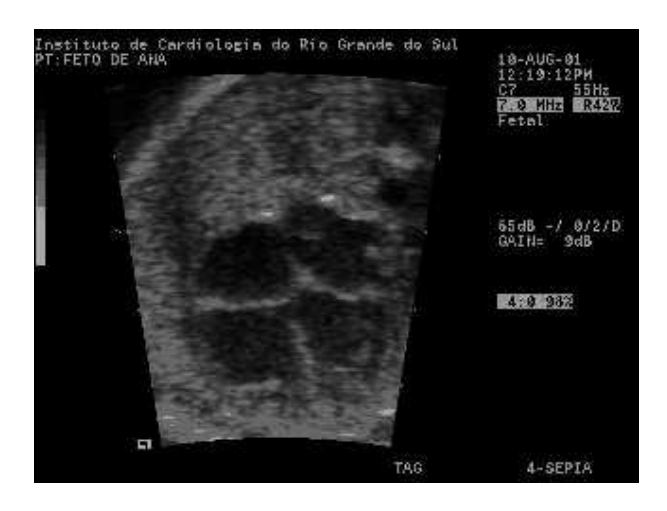

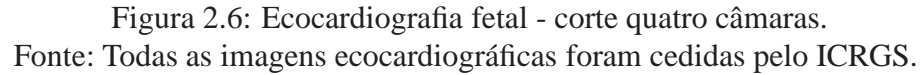

#### *2.1.5.2 Transdutor*

Um dispositivo que converte energia elétrica em energia mecânica, ou vice-versa, é chamado transdutor (FERREIRA, 1986). Geradores de ultra-som são freqüentemente chamados de transdutores. Embora existam vários métodos de geração de ultra-som, o mais importante para aplicações médicas envolve efeitos piezoelétricos. Muitos cristais podem ser cortados de modo que uma voltagem oscilante através deles produz uma vibração, gerando uma onda sonora. Esses cristais são conhecidos como cristais piezoelétricos. Os cristais são cobertos com uma camada condutora, normalmente prata. Fios elétricos são conectados à camada condutora para aplicar e detectar a voltagem.

Na Figura 2.7 é apresentado o comportamento de um cristal de quartzo usado na produção de ultra-som. Na Figura 2.7(a) temos a ligação dos eletrodos, a Figura 2.7(b) apresenta a variação da espessura *d* do cristal devido a voltagem alternada *V* aplicada e na Figura 2.7(c) tem-se o cristal montado numa boquilha para produzir o feixe de ultra-sons que é focalizado e produzido quando uma lente acústica é ligada ao cristal.

A seqüência dos eventos realizados no transdutor inicia com a aplicação da voltagem nos cristais piezoelétricos que deformam-se criando "distúrbios mecânicos" (ondas de som) de uma determinada freqüência. A rajada de som dura aproximadamente um microssegundo. A onda de som entra no corpo do paciente e viaja através do tecido macio até uma região onde haja variação na densidade. Essa troca de meio gera um eco, o qual volta para o transdutor. Na seqüência o transdutor entra em fase de escuta que demora aproximadamente um milissegundo. Durante a fase de escuta o cristal detecta o eco (vibração mecânica) e o converte em impulso elétrico. Esse impulso elétrico é enviado, através dos fios conectados aos cristais, ao ecocardiógrafo onde é exibido em vídeo. A

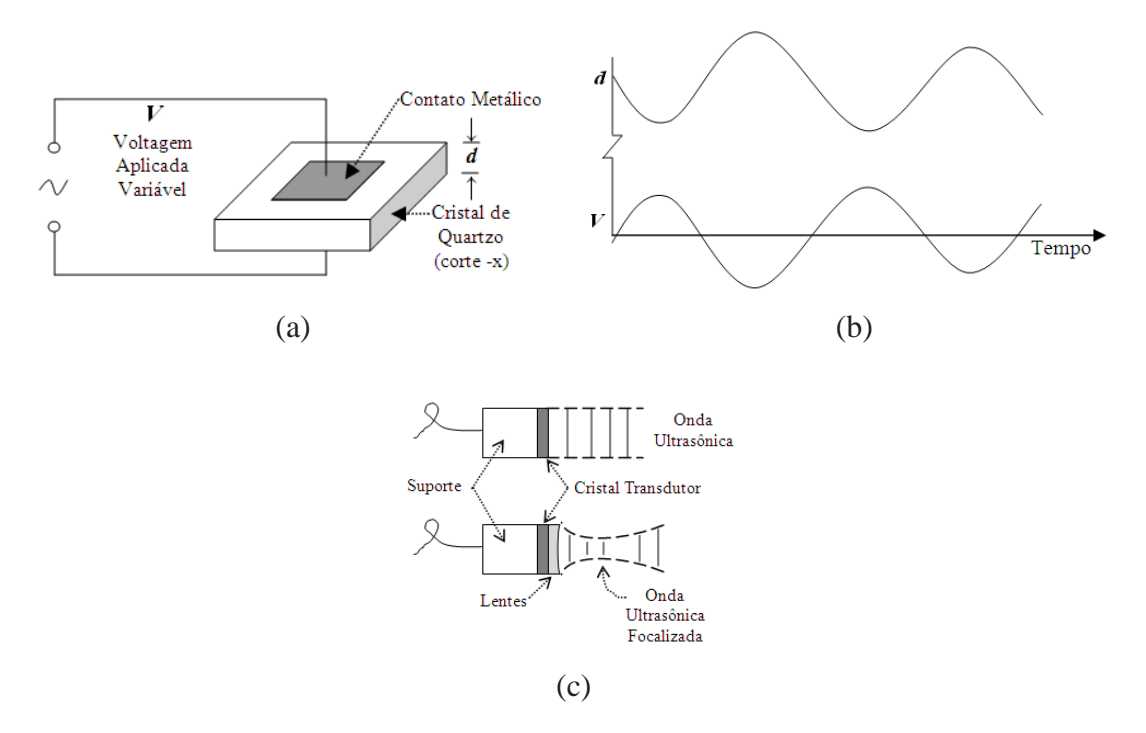

Figura 2.7: Comportamento do cristal de quartzo na produção de ultra-som. Fonte: (BERTOLO, 2000)

partir da detecção dos impulsos elétricos, há várias maneiras nas quais a informação pode ser apresentada. A mais antiga e simples é conhecida como modo-A ou mapeamento A.

Nas imagens do modo-A, o eco (voltagem) é exibido com picos de amplitude no vídeo de um osciloscópio. Enquanto a onda de som é lançada no corpo, um ponto de luz move-se através do osciloscópio. Detectando um eco, um pico é gerado. O eixo horizontal representa o tempo. Portanto, a profundidade da região que criou o eco pode ser encontrada usando a Equação 2.1.

$$
Profundidade = 1/2 * c * t \tag{2.1}
$$

onde "t" é o tempo (o ponto ao longo do eixo horizontal no qual o pico ocorreu) e "c" é a velocidade do som em determinado meio (as mais comuns são apresentadas na Tabela 2.1).

A Figura 2.8 apresenta uma encefalografia modo-A. Um esquema de como funciona a captura de imagens neste tipo de mapeamento pode ser visto em 2.8(a). Nessa imagem é apresentada a localização da linha média do cérebro. Pulsos de ultra-som são enviados ao cérebro pelo transdutor *T* e os ecos são mostrados no osciloscópio. Na Figura 2.8(b) é apresentado um par de mapeamentos de um cérebro normal. O transdutor *T* está no lado direito do crânio no mapeamento de cima e do lado esquerdo no mapeamento de baixo, *F* indica ecos do lado de trás do crânio, não existindo deslocamento do eco de linha média. Já na Figura 2.8(c), há um par de mapeamentos de um cérebro anormal, mostrando um deslocamento de 7 milímetros (mm) adiante no lado direito (mapeamento de cima) que poderia ser causado por um tumor no lado esquerdo do cérebro.

Outro meio de exibir informações do eco é chamado modo-B ou mapeamento B. O modo-B produz imagens bidimensionais (2D) de "fatias" do corpo. O modo-B estabelece informação sobre a estrutura interna do corpo. Ele tem sido usado nos diagnósticos de olhos, fígado, seios, coração e feto. Um esquema do modo-B é apresentado na Figura 2.9,

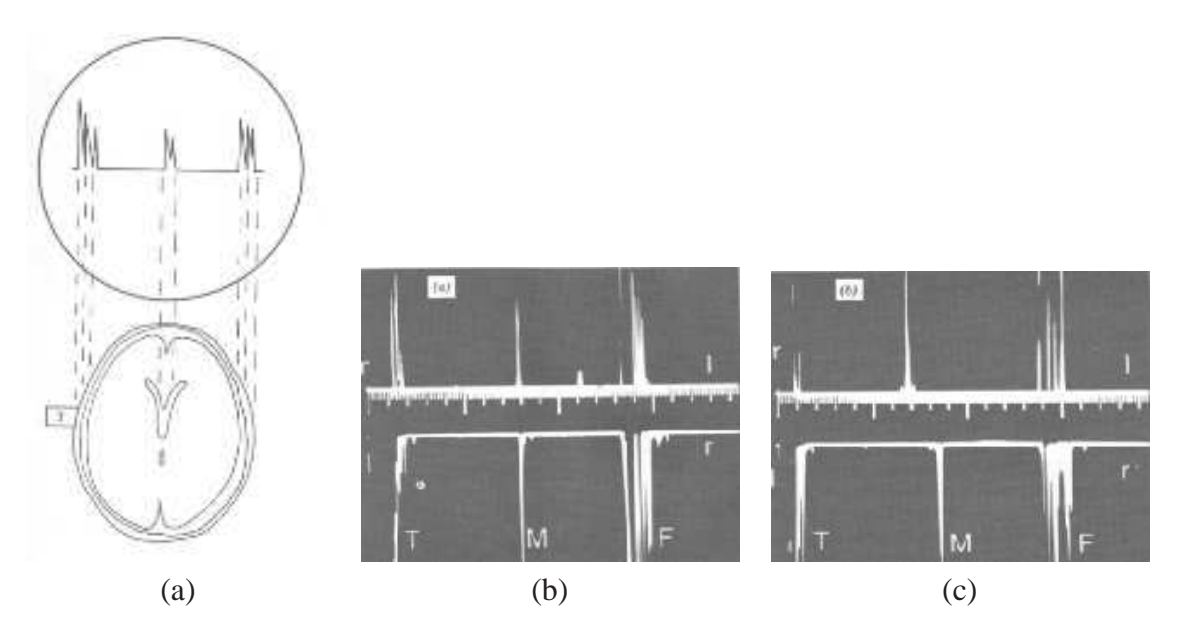

Figura 2.8: Método de mapeamento A ou modo-A. Fonte: (BERTOLO, 2000)

onde é possível ter uma idéia do posicionamento do transdutor sobre a barriga de uma gestante e também como a imagem do feto é apresentada no vídeo.

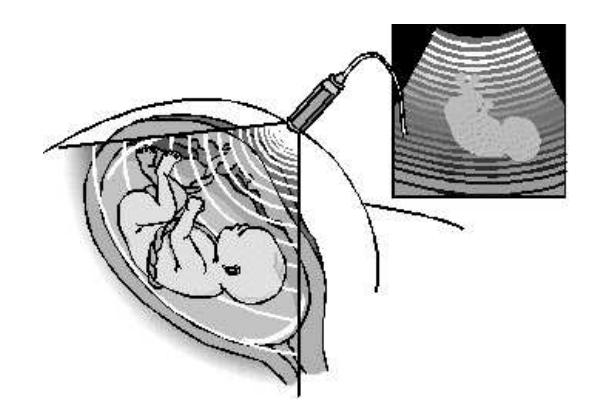

Figura 2.9: Esquema do método de captura em modo-B de um feto.

No modo-B, as ondas de som avançam de trás para frente um número de vezes por segundo. O sistema segue cada onda e quando um eco é detectado, um ponto em uma linha correspondente é produzido. O tempo entre a detecção de ecos de uma onda permite ao sistema calcular a distância do ponto que criou o eco, esta é traduzida em uma linha com pontos separados pela distancia *d*. O brilho desses pontos é proporcional a força dos ecos. Por isso todos os pontos criam uma imagem de uma fatia do corpo. Nos trabalhos iniciais com modo-B todos os ecos mostrados tinham o mesmo brilho e era conhecido como *exposição margem fundo*. O método melhorado eletronicamente muda o brilho de modo que os ecos fortes aparecem mais brilhantes que os fracos, *exposição escalas de cinza*. A Figura 2.10 mostra um exemplo de modo-B nos dois tipos de exibição, onde a Figura 2.10(a) apresenta a exposição margem fundo, e a Figura 2.10(b) a exposição em escalas de cinza.

O uso de imagens bidimensionais (2D) para análise da anatomia tridimensional (3D) humana pode causar algumas distorções nos resultados da análise. Mesmo assim essa

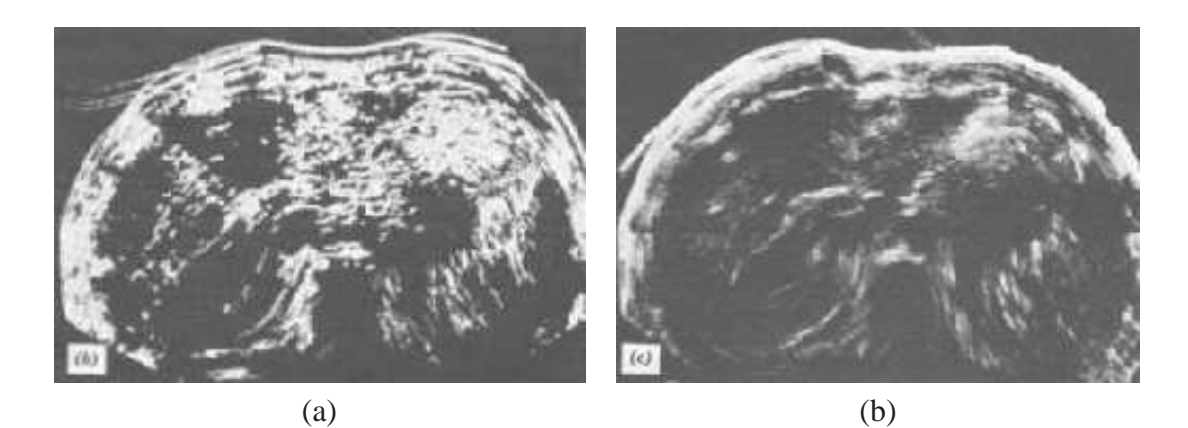

Figura 2.10: Modo-B de Ultra-som do abdômen superior. Fonte: (BERTOLO, 2000)

prática é comum nos exames, por exemplo no cálculo de volume a partir de imagens 2D. TC e RM já disponibilizam há mais tempo a possibilidade de mapeamento 3D das estruturas, proporcionando uma detalhada descrição da anatomia. O recente desenvolvimento de imagens de Ultra-som 3D proporcionou uma nova ferramenta para o diagnóstico. Embora as imagens tridimensionais sejam uma tendência, no diagnóstico por ultra-som, não serão apresentadas em detalhes nesse texto, porque o trabalho foca imagens 2D. Na Figura 2.11 são apresentados dois exemplos de imagens de Ultra-som 3D.

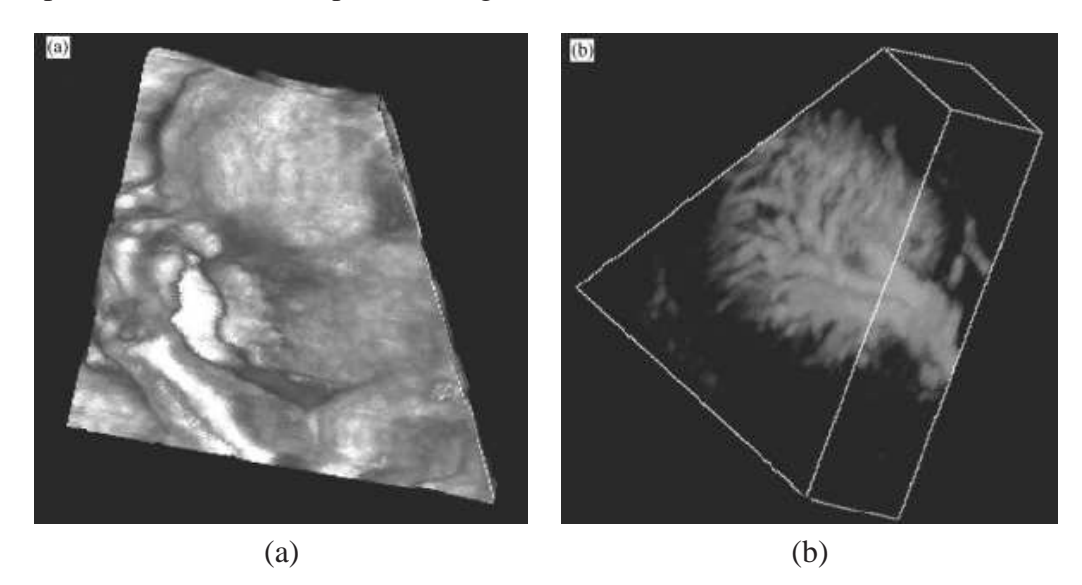

Figura 2.11: Ultra-som 3D: (a) face de um feto e (b) imagem renal

#### *2.1.5.3 Problemas no Ultra-som*

Nem todos os pontos apresentados em uma imagem representam as estruturas de interesse. Esses pontos que não pertencem às estruturas são conhecidos como artefatos (NEL-SON, 1998). A causa desses artefatos geralmente é atribuída a ruído eletrônico, interferência, processamento do sinal ou reverberação.

Ruído eletrônico ou interferência podem vir de dentro ou fora do aparelho de ultrasom. Dentro desse dispositivo eletrônico os elétrons movem-se de maneira aleatória até o sinal ser aplicado. Mas mesmo depois disso, alguns elétrons ainda se movem aleatoriamente. Isto pode criar pontos cinza na imagem que não representam a estrutura de

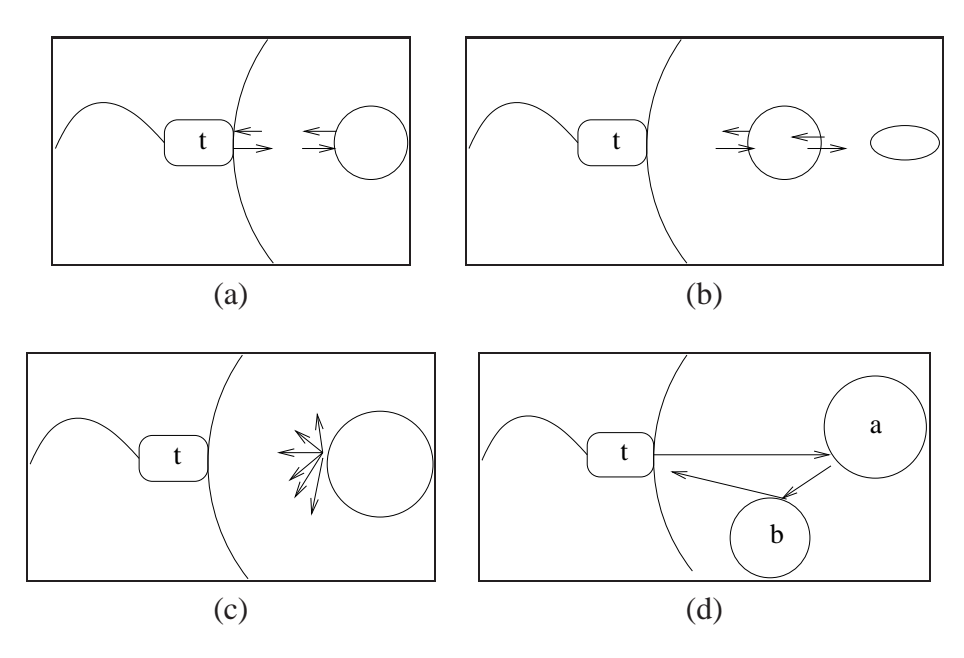

Figura 2.12: Efeitos de reverberação em ondas de som.

interesse. Da mesma maneira, sinais de alta freqüência criados fora do aparelho de ultrasom (em outros aparelhos) produzem resultados similares. Quando um sinal é recebido pela unidade, o caminho pelo qual ele é processado pode criar artefatos. Um eco muito forte oculta outros sinais de eco recebidos depois dele e cria artefatos de omissão.

Muitas modificações são feitas no sinal no sentido de melhorar a imagem resultante. Algumas técnicas de processamento suavizam a imagem, enquanto outras realçam as bordas. A suavização pode gerar perda de detalhes enquanto o reconhecimento de bordas pode incluir artefatos, gerando ruído nos ecos. Muitos desses artefatos não são prejudiciais do ponto de vista de diagnóstico, mas contribuem para a diminuição da qualidade da imagem.

Artefatos de reverberação geralmente resultam de reflexão de um eco retornado pelo transdutor ou reflexão de uma onda sonora fora da estrutura. Alguns exemplos de diferentes tipos de reverberação podem ser vistos na Figura 2.12.

Na Figura 2.12(a) pode ser visto que a onda de som emitida pelo transdutor *t* é refletida por uma superfície interna. Esse eco retorna para o transdutor, onde ele é detectado. O eco encontrando outra superfície, que é o próprio transdutor, é refletido para o corpo do paciente novamente, encontrando as mesmas estruturas já gravadas. A profundidade da estrutura é determinada pelo tempo da detecção do eco. O segundo encontro com a mesma estrutura cria outro ponto com a mesma profundidade da verdadeira estrutura. Essa reverberação continua até a onda se deteriorar. A Figura 2.12(b) mostra quando uma onda encontra uma estrutura, parte daquela onda é refletida como um eco, para ser detectada pelo transdutor, outra parte da onda original continua além daquela estrutura para encontrar estruturas mais profundas, quando a onda é novamente refletida. No caminho de volta ao transdutor ela encontra aquela estrutura onde ecoou antes, parte dela continuando até o transdutor e parte é refletida novamente ao corpo e encontra estruturas já detectadas. Isso dura até a onda se deteriorar.

Artefatos de reverberação podem também conter reflexões de ondas de estruturas a menos de 180°. Essas ondas não retornaram ao transdutor, mas viajaram pelo corpo em outras direções. Elas podem eventualmente ser detectadas pelo transdutor depois de terem sido refletidas diversas vezes. Isso inclui artefatos dispersos e com múltiplas

direções. Quando uma onda atinge a superfície de uma estrutura, reflexões são criadas em diversas direções, não apenas 180°. Estes ecos dispersos podem ser detectados pelo transdutor criando um padrão de ponto "salpicado" na imagem, conhecido como ruído *speckle*. Um exemplo de dispersão pode ser visto na Figura 2.12(c) onde a onda emitida pelo transdutor *t* ecoou em diversas direções quando encontrou uma estrutura. Além das reflexões em estruturas, as ondas e os ecos podem colidir, se dispersar e gerar o ruído *speckle*.

Artefatos de múltiplas direções ocorrem quando as ondas de som encontram uma superfície. A onda é sempre refletida para fora do transdutor e encontra outra superfície. O eco criado por essa superfície eventualmente chega ao transdutor. Desde que o transdutor interprete ecos que ocorram diretamente no caminho, o ponto é colocado no lugar errado do eixo do transdutor onde a superfície realmente ocorreu, criando um artefato. Um exemplo desse tipo de problema pode ser visto na Figura 2.12(d) com uma reflexão nas estruturas *a* e *b* antes de voltar ao transdutor *t*.

Todos estes artefatos colaboram para desfocar e gerar ruído na imagem. Somandose esses problemas com as imagens pouco nítidas criadas pelas verdadeiras estruturas, a tarefa de avaliação dessas imagens torna-se bastante difícil e por isso o processamento de imagens de Ultra-som auxilia o diagnóstico.

## **2.2 Ecocardiografia Fetal**

O coração é um órgão que está permanentemente em movimento. Ele recebe sangue desoxigenado proveniente do corpo via sistema circulatório arterial e envia sangue oxigenado de volta, via sistema circulatório venoso. Quando o sangue enviado para o coração é interrompido ou o mecanismo do ciclo cardíaco muda, os problemas de saúde aparecem. A anatomia cardíaca é formada basicamente por quatro grandes cavidades: átrio direito (AD), átrio esquerdo (AE), ventrículo direito (VD) e ventrículo esquerdo (VE). Através de imagens é possível avaliar as estruturas e funções cardíacas. O ciclo cardíaco consiste basicamente da recepção de sangue desoxigenado pelo AD, envio desse sangue para o VD, que bombeia o sangue para o pulmão para troca de gás. O sangue volta oxigenado para o AE, que o envia paro o VE, responsável pelo bombeamento do sangue oxigenado para o corpo. Esse ciclo é dividido em duas fases, a diástole, quando o VE se enche de sangue proveniente do AE e a sístole, quando o VE se esvazia mandando o sangue para o corpo. Na Figura 2.13 é apresentado um esquema com o posicionamento das quatro principais cavidades cardíacas, bem como a imagem de Ultra-som com as mesmas estruturas apresentadas no esquema.

As duas fases do ciclo que são avaliadas pelos médicos são o final da diástole e o final da sístole. Quando o VE está com sua capacidade máxima e mínima, respectivamente. A partir da medida dos volumes máximo e mínimo, os médicos podem chegar a diversas conclusões. Por exemplo, o volume de sangue cardíaco e a fração de ejeção de sangue de uma cavidade. Existe uma série de rotinas médicas para a avaliação do sistema cardiovascular e diversas técnicas computacionais de processamento de imagens são utilizadas para auxiliar o diagnóstico (REINHARDT; HIGGINS, 2000; SIQUEIRA, 2002).

Uma ecocardiografia fetal é um Ultra-som do coração de um feto. Da mesma forma que outro tipo de exame baseado em ultra-som, utiliza essas ondas para formar imagens. Não há exposição à radiação e nenhum risco conhecido com esse tipo de exame. A época ideal para a visualização do coração fetal estende-se da 18ª à 24ª semana gestacional. Já no 3º trimestre, a coluna vertebral é freqüentemente anterior e as costelas são mais

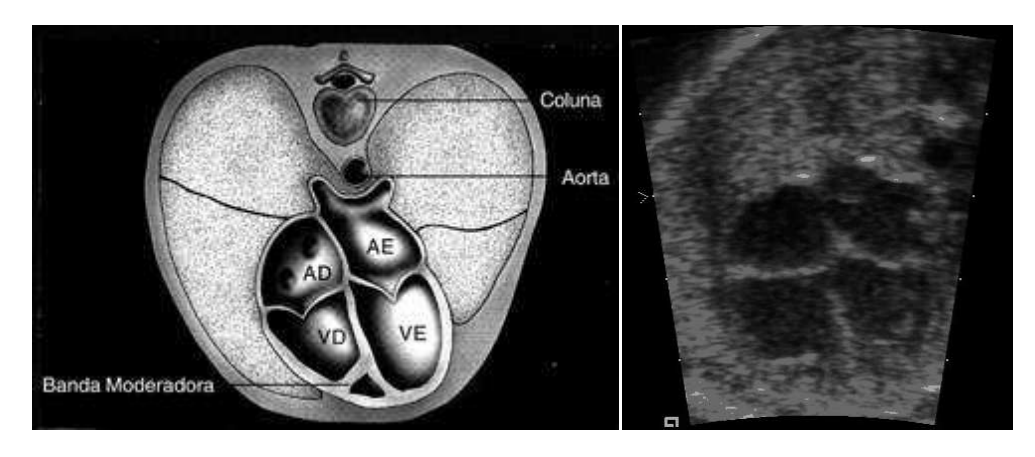

Figura 2.13: Esquema cardíaco e visão do corte quatro câmaras no Ultra-som.

calcificadas, sombreando a área cardíaca e podendo dificultar a adequada avaliação do coração (TATANI, 1997).

O exame é feito em uma sala privada com a gestante deitada sobre uma cama na posição dorsal (barriga para cima). O médico aplica um gel especial sobre o abdômen dela a fim de deslizar o transdutor, evitar o contato das ondas com o ar e resfriar o transdutor. Esse é movido em torno do abdômen da gestante para capturar as imagens do bebê, como na Figura 2.14.

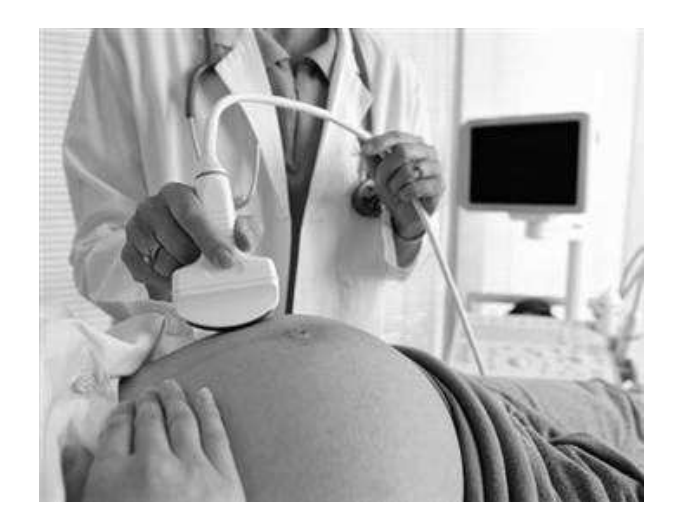

Figura 2.14: Captura de imagens ecocardiográficas fetais. Fonte: Andersen Ross

O exame ecocardiográfico fetal engloba avaliação anatômica, hemodinâmica, funcional e do ritmo cardíaco (MATTOS, 1999). Na avaliação anatômica são analisados átrios, ventrículos e suas conexões. É durante essa análise que os especialistas realizam as medidas nas estruturas de interesse.

O Ultra-som é um dos maiores avanços da medicina fetal para o diagnóstico precoce, capaz de identificar 90% das malformações fetais (VARELLA; POLES, 2000). Tem sido de considerável ajuda para avaliação dos padrões de crescimento do feto e no diagnóstico de cardiopatias congênitas<sup>2</sup>. Esse exame tem sido usado na avaliação pré-natal há aproximadamente duas décadas (KANZEPOLSKY; BECKER, 1998).

<sup>2</sup>Problema congênito no sistema cardiovascular fetal

A visualização do coração fetal tem orientações diferentes daquelas padronizadas na ecocardiografia extra-uterina (MATTOS, 1999), sendo alguns "planos de corte" exclusivos desta fase do desenvolvimento humano (SILVERMAN; GOLBUS, 1985). Os seis principais planos de cortes para a análise cardíaca fetal são: imagem de 4 câmaras, imagem longitudinal das câmaras esquerdas, imagem oblíqua das câmaras direitas, imagem transversa dos ventrículos, imagem do arco aórtico e imagem do arco ductal (MATTOS, 1999), os quais são apresentados na Figura 2.15.

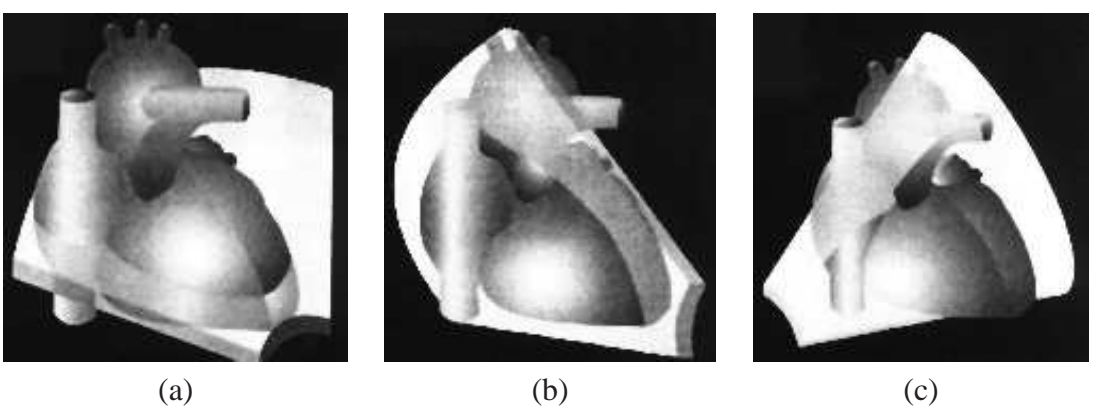

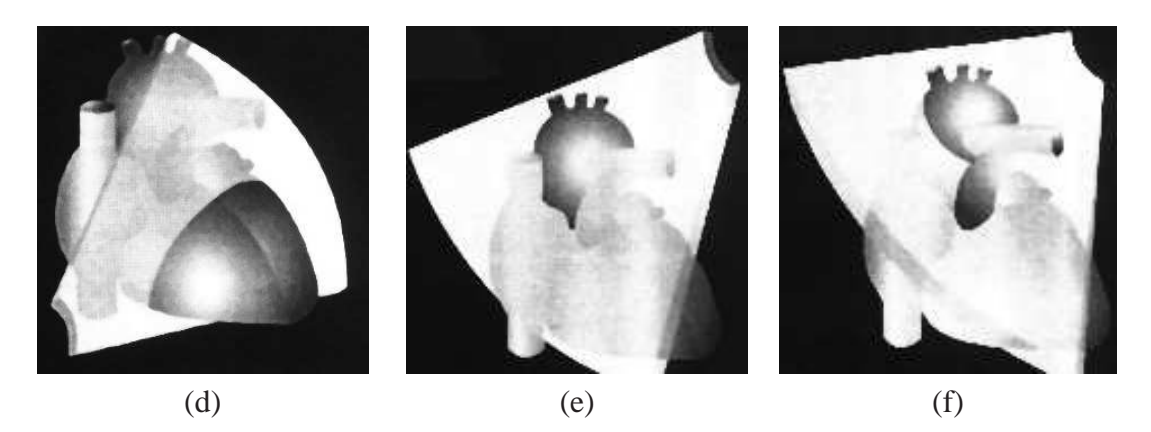

Figura 2.15: Incidência do feixe de ultra-som para cada plano do coração fetal. Fonte: (MATTOS, 1999)

O corte quatro câmaras (Figura 2.15(a)) é o mais valioso na detecção de malformações cardíacas estruturais, além de ser o mais fácil de ser obtido. Nesta projeção, o coração ocupa cerca de um terço do tórax fetal. Dentre as estruturas visualizadas na imagem quatro câmaras estão o átrio esquerdo (AE), átrio direito (AD), ventrículo direito (VD), ventrículo esquerdo (VE), válvula mitral (VM), válvula tricúspide (VT), septo interventricular (SiV), septo interatrial (SiA) e o forâme oval (Fo), conform apresentado na Figura 2.13. No corte longitudinal das câmaras esquerdas (Figura 2.15(b)) são apresentadas com melhores detalhes as correlações entre as vias de entrada e de saída do coração esquerdo. Pode-se identificar estruturas como o AE, VM, VE, SiV, válvula aórtica (VAo), aorta ascendente (AoA), VD e válvula pulmonar (VP). A imagem oblíqua das câmaras direitas (Figura 2.15(c)) é uma imagem intermediária entre 4 câmaras e longitudinal, nela pode-se visualizar o AE, AD, SiA, Fo, VT, VD, VP, tronco pulmonar (TP), VAo. Poucos detalhes anatômicos podem ser observados na imagem transversa dos ventrículos (Figura 2.15(d)) entre eles o VD, SiV e VE. Na visão do arco aórtico (Figura 2.15(e)), todos os segmentos da aorta, desde a ascendente até o nível abdominal da AoD podem ser documentados numa mesma imagem. A imagem do arco ductal ou arco pulmonar (Figura 2.15(f)) é exclusiva da vida intra-uterina.

O exame de Ultra-som normalmente é caracterizado por imagens muito precárias. Nas ecocardiografias fetais além de todos os problemas normais já discutidos, a qualidade do exame pode ser limitada pela movimentação constante e o posicionamento fetal. Além disso, outro fator que colabora com a degradação das imagens é a obesidade materna (ALLAN, 1986). A qualidade dessas imagens é muito baixa, tornando complexo o processamento computacional das mesmas, seja pela presença do ruído ou pela ausência da informação.

## **3 PROCESSAMENTO DE IMAGENS**

O avanço tecnológico dos métodos de diagnóstico por imagem evoluiu consideravelmente. É necessário estar atento para acompanhar as novas possibilidades que aparecem nesta área. O diagnóstico por imagem revolucionou a medicina de tal forma que hoje é praticamente inviável a detecção de muitos problemas sem a utilização da algum tipo de imagem. A área do diagnóstico por imagem tem acompanhado a evolução tecnológica digital.

As imagens são utilizadas para visualização de órgãos e estruturas internas e usam para isso instrumentos e técnicas especializadas, tais como: ultrasonografia, Tomografia Computadorizada (TC) , Ressonância Magnética (RM) e todos os métodos já discutidos nesse texto. Um dos principais objetivos de imagens médicas em diagnósticos é a quantificação, ou a extração de "números" da imagem. Os diagnósticos por imagem baseiam-se em medidas de volume, área, diâmetro ou análise da forma e textura das estruturas.

Normalmente a análise da imagem é realizada manualmente pelos especialistas, embora atualmente seja a maneira mais segura, muitos métodos automáticos de análise e diagnóstico estão sendo desenvolvidos. Pode-se encontrar uma gama de aplicações para o processamento de imagens na medicina.

O desenvolvimento de ferramentas computacionais para auxiliar a medicina faz parte das linhas de pesquisa de muitos centros. O uso da computação para fins de diagnóstico também virou rotina para a medicina. É uma disciplina em constante evolução que gera benefícios à saúde humana. Os estudos nesse campo são variados e abrangem uma grande quantidade de áreas da computação e da medicina. Uma das áreas da Computação que tem desenvolvido muitos trabalhos para a Medicina é o processamento de imagens.

No trabalho de mestrado do autor (SIQUEIRA, 2002), foi desenvolvido um método para medidas de estruturas cardíacas utilizando ecocardiografias fetais. Esse método necessitava da interação do usuário para informar a localização da estrutura de interesse. Nesse contexto surgiu a necessidade de desenvolver uma forma de localizar automaticamente estruturas do coração em imagens de ultra-som.

Com a constante evolução dos dispositivos de captura de imagens médicas, as aplicações do processamento de imagens multiplicam-se, com tarefas como aquisição, formação, reconstrução, compressão, armazenamento, realce, análise e visualização de imagens. Embora imagens de ultra-som apresentem muita informação sobre as estruturas cardíacas do feto, estas são repletas de ruído do tipo Speckle (BURCKHARDT, 1978; VALDES-CRISTERNA et al., 2004), que corrompe as bordas das estruturas, dificultando o processamento das mesmas. Além do ruído característico do ultra-som, outros fatores influenciam a qualidade da imagem nos exames fetais, dentre eles: a posição do transdutor, o posicionamento do feto e a composição do tecido entre o feto e o transdutor (MAT-TOS, 1999). Devido à interferência, é comum que as bordas cardíacas simplesmente não apareçam na imagem.

## **3.1 Principais Etapas no Processamento de Imagens**

Para a manipulação de imagens através de ferramentas computacionais, podem ser necessárias algumas etapas de processamento de imagens antes que o problema de reconhecimento de padrões seja abordado. Dentre as etapas estão a aquisição, o préprocessamento, a segmentação e a análise de imagens (PEDRINI; SCHWARTZ, 2007). A etapa de aquisição consiste na obtenção das imagens a serem processadas; o préprocessamento visa a melhora da qualidade da imagem e sua adequação às fases posteriores; o objetivo da segmentação é identificar regiões similares; enquanto a análise e reconhecimento de imagens é a etapa onde as informações presentes na imagem são interpretadas. Baseado nesse contexto, esse capítulo apresenta essas etapas associadas ao processamento realizado nas imagens utilizadas na tese.

Na Figura 3.1 é apresentado um esquema com as etapas fundamentais ao processamento de imagens médicas. Repare que algumas etapas podem ser transpostas. Essa eliminação de etapas dependerá da aplicação desenvolvida. Nessa tese, o processamento consiste da aquisição, do pré-processamento e da análise e reconhecimento de imagens. Mesmo o método não utilizando técnicas de segmentação, todas as quatro principais etapas do processamento de imagens serão apresentadas no decorrer desse capítulo.

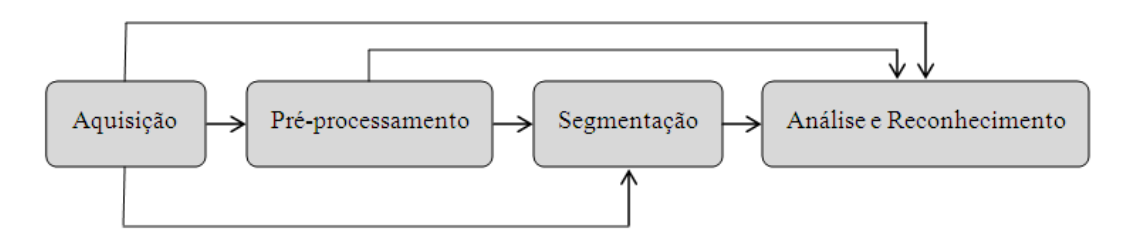

Figura 3.1: Etapas fundamentais no processamento de imagens médicas.

### **3.2 Aquisição**

Para visualização e processamento de uma imagem é necessário que os dados (a imagem) sejam representados de forma apropriada, como por exemplo, em uma matriz. Cada imagem digital é um conjunto de pontos chamados *pixels* que de uma forma discreta representam os componentes da região de interesse. A imagem capturada por um sensor <sup>1</sup> é expressa como uma função contínua *f(x,y)* de duas coordenadas no plano em uma matriz de *M* linhas e *N* colunas (SONKA; HLAVAC; BOYLE, 1998).

A aquisição de imagens médicas consiste em obter imagens do corpo humano. Essa etapa do processamento não é implementada em *software* e necessita *hardware* especializado. Os dispositivos de captura de imagens (*scanners*) variam conforme o tipo das imagens de interesse (Tomografia Computadorizada, Ressonância Magnética, Ultra-som, Raio-X, etc.).

Normalmente, os *scanners* de captura de imagens médicas estão instalados em hospitais ou clínicas e a captura é realizada pelo pessoal da área médica. Quando necessário as imagens são gravadas em alguma mídia (disco ótico, disquetes, fitas de vídeo, disco

<sup>1</sup>o sensor pode ser uma câmera digital, um tomógrafo, ecocardiógrafo, etc.

rígido, filme radiográfico, etc.) para posterior estudo. *Scanners* modernos geralmente possuem saída digital de imagens. Os tomógrafos (Figura 3.2(a)), por exemplo, geram as imagens diretamente dentro do computador bem como *scanners* de ressonância magnética e medicina nuclear. *Scanners* de ultra-som (Figura 3.2(b)) normalmente gravam a imagem de maneira analógica em fitas VHS, sendo que alguns possuem unidades de gravação digital da imagem. Imagens de Raio-X são normalmente geradas em filmes radiográficos, embora já existam dispositivos que gravam as imagens diretamente na forma digital.

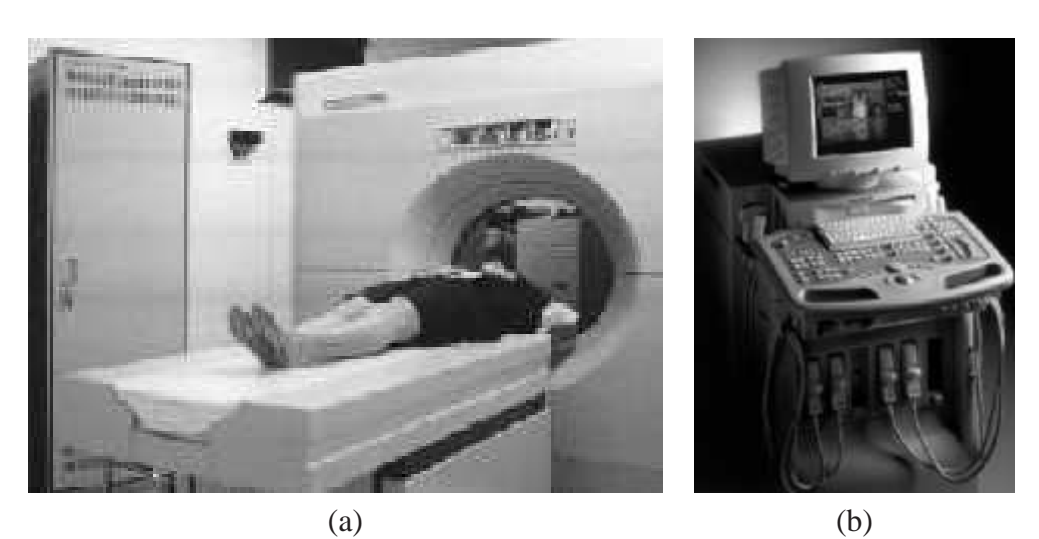

Figura 3.2: Exemplos de *scanners* médicos.

Dependendo da necessidade da aplicação, as imagens podem ser adquiridas em preto e branco, nível de cinza ou coloridas. Imagens em preto e branco são pobres em detalhes, mas têm a vantagem de requerer pouco espaço de armazenamento e os procedimentos para trabalhar com essas imagens são geralmente simples e rápidos. Imagens em níveis de cinza têm uma escala que varia de 2 até 256 tonalidades. Quanto maior a escala de níveis de cinza, maior é a riqueza de detalhes da imagem, porém, maior também a necessidade de espaço para o armazenamento e os procedimentos para manipulação tendem a ser mais complexos e lentos. Imagens coloridas ainda oferecem algumas restrições, devido a espaço de armazenamento e velocidade de processamento.

Embora todos os cuidados na aquisição das imagens, alguma informação indesejável sempre aparece. No ultra-som fetal, a qualidade dependerá de alguns fatores como o tipo de equipamento, a idade gestacional, posição fetal, anomalias anatômicas, estrias abdominais e obesidade da gestante, os quais não podem ser controlados pelo operador (ALLAN, 1986). Quanto melhor a qualidade da imagem adquirida, mais fáceis e rápidos serão os processamentos das fases posteriores.

### **3.3 Pré-Processamento**

Pré-processamento abrange as operações necessárias antes do processamento da imagem, seja para melhorá-la ou suprimir informação irrelevante. Nessa etapa, procura-se modificar e preparar os valores dos *pixels* da imagem com o objetivo de facilitar as operações subsequentes e obter melhores resultados (AWCOCK; THOMAS, 1996). As operações realizadas nesta etapa são dependentes do problema apresentado, ou seja, são soluções específicas para cada caso. Algumas técnicas que funcionam bem em determinado tipo de imagem podem ser totalmente inadequadas para outros tipos.

O pré-processamento pode ser dividido em duas abordagens: realce e restauração de imagens (AWCOCK; THOMAS, 1996). Ambos têm o objetivo de melhorar a imagem em algum aspecto. O realce de imagens é utilizado para melhorar a qualidade da imagem ou enfatizar algum aspecto particular na imagem. Os resultados podem produzir uma imagem muito diferente da original, alguns aspectos podem ser sacrificados de forma a melhorar outros. A restauração é um processo que tenta reconstruir ou recuperar uma imagem que foi degradada, usando algum conhecimento do fenômeno que originou a degradação e aplicando o processo inverso para recuperar a imagem original (GONZALEZ; WOODS, 1993).

Para diferenciar as duas abordagens, pode-se dizer que o realce é a aplicação de procedimentos heurísticos projetados para manipular a imagem. Por exemplo, aumento do contraste e manipulação de histograma, que são essencialmente baseados nos aspectos agradáveis que podem ser apresentados ao observador. Funções de redução de ruído ou suavização são consideradas técnicas de restauração porque envolvem a extração de características da imagem.

Uma das mais importantes técnicas de realce é a equalização do histograma. O histograma de uma imagem em níveis de cinza representa as freqüências relativas de ocorrência de vários níveis de cinza da imagem (JAIN, 1989). Pode-se dizer que um histograma informa quantos *pixels* na imagem possuem um determinado nível de cinza, definido entre 0 (preto) a 255 (branco). Histogramas mal distribuídos, concentrados em um determinado ponto, apresentam imagens ruins (muito claras ou escuras). A equalização do histograma de uma imagem serve exatamente para melhor distribuir (uniformizar) os valores dos níveis de cinza de tal forma que se obtenha uma imagem com melhor qualidade. O resultado de uma equalização de histograma pode ser observado comparando-se as Figuras 3.3(a) e 3.3(b) e seus respectivos histogramas. Nesses histogramas, o eixo x indica o nível de cinza, enquanto o eixo y apresenta a quantidade de ocorrências de cada nível de cinza.

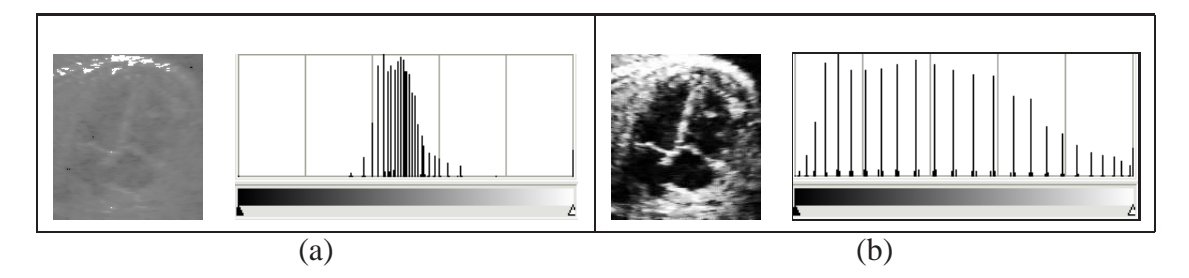

Figura 3.3: Equalização do histograma dos níveis de cinza.

Já foi visto no Capítulo 2 que ruído é uma característica comum em imagens de ultrasom, o que torna útil as técnicas para suprimir essa degradação. Alguns dos filtros mais comuns aplicados na redução de ruído são os filtros da média e mediana (SONKA; HLA-VAC; BOYLE, 1998). Além desses, podem ser citados alguns eficientes para a suavização de ruído, tais como o filtro de *crimmins* e o *alpha trimmed* (BUSSE; CRIMMINS; FIE-NUP, 1995; BEDNAR; WATT, 1984).

Dois conceitos importantes para o entendimento das técnicas descritas nesse capítulo são vizinhança e máscara (janela) (FACON, 1993). A vizinhança de um *pixel* consiste nos *pixels* à sua volta. O raio da vizinhança determina o número de *pixels* vizinhos envolvidos no processamento. O processamento de uma imagem baseado em máscara consiste em criar uma nova versão da imagem onde cada *pixel* é o cálculo dos *pixels* da vizinhança,

na mesma posição da imagem original. A máscara pode ser vista como uma matriz de *pixels*, ou ainda uma sub-imagem usada em processamento local para modificar cada *pixel* na imagem. Na Figura 3.4(a) é apresentada uma imagem e na Figura 3.4(b) está expresso seu formato *ASCII*, na Figura 3.4(c) pode-se notar um quadrado no centro da imagem, esse quadrado corresponde a uma máscara 3x3, sendo que a vizinhança do *pixel* central possui raio 1 nessa máscara. Na Figura 3.4(d) é exibida a modificação realizada com a máscara em relação a Figura 3.4(a). Essa modificação consiste em substituir os valores dos *pixels* da vizinhança por preto (zero).

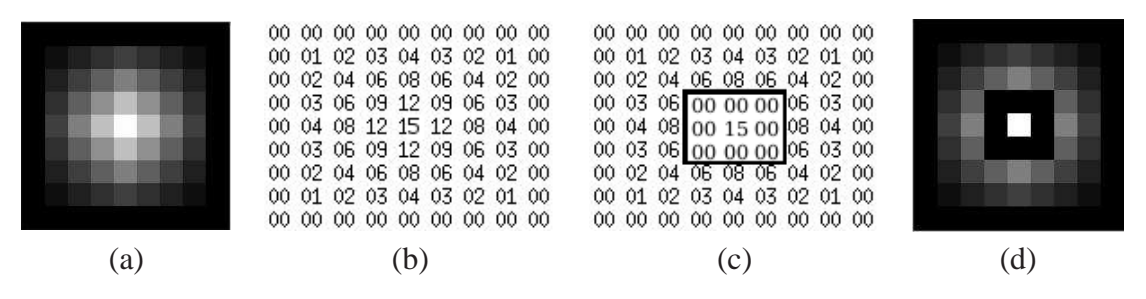

Figura 3.4: Exemplos de vizinhança e máscara.

O filtro da média é obtido calculando a média dos *pixels* da máscara e atribuindo esse valor ao *pixel* central. Já o filtro da mediana corresponde à atribuição do valor central<sup>2</sup> da vizinhança ao *pixel* central da máscara na imagem original. Este filtro descarta valores extremos, altos ou baixos e é bom para suavização de ruídos isolados, como o *Salt and Pepper* (MALLADI; SETHIAN, 1996).

Na Figura 3.5 é apresentado o resultado do filtro da média em uma imagem de ultrasom. A Figura 3.5(a) é a imagem original com o ruído característico das ecocardiografias e a Figura 3.5(b) a imagem filtrada. Um problema comum nesse filtro é a perda de detalhes pela suavização das bordas.

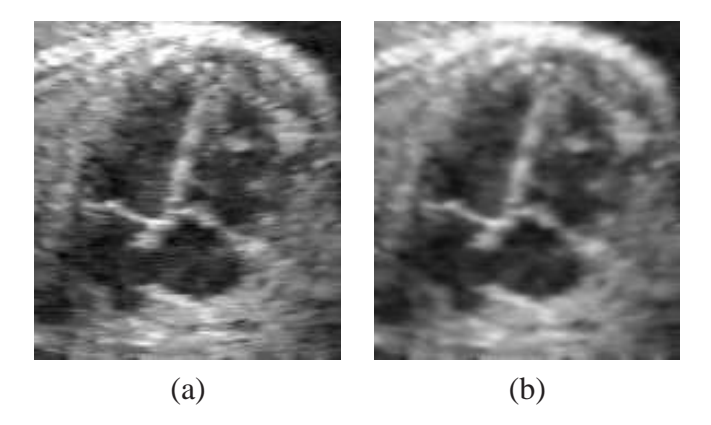

Figura 3.5: Exemplo da filtragem da média para extração de ruído.

O filtro *Alpha-trimmed* (SANTANA, 1999) descarta os *outliers*, que são os *pixels* com níveis de cinza mais baixos e mais altos, e realiza o filtro da média com base nos *pixels* restantes. Desta forma, a influência de ruídos é evitada, pois o ruído geralmente está nas altas e baixas tonalidades de cinza. O maior problema deste filtro está na escolha do valor de *alpha*, o qual define o percentual de *pixels* que será descartado.

O filtro de *Crimmins* reduz o ruído *Speckle* de uma imagem. Ele usa o algoritmo *Eight Hull* (Figura 3.6(a)), desenvolvido por Thomas Crimmins (CRIMMINS, 1985). O

<sup>2</sup>metade dos valores da vizinhança são menores do que o valor central e a outra metade são maiores
objetivo é reduzir a intensidade de ruído *Salt and Pepper* de uma imagem. Conforme o número de iterações do algoritmo aumenta, o nível de redução de ruído aumenta e a suavização dos detalhes na imagem também. O algoritmo consiste em comparar cada *pixel* da imagem com os oito *pixels* de sua vizinhança. Essa comparação é realizada em quatro direções, conforme é indicado na Figura 3.6(b). O *pixel* é comparado com os quatro pares de vizinhos, onde é verificado se ele é claro ou escuro em relação aos vizinhos. Caso seja claro, a tonalidade de cinza do *pixel* é decrementada para escurecer, caso contrário é incrementada para clarear (FISHER et al., 2000).

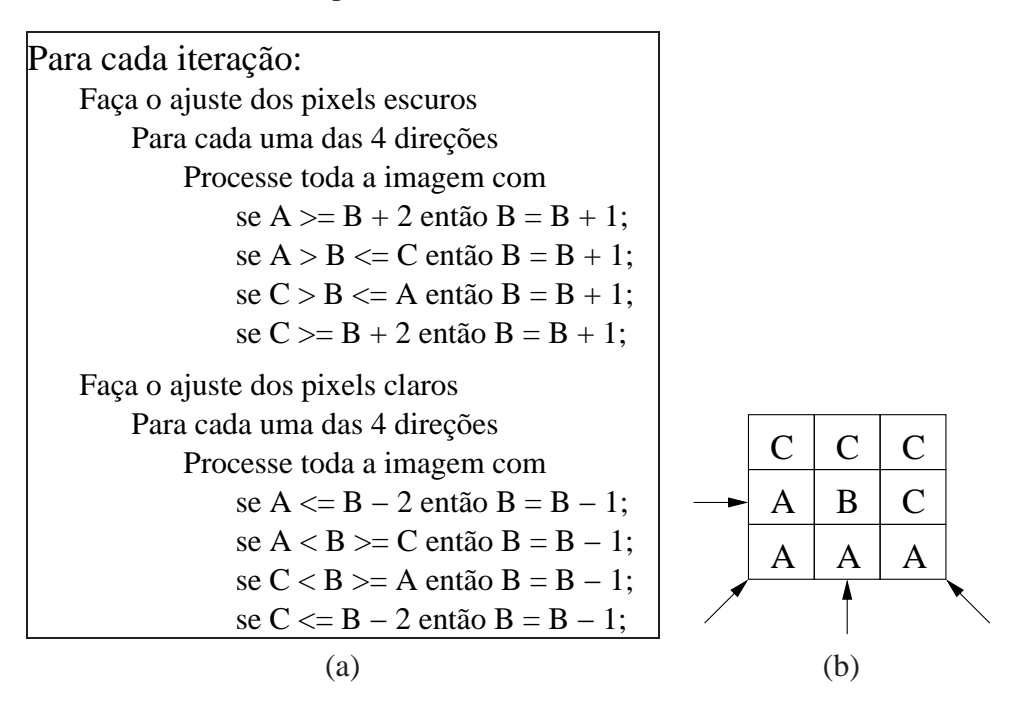

Figura 3.6: Algoritmo e máscara usados pelo filtro de *Crimmins*.

Na Figura 3.7 são apresentados dois resultados do filtro de *Crimmins* sobre uma imagem de ultra-som. A imagem original, sem tratamento pode ser analisada na Figura 3.5(a). Nesse exemplo são apresentadas duas configurações do filtro. A primeira, da Figura 3.7(a) mostra a imagem filtrada com 7 iterações. A segunda configuração foi executada com 10 iterações, Figura 3.7(b). O desempenho foi melhor, se comparado com o filtro da média. Pode-se observar que quanto maior o número de iterações, maior é a suavização dos detalhes na imagem.

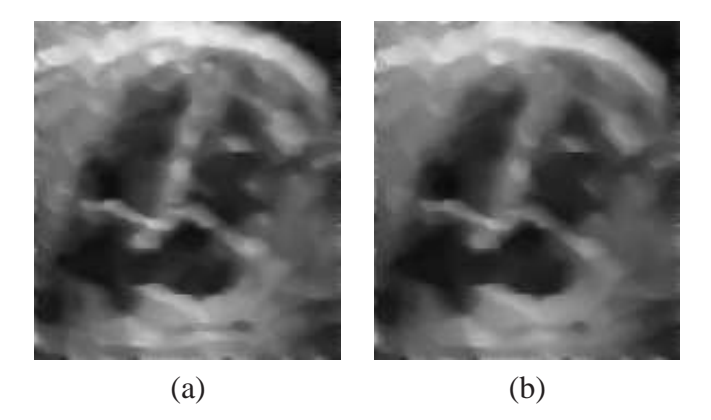

Figura 3.7: Exemplo da filtragem crimmins para extração de ruído.

## **3.4 Segmentação**

A segmentação é uma importante etapa no tratamento de imagens médicas. Em muitos casos pode-se dizer que a segmentação das imagens é fundamental para o diagnóstico. Em análise de estruturas cardíacas, por exemplo, normalmente é necessário o isolamento de uma ou mais regiões de interesse para que as medidas sejam feitas. A segmentação consiste em juntar partes da imagem que provavelmente pertencem à mesma estrutura (SONKA; HLAVAC; BOYLE, 1998). O objetivo da segmentação é dividir uma imagem em partes ou objetos constituintes. Para Gonzalez e Woods (GONZALEZ; WOODS; EDDINS, 2004) a segmentação automática é uma das tarefas mais difíceis no processamento de imagens digitais, pois um procedimento robusto favorece substancialmente a solução bem sucedida, mas a segmentação mal realizada quase sempre determina falhas no processamento.

Essa etapa pode ser muito simples se a imagem de interesse possuir poucos objetos bem definidos e com um bom contraste em relação ao fundo, e muito complexa quando o objetivo é separar diversas regiões com muito ruído e pouco contraste, com acontece normalmente em imagens médicas.

A segmentação de imagens em níveis de cinza é baseada na descontinuidade ou na similaridade de valores de intensidade da vizinhança do *pixel*. Dentre as técnicas tradicionais utilizadas na segmentação estão o crescimento de região por agrupamento de pixel, a limiarização (*threshold*) e o processo de divisão e fusão (*split and merge*), que utilizam a similaridade da vizinhança dos *pixels*. O objetivo da limiarização é extrair objetos de interesse da imagem, através da escolha de limiares que sirvam como parâmetros separadores. Pedrini e Schwartz (PEDRINI; SCHWARTZ, 2007), referem que uma maneira para melhorar o formato do histograma, e consequentemente aumentar as chances de seleção de um "bom" limiar, é considerar apenas os pixels que estejam localizados sobre ou próximo das fronteiras entre os objetos e o fundo da imagem.

As redes neurais artificiais também são usadas na segmentação, com bons resultados onde os métodos tradicionais têm dificuldades em segmentar as bordas.

Uma outra técnica para segmentação de imagens é a detecção de borda. "Uma borda é o limite ou fronteira entre duas regiões com propriedades relativamente distintas de nível de cinza" (PEDRINI; SCHWARTZ, 2007). Para segmentar imagens que apresentem distribuição de níveis de cinza suficientemente homogênea, a transição entre duas regiões, e sua conseqüente identificação, pode ser determinada simplesmente com base na descontinuidade dos níveis de cinza.

#### **3.4.1 Crescimento de Regiões**

A técnica de crescimento de regiões consiste em indicar um ou mais *pixels* que serão usados como "semente" (ponto inicial do processo), determinar o valor da intensidade que será usado como comparação. Em casos de múltiplas sementes a média dos valores pode ser usada. A intensidade dos valores dos quatro *pixels* (esquerdo, direito, superior e inferior) da vizinhança do *pixel* semente é comparada. Se a diferença estiver dentro de um limite pré definido, o *pixel* é adicionado à região e seus vizinhos são então avaliados, caso contrário ele é descartado. Este processo continua enquanto existirem *pixels* para serem analisados.

A Figura 3.8 mostra um exemplo da progressão do algoritmo de crescimento de regiões. Nestas quatro imagens da seqüência cada imagem é apresentada em forma de uma grade, onde cada posição representa um *pixel*. Na Figura 3.8(a) a letra "S" representa um pixel semente e a letra "V" representa os *pixels* que estão sendo avaliados. A Figura 3.8(b) mostra os *pixels* da etapa anterior que foram selecionados, marcados com "S" e suas vizinhanças marcadas com "V" para análise. As Figuras 3.8(c) e 3.8(d) são a seqüência do processo até a vizinhança não apresentar nenhuma homogeneidade. Uma forma otimizada desta abordagem é começar a análise com várias sementes em regiões diferentes da imagem, desta maneira, várias regiões são encontradas ao invés de uma só, agilizando o resultado quando a imagem possui várias regiões.

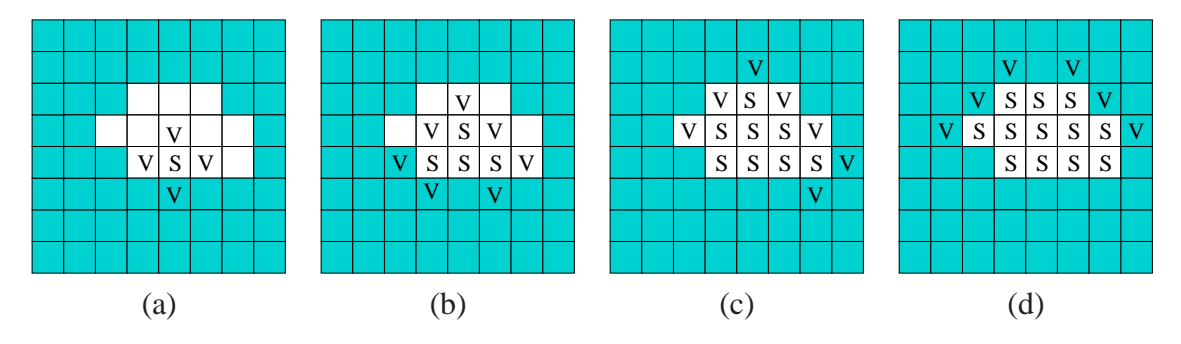

Figura 3.8: Representação gráfica do algoritmo de crescimento de regiões.

#### **3.4.2** *Limiarização*

A limiarização é uma técnica que realiza a segmentação da imagem utilizando um ou mais valores limiares de níveis de cinza. Estes valores são normalmente obtidos com a análise do histograma da imagem em questão. Em um exemplo simples de *threshold*, um valor de limiar é escolhido. Aos *pixels* que possuem um valor de intensidade menor que o limiar é atribuído um valor branco e aos restantes, valor preto. Se dois limiares são usados, os *pixels* com intensidade menor que o primeiro limiar recebem um valor, aqueles com intensidade maior que o segundo limiar recebem outro valor e aqueles com intensidade entre os dois limiares recebem um terceiro valor. Este método permite a simples separação de objetos do fundo da imagem, ou objetos com valores variados de intensidade. A Figura 3.9 apresenta dois exemplos de *threshold* diferentes para a mesma imagem cardíaca de cineangiocardiografia. Na Figura 3.9(b) foi utilizado o limiar 118 e na Figura 3.9(c) o limiar 160. Note a diferença na área de segmentação de cada uma delas.

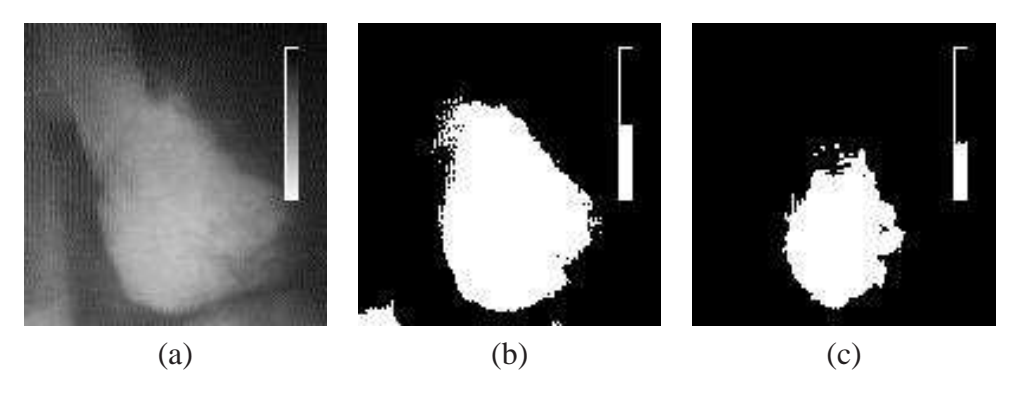

Figura 3.9: *Threshold* realizado com dois limiares diferentes.

A dificuldade do método é justamente encontrar o limiar ou limiares. Essa tarefa pode ser feita com a análise do histograma da imagem (GRAHAN; BARRETT, 1997).

A utilização da técnica de *threshold* pode não ser útil em muitos casos. A melhora dos resultados pode ser obtida usando *threshold* multidimensional. Neste método são levadas em consideração outras características da imagem além do valor da intensidade do *pixel*. Mesmo assim, quando as imagens são de baixa qualidade e com bordas pouco definidas, essa técnica é inadequada.

#### **3.4.3** *Split and Merge*

A técnica de *split and merge* ou divisão e fusão consiste na procura por homogeneidade na imagem. Uma imagem ou região é homogênea quando todos os *pixels* possuem intensidade semelhante ou igual ao valor médio de intensidade daquela região. O processamento inicia com toda a imagem considerada com uma região. Caso não seja totalmente homogênea, ela é particionada em quatro regiões menores. Cada região é analisada, se uma ou mais sub-regiões não forem homogêneas, serão particionadas novamente. Esse procedimento é repetido enquanto existirem regiões não homogêneas ou até não ser possível particionar a imagem. Na Figura 3.10, é apresentado um exemplo desse método. As linhas grifadas nas Figuras 3.10(b), 3.10(c) e 3.10(d) representam a seqüência do particionamento e fusão.

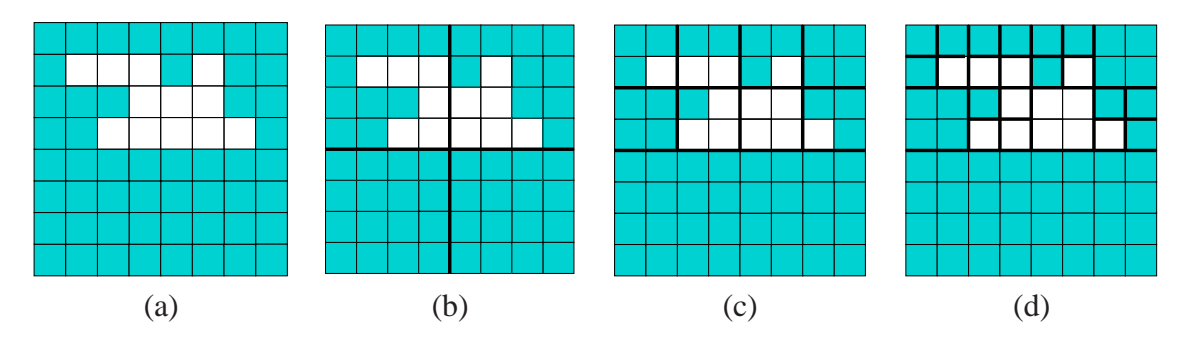

Figura 3.10: Exemplo da seqüência do algoritmo de *split and merge*.

## **3.5 Análise e Reconhecimento de Imagens**

Na etapa de análise e reconhecimento de imagens estão as tarefas relacionadas a interpretação automática das informações presentes nas imagens. Nessa fase do processamento a inteligência dos algoritmos computacionais é aplicada em busca dos resultados práticos que sirvam aos interesses da aplicação desejada. Dentre as diversas aplicações desenvolvidas, normalmente relativas a visão de máquina, a detecção de bordas, o reconhecimento de padrões e o rastreamento em imagens dinâmicas (tracking) surgem como grandes desafios a computação.

As aplicações de análise e reconhecimento de imagens são muito importantes na busca pela visão de máquina e normalmente tem objetivos muito específicos, sendo desenvolvidas para resolver problemas pontuais e não se aplicando genericamente. Essa constatação é evidente em processamento de imagens médicas devido às diversas modalidades de imagens e problemas encontrados (BROWN et al., 2001; LEE; ISHIGAKI et al., 2001; DUNCAN; AYECHE, 2000). Para grande parte das tarefas de diagnóstico por imagens, é necessário a localização ou isolamento das estruturas necessárias à análise. Normalmente essa tarefa é realizada manualmente, entretanto para o desenvolvimento de métodos automáticos a fase de análise e reconhecimento é extremamente importante.

#### **3.5.1 Detecção de Bordas**

Uma borda em uma imagem pode ser definida como uma constante de valores diferentes do fundo e/ou de outro objeto (JAHNE, 1997). Os métodos para detecção de bordas procuram por descontinuidade de níveis de cinza, cor, textura ou alguma outra característica entre *pixels* vizinhos, o que normalmente representa uma fronteira em alguma região da imagem.

A detecção de bordas consiste basicamente em duas etapas. Na primeira todos os *pixels*são avaliados na procura de propriedades de bordas e são listados aqueles que poderão ser, eventualmente, pontos nas bordas. A avaliação é feita através de uma máscara, conhecida como operador, que é comparada com os *pixels*. Na segunda etapa, a lista dos *pixels* pré-selecionados é reduzida usando informações extraídas na primeira etapa.

Há várias maneiras de implementar a detecção de bordas. Alguns operadores clássicos usados são: o Sobel, Prewitt e o Laplaciano (JAHNE, 1997; SONKA; HLAVAC; BOYLE, 1998). Na Figura 3.11 são apresentadas as máscaras destes três operadores. Esse método tem sido estudado em muitas aplicações para imagens médicas, com resultados variados dependendo da imagem de interesse. Na Figura 3.12 são apresentados exemplos de utilização dos três operadores apresentados, detectando bordas em uma imagem disponível no Matlab.

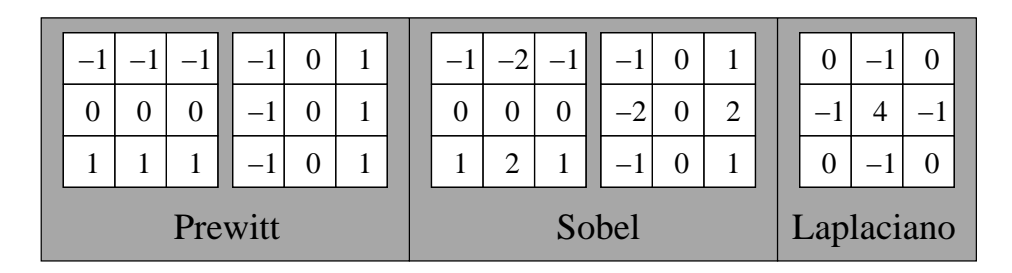

Figura 3.11: Operadores para de detecção de bordas.

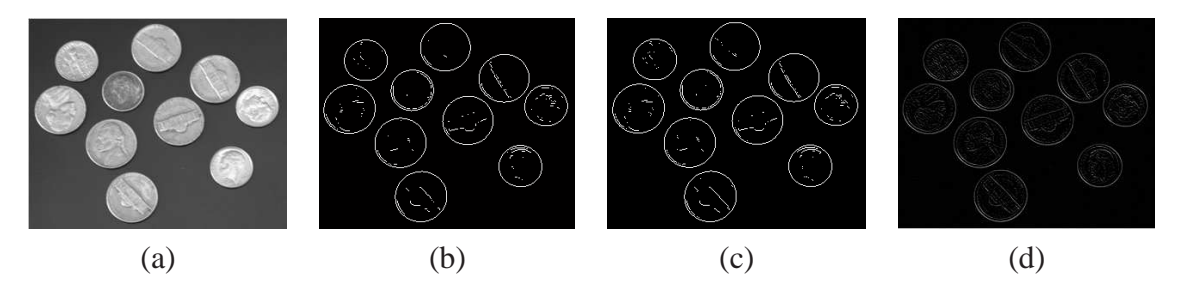

Figura 3.12: Exemplo da detecção de bordas. (a) Imagem original, (b) Prewitt, (c) Sobel e (d) Laplace.

#### *3.5.1.1 Modelos de Contornos Ativos*

Modelos de Contornos Ativos (Snakes) são bastante utilizados na segmentação e reconhecimento de objetos em imagens. Os Modelos de Contornos Ativos utilizam informações locais sobre um contorno e informações sobre a imagem como um todo ou sobre segmentos específicos. Muito usados no rastreamento de bordas de objetos, sendo em geral aplicados conjuntamente com técnicas de filtragem usadas na detecção de pontos de bordas. Estes métodos se iniciam em uma configuração mais ou menos arbitrária, um contorno inicial, que evolui até contornar o objeto de interesse. Este comportamento dinâmico faz com que sejam também conhecidos como modelos deformáveis. A evolução dos modelos deformáveis a partir da curva inicial é controlada pela ação de forças internas (intrínsecas à geometria da curva) e externas (derivadas da imagem) atingindo o equilíbrio sobre a fronteira do objeto.

Os modelos paramétricos permitem trabalhar com uma curva elástica que pode dinamicamente se adequar às formas dos objetos em resposta à ação de forças internas e forças externas.

Tais sistemas de forças provem das equações de Euler-Lagrange associadas a um funcional de energia definido sobre a curva. Este funcional de energia é constituído por dois termos: um referente à energia interna da curva (que incorpora restrições geométricas estabelecidas a priori para a solução como, por exemplo, suavidade) e um termo de energia externa definido a partir de elementos de interesse na imagem (pontos de borda, texturas, etc). O propósito destes sistemas de forças é atrair a curva (snake) em direção a uma borda, ficando em equilíbrio estável sobre a mesma ao atingir o valor mínimo de energia do sistema.

#### **3.5.2 Reconhecimento de Padrões em Imagens**

Reconhecimento de padrões em imagens abrange uma gama de aplicações úteis, dentre as quais a visão de máquina é normalmente o objetivo. Em aplicações voltadas ao diagnóstico médico encontram-se diversos trabalhos aplicados (SONKA; M.FITZPATRICK, 2000; GINNEKEN; HAAR ROMENY; VIERGEVER, 2001; SIQUEIRA; SCHARCANSKI; NAVAUX, 2002; BRUIJNE et al., 2003; JENDOUBI; ZENG; CHOUIKHA, 2004). Em geral, o homem não apresenta problemas para reconhecer padrões, seu sentido de visão é extremamente eficiente, ao contrário do computador.

Segundo Gonzales (GONZALEZ; WOODS, 1993), a dificuldade de entendimento dos problemas de reconhecimento e de como a tarefa pode ser implementada de forma eficiente pela máquina, resulta em sistemas de reconhecimento altamente especializados. Segundo ele, um padrão é formado por um conjunto de características, por exemplo, cor, intensidade de cinza e textura.

Algumas das principais abordagens de reconhecimento de padrões podem ser divididas em três linhas de atuação (CAETANO, 2000; GONZALEZ; WOODS, 1993; BISHOP, 1995): Casamento de molde, classificação estatística e redes neurais artificiais.

Na abordagem por casamento de moldes, um molde do padrão, representado por determinada característica, é comparado com a imagem, baseando tal comparação com alguma medida de similaridade. Para geração do molde é necessário conhecimento do objeto procurado, sendo extremamente importante que esse deve tolerar variações de translação, rotação e escala na imagem analisada, embora essa implementação seja complexa. Dependendo da maneira como a comparação é realizada, as técnicas, baseadas nessa abordagem, são computacionalmente custosas.

Na abordagem estatística, os padrões são representados por vetores de características. Em uma imagem de ultra-som, poderiam ser usadas as medidas de intensidade de cinza e algumas características de textura por exemplo. O ideal é utilizar características que distinguam diferentes classes de padrões. Um fator importante dessa abordagem é a fronteira de decisão entre as características de diferentes classes de padrões. As fronteiras são obtidas a partir de distribuições de probabilidade envolvendo os padrões pertencentes a cada classe. Para isso são criadas funções densidade de probabilidade.

A utilização das redes neurais artificiais no reconhecimento de padrões provem do

fato dessa abordagem ser adaptável a problemas complexos para sistemas convencionais. Devido a inspiração biológica das redes neurais artificiais, as etapa de aprendizado e reconhecimento das redes são naturalmente aplicáveis aos problemas de reconhecimento de padrões (BISHOP, 1995; MURINO, 1998).

## **3.6 Características utilizadas no processamento de imagens**

A análise de uma imagem digital através de ferramentas computacionais é realizada a partir de três abordagens, baseadas nos atributos de contexto, espectrais ou espaciais da imagem. Na abordagem baseada nos atributos de contexto, o processamento considera a vizinhança dos pixels da imagem. A análise espectral está relacionada com o brilho, isto é, a quantidade de energia refletida pelos alvos que compõem a imagem. Esta é a forma mais utilizada devido a sua simplicidade, utilizando o nível de cinza ou a cor do pixel, por exemplo. Os atributos espaciais tratam de informações a respeito de itens como forma de objetos e textura da imagem, relacionam-se com a distribuição espacial dos pixels na imagem digital.

Embora o processamento baseado em atributos espectrais seja o mais utilizado, em alguns casos podem ser necessários outros atributos, principalmente em imagens de má qualidade, contaminadas de ruídos. Para esses casos convém agregar informação de contexto e/ou espacial às espectrais. A imagem de ultra-som é um exemplo, a falta de definição das bordas das estruturas mapeadas, a interferência de outras estruturas internas do paciente e o ruído Speckle dificultam o processamento. A textura é um atributo espacial de imagem, portanto sua utilização pode trazer melhoras ao processo de classificação de imagens.

#### **3.6.1 A Textura**

Essa seção apresenta uma breve descrição sobre algumas características de textura extraídas das imagens de interesse para análise da capacidade de separar objetos dessas imagens. A textura pode ser caracterizada através de padrões repetidos na imagem, de forma ordenada ou aleatória. É uma informação visual ou tátil percebida facilmente pelo ser humano, que pode ser quantificada através de processamento de imagens.

As características texturais utilizadas nesse trabalho são correspondentes aos atributos visuais comuns de texturas, pois o critério para a seleção destas cinco características foi a influência delas na percepção de diferentes texturas. Estes atributos são baseados em propriedades estatísticas de intensidade do histograma dos níveis de cinza da imagem. Desta forma média, contraste, aspereza/suavidade, uniformidade e entropia foram estudadas e quantificadas para fins de identificação, diferenciação e classificação. A média é a medida da média dos níveis de cinza de determinada região. O contraste corresponde a variações dos tons de cinza presentes na imagem, a aspereza/suavidade (*Smoothness*) está associada a característica tátil, que pode ser percebida visualmente. A uniformidade verifica se a imagem tem poucas transições dos níveis de cinza, enquanto a entropia é a medida de desorganização encontrada na imagem (GONZALEZ; WOODS; EDDINS, 2004).

#### **3.6.2 Avaliação da Textura nas Imagens de Ultra-som**

Para realizar os testes de avaliação das características de textura, foi utilizado um conjunto de 260 amostras da imagem ecocardiográfica, representativas das estruturas car-

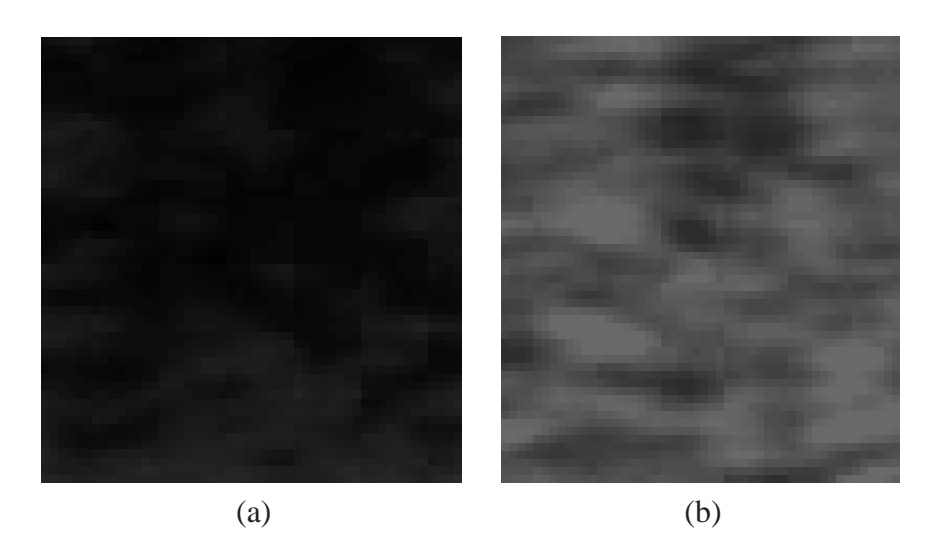

Figura 3.13: (a) Amostra das cavidades cardíacas. (b) Amostra de tecido cardíaco.

díacas, 130 classificadas como cavidade e 130 como tecido. Observando uma imagem ecocardiográfica, pode-se notar que as cavidades cardíacas – Átrios e Ventrículos – se distinguem das regiões de tecido, por serem mais escuras. Essa característica se justifica pelo sangue que circula nessas cavidades e permite que o ultra-som as atravesse mais facilmente do que o tecido. A Figura 3.13(a) e (b) apresenta amostras dessas duas classes – cavidade e tecido, respectivamente. Repare que a Figura 3.13(a) parece com um preto, totalmente uniforme.

A partir das amostras, foram calculadas as características da textura, conforme equações apresentadas e disponibilizadas em *toolboxes* do ambiente Matlab por Gonzalez (GONZALEZ; WOODS; EDDINS, 2004). Os resultados foram extraídos dispostos em gráficos que mostram a disposição de algumas dessas características em separar as duas principais classes cardíacas da imagem – cavidade e tecido. Os gráficos são apresentados nas Figuras 3.14, 3.15, 3.16, 3.17 e 3.18, .

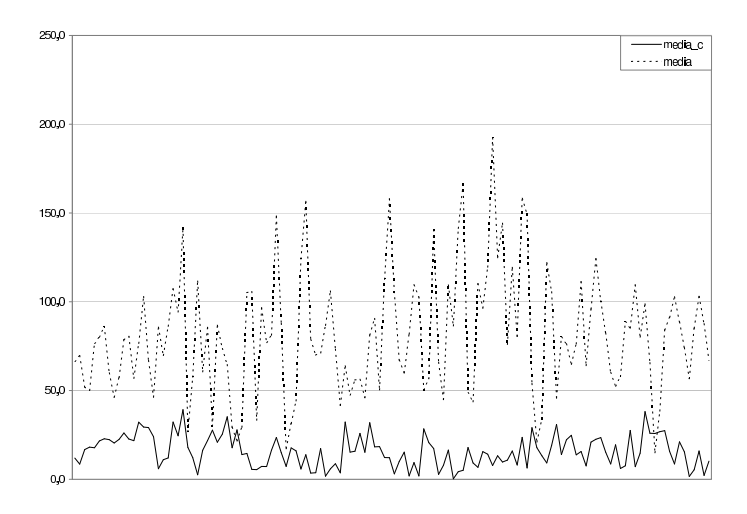

Figura 3.14: Média da textura das cavidades X tecido. Eixo  $x$  apresenta as 130 amostras e o eixo y apresenta as médias de cinza para cada amostra.

Considerando o gráfico da Figura 3.14, pode-se notar que uma simples característica de textura, como a média, pode separar cavidade de tecido em uma imagem ecocardiográfica. Nessa figura pode-se observar que a linha continua (tecido) possui maior regu-

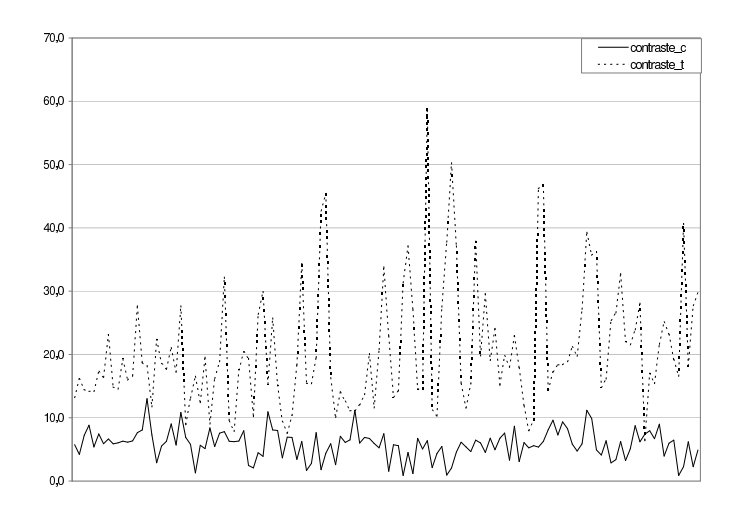

Figura 3.15: Contraste da textura das cavidades X tecido. Eixo x apresenta as 130 amostras e o eixo y apresenta o contraste para cada amostra.

laridade do que a linha pontilhada (cavidade). Essa regularidade se deve ao fato que as intensidades de cinza da cavidade cardíaca são mais uniformes do que as do tecido, além de serem mais escuras também. Baseado nesse gráfico pode-se eleger essa característica como uma boa separadora de padrões em ultra-som.

Devido à uniformidade das cavidades, o contraste dentro das mesmas é menor do que o contraste nas regiões de tecido, é o que se pode observar na Figura 3.15, que também apresenta linha contínua para amostras de cavidade e pontilhada para amostras de tecido. Diferente da característica da média, o contraste apresentou uma maior sobreposição, ou cruzamento entre as características testadas.

Embora não seja exatamente o inverso, pode-se perceber que a Rugosidade (Suavidade) e a Uniformidade apresentam características opostas. Analisando os gráficos das Figuras 3.16 e 3.17 se verifica que os resultados obtidos com as amostras de tecido, representadas pelas linhas pontilhadas, aparecem invertidos. Isso se deve ao fato que a característica Suavidade está relacionada à rugosidade. O que ocorre é que a região do tecido é menos uniforme e apresenta uma maior característica de rugosidade. Ao contrário da região das cavidades que apresenta maior uniformidade e menos idéia de rugosidade.

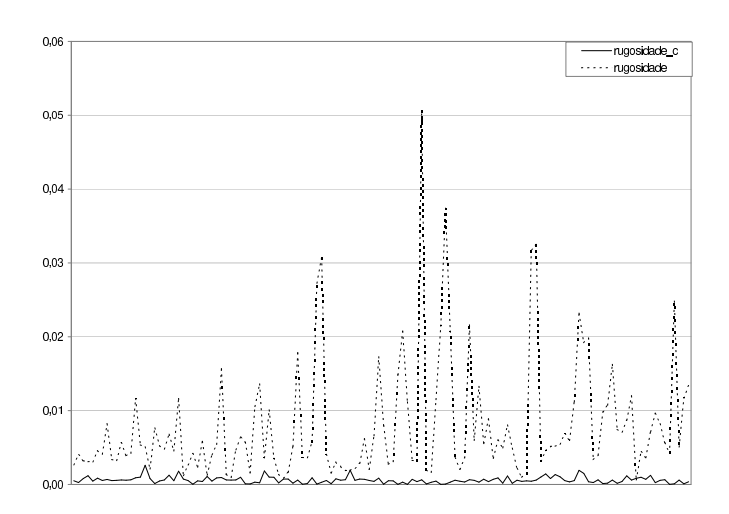

Figura 3.16: Rugosidade da textura das cavidades X tecido. Eixo  $x$  apresenta as 130 amostras e o eixo y apresenta a rugosidade para cada amostra.

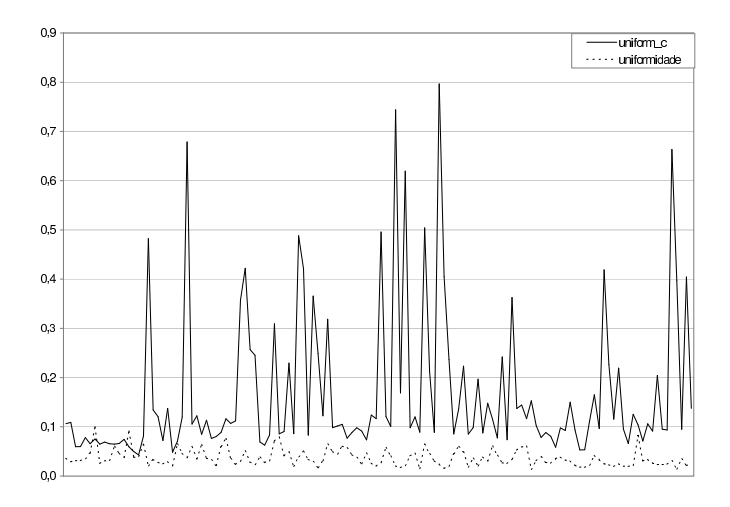

Figura 3.17: Uniformidade da textura das cavidades X tecido. Eixo  $x$  apresenta as 130 amostras e o eixo y apresenta a uniformidade para cada amostra

No gráfico da Figura 3.18, que apresenta os resultados do teste para a Entropia , fica clara uma maior desorganização nos padrões da área do tecido, apresentada na linha pontilhada. Uma característica analisada nesse gráfico é onde ocorre a maior variação entre as amostras da cavidade. Essa é uma observação importante, considerando que nos outros gráficos sempre há uma pequena variação nos resultados das amostras da cavidade (linhas continuas) em relação às variações das amostras de tecido (linhas pontilhadas). É importante ressaltar que as grandezas apresentadas nos gráficos são diferentes, baseadas nas características extraídas.

Uma importante constatação em relação a esses testes é a importância das características de textura em relação às imagens de ultra-som. Através da textura pode-se aprimorar o método de reconhecimento das imagens.

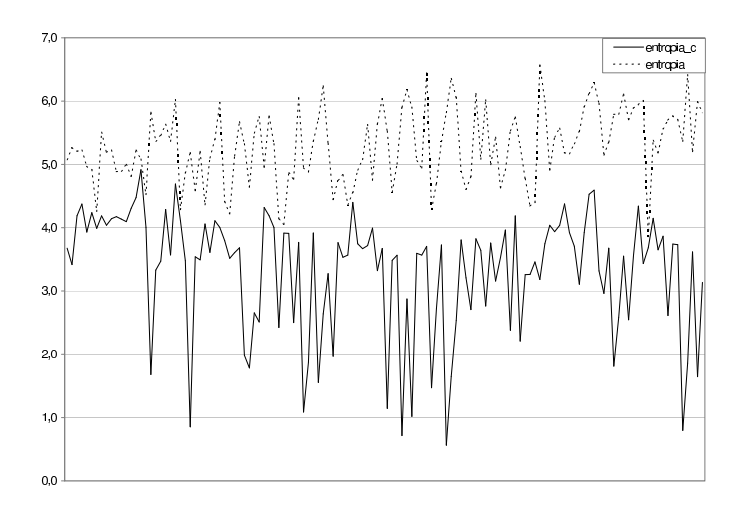

Figura 3.18: Entropia da textura das cavidades X tecido

# **4 PROPOSTA DE MÉTODO HIERÁRQUICO PARA LOCA-LIZAÇÃO AUTOMÁTICA DE ESTRUTURAS CARDÍACAS**

O desenvolvimento de ferramentas computacionais para auxiliar à Medicina é estudado em muitos centros de pesquisa que trabalham com imagens. Por exemplo, o *Quantitative Imaging Group* da Universidade de Tecnologia Delft, na Holanda, ou o *Medical Vision Group* do Laboratório de Ciência da Computação e Inteligência Artificial do Instituto de Tecnologia Massachusetts (MIT). Esta é uma área em constante evolução que traz benefícios à humanidade e desafios para a Ciência da Computação. Com a evolução dos dispositivos de captura de imagens, há um aumento de aplicações computacionais como aquisição, reconstrução, compressão, análise e visualização. Uma das modalidades de imagens médicas mais utilizadas para diagnóstico é a imagem de ultra-som.

Imagens de ultra-som ajudam a diagnosticar diversos problemas e são muito utilizadas no pré-natal, conforme apresentado no Capítulo 2. Os exames de ultra-som podem ser repetidos muitas vezes no mesmo paciente, pois não utilizam radiação ionizada na formação da imagem e não apresentam efeitos colaterais. Característica fundamental ao acompanhamento pré-natal. Sistemas de ultra-som são seguros e baratos, se comparados à Tomografia Computadorizada ou Ressonância Magnética. Além disso, as imagens apresentam aos médicos a maioria das estruturas cardíacas, com um alto valor diagnóstico. Contudo, as imagens são ruins e contaminadas por ruído *Speckle* (BURCKHARDT, 1978), que corrompe as bordas das estruturas cardíacas na imagem, tornando-a pobre e confusa, dificultando a análise e o reconhecimento.

Uma combinação de ruído, artefatos causados por interferência e estruturas internas das cavidades como músculos e válvulas, produz uma grande quantidade de informações indesejadas. Mesmo presente na imagem, essa informação atrapalha o diagnóstico, confundindo a definição das bordas das estruturas cardíacas. Para complicar a tarefa de análise da imagem de ultra-som, há um percentual de queda de sinal de ultra-som que resulta em regiões sem informação de bordas (SHEEHAN, 2000).

## **4.1 Princípios da Proposta do Método Hierárquico**

Nessa tese foi desenvolvido um método para localizar automaticamente as cavidades cardíacas considerando a problemática das imagens de ultra-som. O método deve ser utilizado no desenvolvimento de ferramentas de visão computacional para ajudar no diagnóstico (SIQUEIRA; MüLLER; NAVAUX, 2007a). O objetivo dessa tese, portanto, foi desenvolver um método que localize e diferencie as quatro principais cavidades cardíacas. O pós-processamento e análise a partir da localização das cavidades não estão dentro do escopo do trabalho.

Muitos projetos de pesquisa em processamento de ecocardiografias fetais são focados na detecção de bordas, conforme Capítulo 3. Modelos de contornos deformáveis e outros algoritmos tentam identificar semelhanças nos *pixels* das bordas. Os operadores de detecção de bordas podem ser citados como exemplo (JACOB et al., 2002; SUGIOKA et al., 2003; VALDES-CRISTERNA et al., 2004). O método apresentado nesse Capítulo localiza as cavidades cardíacas sem se preocupar com as bordas, apenas retorna a posição das quatro cavidades e do coração dentro da imagem.

Métodos para localizar tais estruturas cardíacas devem suportar variações em escala, rotação e posição. Embora as estruturas cardíacas sigam um padrão de forma e tamanho, o coração é um órgão em constante movimentação, porque está bombeando o sangue nos movimentos de sístole e diástole (ver Seção 2.2). Com isso, há variações nas imagens de diferentes pacientes ou mesmo em imagens do mesmo paciente.

As variações de rotação e posição são provocadas pela falta de controle sobre o posicionamento do paciente, por tratar-se de um feto. A Figura 4.1 mostra quatro exemplos de ecocardiografias de diferentes paciente. Na Figura 4.1 as diversas posições cardíacas são apresentadas baseadas no posicionamento das cavidades. As siglas para o átrio direito (AD), o átrio esquerdo (AE), o ventrículo direito (VD) e o ventrículo esquerdo (VE) foram devidamente adicionados sobre as imagens para indicar a rotação cardíaca. Além da rotação é possível verificar a variação na escala e a translação, principalmente na Figura 4.1 (b).

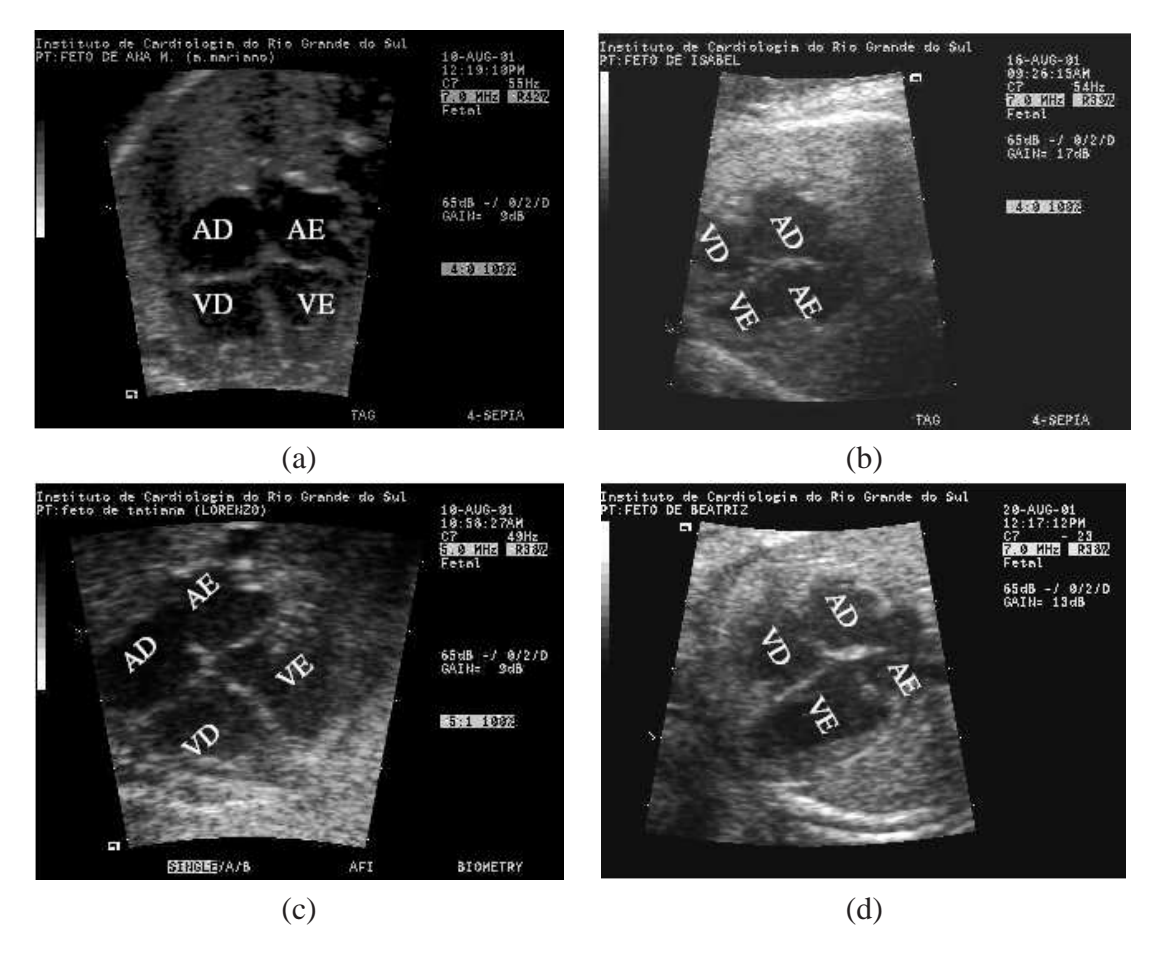

Figura 4.1: Exemplos de variações no posicionamento cardíaco.

O método proposto apresenta uma hierarquia, de duas etapas, na busca pelas estruturas de interesse. Primeiramente isolando o coração para posteriormente localizar a estrutura cardíaca de interesse na segunda etapa. O objetivo das duas etapas é restringir e refinar a busca, diminuindo também a área de interesse e por conseqüência, o tempo de processamento, conforme percebido através dos testes de avaliação do método, apresentados nas próximas seções.

A pesquisa pelo coração utiliza um método semelhante ao utilizado na pesquisa pelas estruturas cardíacas, porém o algoritmo de busca torna-se mais refinado na procura das estruturas. O refinamento está relacionado com o aumento de *pixels* analisados nessa etapa. O método é baseado em um template (também referenciado como molde de busca) que representa a estrutura de interesse, gerado por uma distribuição calculada com uma função densidade probabilidade que utiliza níveis de cinza e informação espacial. O cálculo será descrito na Seção 4.4.

Os templates do coração e das estruturas de interesse são gerados manualmente, antes do início da busca e armazenados em arquivos, sendo utilizados em todas as buscas. A busca percorre a imagem de interesse procurando regiões similares aos template, conforme o Coeficiente de Bhattacharyya (DJOUADI; SNORRASON; GARBER, 1990). A pesquisa é feita com uma janela móvel, deslocada quadro a quadro na busca pelo coração e *pixel* a *pixel* na busca pelas cavidades cardíacas.

### **4.2 Isolando a Região de Interesse**

Encontrar a região de interesse é o primeiro passo antes da busca hierárquica. O motivo dessa etapa de pré-processamento é evitar busca em regiões da imagem que não possuem informação relevante, pois todas as imagens de ultra-som utilizadas possuem uma moldura preta, com informações sobre o paciente e que não interessam ao método. Para essa tarefa foram utilizadas características da textura da imagem para isolar o ultrasom. Mais informação sobre tais características foram apresentadas nas Seções 3.6.1 e 3.6.2. Nestas seções são apresentadas cinco diferentes características de textura que poderiam ser utilizadas no processamento de ultra-som. As características apresentadas são a média, o contraste, a aspereza/suavidade, a uniformidade e a entropia. Dentre essas cinco características, a utilização do limiar para média e aspereza/suavidade consegue isolar a ROI (Region Of Interest).

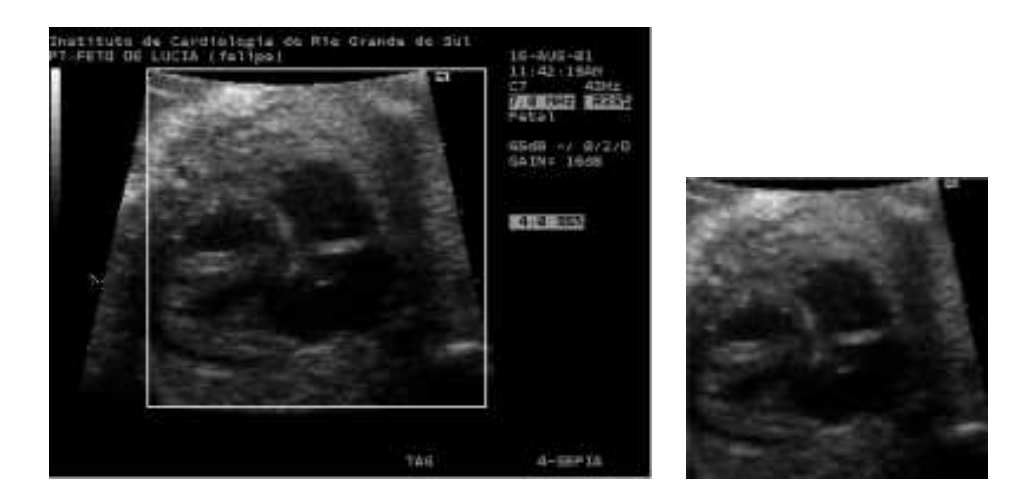

Figura 4.2: Isolamento da região de interesse na imagem de ultra-som

Um módulo para pré-processar a imagem e isolar a ROI foi desenvolvido por tratar-se de um processamento simples que melhora o desempenho computacional, evitando comparações com áreas da imagem que não fazem parte do ultra-som. Este passo é aplicado antes da busca pelo coração. A Figura 4.2 apresenta um exemplo de ROI selecionada nessa etapa. A busca pelas estruturas será realizada dentro da região selecionada. A utilização de textura está presente em muitos trabalhos com imagens de ultra-som (VALDES-CRISTERNA et al., 2004; BRUSSEAU et al., 2004; HOPE; LINNEY; GREGSON, 2005) e surge como alternativa na identificação de padrões.

### **4.3 Método de Busca Baseado em Templates**

Com o objetivo de desenvolver uma alternativa para a localização automática de cavidades cardíacas, o método foi proposto e implementado em protótipo. Tal método é inspirado na abordagem proposta por Comaniciu et al. (COMANICIU; RAMESH; MEER, 2003) para rastreamento de objetos dinâmicos em vídeo e utilizada por Prestes et al. (PRESTES et al., 2004) em técnicas de interação em *interfaces* perceptivas. O protótipo foi aplicado em imagens ecocardiográficas, focando na localização das cavidades em imagens ecocardiográficas com planos de cortes 4 câmaras.

O template utilizado pelo método é calculado com base no histograma de cinza e na localização espacial do objeto de interesse, possibilitando sua busca ao longo do conjunto de imagens. Na aplicação do método em imagens dinâmicas há o conhecimento inicial da posição do objeto que deve ser rastreado. Sua localização espacial tem relação com a localização do mesmo nos quadros antecedentes, então se pode utilizar essa informação para localizar o objeto na seqüência. Utilizando um método para imagens estáticas, a informação da localização do objeto não está disponível, então é necessária uma busca em toda a área de interesse. Uma busca *pixel* a *pixel* apresenta um custo computacional muito alto, por isso, é preciso encontrar uma forma de busca que apresente os resultados esperados em tempo aceitável. A discussão sobre o desempenho da busca é apresentada no Capítulo 5.

A primeira etapa do método é o cálculo dos templates. Esse cálculo é independente da imagem de interesse, ou seja, é realizado com imagens que representam as estruturas de interesse e utilizado em todas as buscas. A idéia consiste em armazenar (salvar em arquivos) um ou mais templates representativos do coração e cavidades e utilizar esses templates para a busca em imagens de diferentes pacientes. Considerando que na maioria dos casos os padrões encontrados nas cavidades cardíacas se repetem. Na Figura 4.3 pode-se observar 4 imagens da região de interesse de diferentes pacientes com atributos de forma, textura e intensidade de cinza semelhantes, conforme regiões do coração grifadas manualmente. Além dessas, a Figura 4.1, que apresenta imagens de outros paciente, também pode ser utilizada como exemplo das semelhanças entre imagens de diferentes pacientes.

A segunda etapa do processo de localização das cavidades de interesse é a busca por regiões similares ao objeto que gerou o template. Nessa busca é utilizado o cálculo do template, aplicado a diversas regiões da imagem, chamadas de candidatas. A partir das distribuições geradas nas regiões candidatas da imagem, é estimada a posição do padrão mais similar entre as regiões candidatas e o template utilizado.

Conforme modelo apresentado na Figura 4.4, a última etapa do processamento é a busca pela região de interesse dentro da imagem. Nessa etapa a similaridade é calculada através do Coeficiente de Bhattacharyya, apresentado na Seção 4.6. Na Figura 4.4 podese observar as etapas do processo de localização utilizado. Os elementos da imagem são o template  $(q_u)$  e os diversos templates candidatos gerados na busca  $(p_n)$  que são comparados ao template. Ao final do processo, um dos templates candidatos é eleito o vencedor e selecionada a sua localização.

Esse processo de busca é repetido nas duas etapas da hierarquia apresentada pelo método proposto. Na primeira etapa o método localiza o coração. Para isso, utiliza um template específico para localizar essa estrutura, enquanto na segunda etapa os templates estão relacionados às cavidades cardíacas. Na primeira etapa a busca é realizada sobre toda a região de interesse enquanto na segunda etapa, a busca é realizada somente na região do coração, localizada na primeira etapa.

## **4.4 Cálculo do template de busca**

Para determinar o template da estrutura de interesse, o método segue o seguinte procedimento: uma região circular, de raio  $h$ , com centro  $x_c$ , colocado no centro da posição da estrutura desejada na imagem é selecionada manualmente. Para cada ponto (ou *pixel*)  $x = (x_1, x_2)$  na região, um vetor de características é extraído e categorizado de acordo com um número discreto de características. As imagens em níveis de cinza apresentam 256 diferentes intensidades de cinza como característica. Para aperfeiçoar o desempenho, essa quantidade foi compactada em intervalos de cinza, chamados de bins. A escolha do número de bins é discutida na Seção 4.4.1. O ponto recebe um índice daquela característica (o índice é o bin),  $u = b(x)$ . A distribuição de características  $q = \{q_u\}_{u=1...m}$  (m é o número de bins), que computa a ocorrência de uma dada característica u na região da estrutura desejada, é calculada por:

$$
q_u = \frac{\sum_{i=1}^n k(|x_i - x_c|/h)\delta(b(x_i), u)}{\sum_{i=1}^n k(|x_i - x_c|/h)}
$$
(4.1)

onde,  $n \notin \mathfrak{o}$  número de pixels do template,  $x_c \notin \mathfrak{o}$  centro da região e  $\delta \notin \mathfrak{a}$  função delta

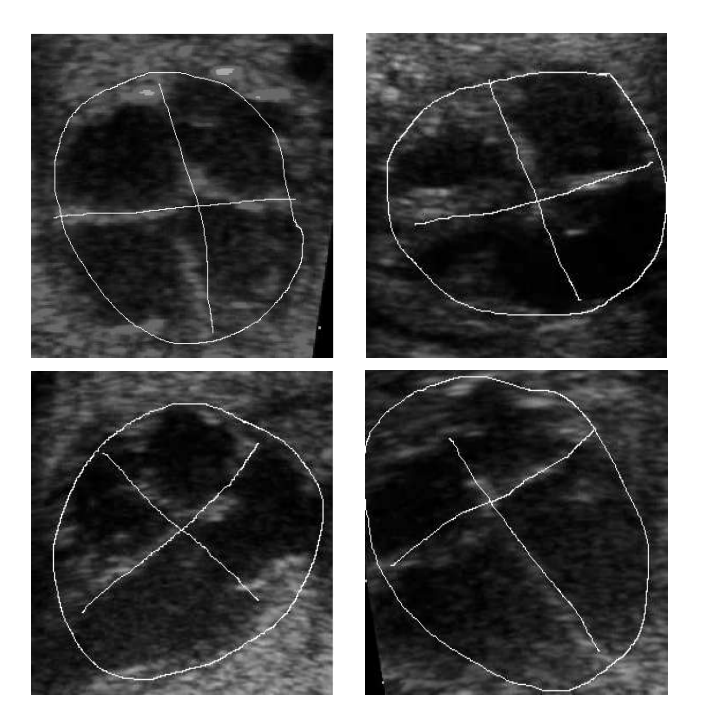

Figura 4.3: Imagens de diferentes pacientes com atributos parecidos.

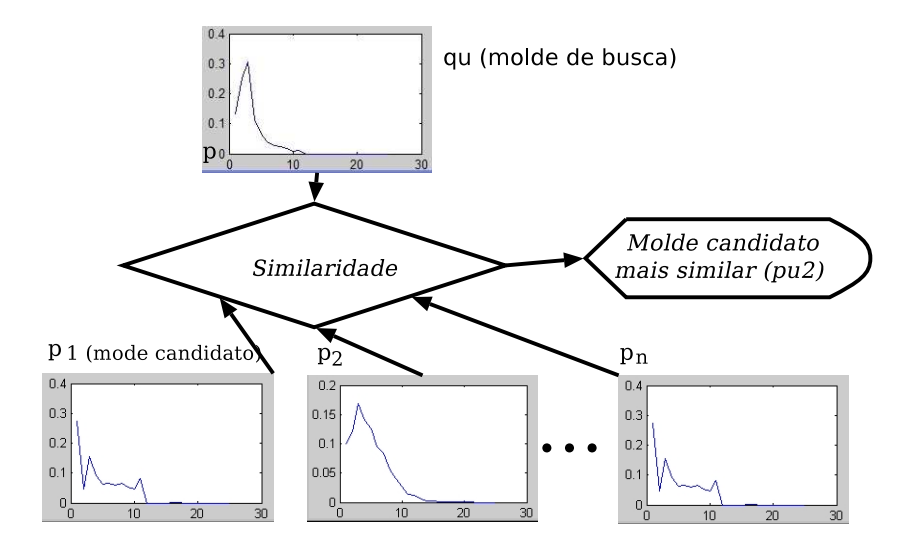

Figura 4.4: Apresentação do método ( $q_u$  é o template e  $p_n$  são os templates candidatos). O eixo x dos gráficos apresenta o intervalo ponderado de bins (u) e o eixo y as frequencias de cada bin (qu).

Kronecker. Observe que a distribuição satisfaz  $\sum_{i=1}^{n} q_u = 1$ .

A função k(x) é um *kernel* isotrópico que reduz a importância de características afastadas do centro, no cálculo da distribuição q. Especificamente, a característica importante é a escala de cinza do pixel. A distribuição q representa um histograma de cinza  $q = \{q_u\}_{u=1,\dots,m}$  que incorpora informações espaciais e de cor dos *pixels* da imagem.

Na figura 4.5, pode-se observar alguns exemplos de núcleos de busca relacionados ao coração e às cavidades, juntamente com a imagem utilizada na geração do template, bem como a região onde foi calculado o template. Dessa região são extraídos os parâmetros para a Equação 4.1 e o vetor  $q$  com o template é calculado e armazenado em um arquivo para posterior busca em imagens de diferentes pacientes.

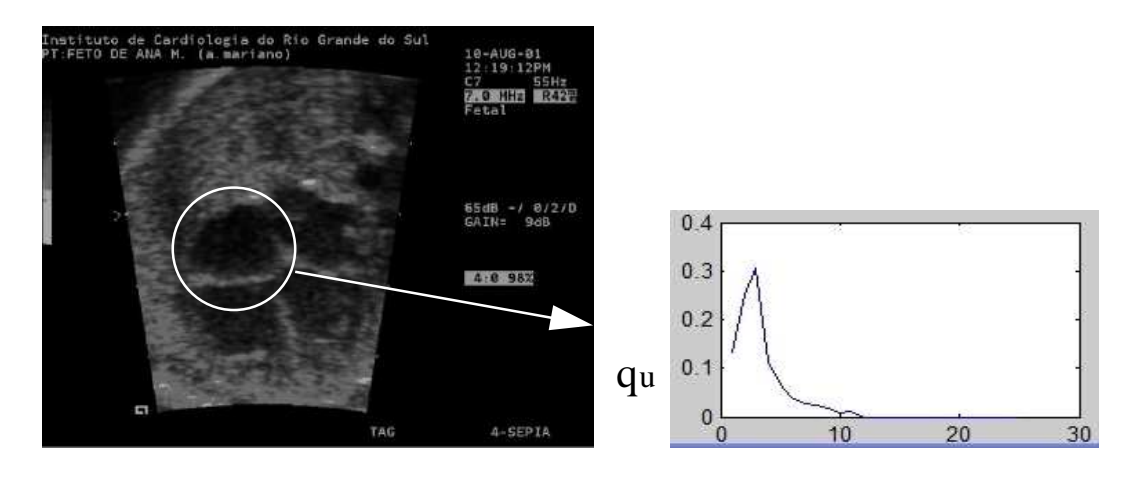

Figura 4.5: Fase do processo de cálculo do template. O eixo x do gráfico apresenta o intervalo ponderado de bins (u) e o eixo  $y$  as frequencias de cada bin (qu).

#### **4.4.1 Testes para seleção do número de Bins**

O número de Bins refere-se à decisão dos intervalos de cinza que serão utilizados para o cálculo dos templates. A precisão nessa definição tem influência direta no desempenho computacional do método. Além disso, a escolha de um número pouco representativo de intervalos de cinza deve prejudicar os resultados, à medida que não consegue representar o template com precisão, portanto pode influenciar no desempenho da busca.

Considerando que a busca pelos padrões percorre toda a imagem, calculando diversos template candidatos, conforme a resolução da imagem, e para cada template candidato à computação também é influenciada pelo número de Bins, a escolha desse intervalo é importante para o desempenho do método. A Figura 4.6 (b), (c) e (d) mostra template calculados com diferentes números de Bins – 25, 35 e 100 respectivamente. Esses templates apresentam a relação do intervalo ponderado de Bins no eixo x pela freqüencia de cada bin no eixo y. Através desses gráficos é possível perceber a diferença na resolução do templates.

Tomando como exemplo a Figura 4.6 (b), onde foram utilizados 25 bins, significa que no cálculo dos template e candidatos, os *pixels* são ajustados dentro de intervalos abrangendo 10 níveis de cinza, resultado da divisão de 256 em 25 subconjuntos. Os tons de 0 até 10 seriam classificados no primeiro Bin, 11 até 20 no segundo Bin e assim por diante. Para o exemplo da Figura 4.6 (c), tem-se intervalos de 7 níveis de cinza agrupados. Enquanto a Figura 4.6 (d), tem-se intervalos de 2 níveis de cinza.

Para o trabalho apresentado na tese, foram utilizados, em média, 35 Bins para os cálculos. Esse número foi calibrado com base em alguns testes comparativos desenvolvidos. Cabe salientar uma característica apresentada nos template das Figuras 4.6 (b), (c) e (d), onde há uma seqüência plana no final da curva. Essa característica se deve ao fato dos níveis de cinza das imagens utilizadas tenderem ao preto, com ausência de muitos níveis de cinza altos, próximos ao branco.

### **4.5 Procura pelo Padrão na Imagem de Interesse**

O método decide qual a região a ser selecionada baseando-se na similaridade entre um template e as regiões da imagem de interesse. O método utilizado para comparar a similaridade é o Coeficiente de Bhattacharyya, que retorna um índice de similaridade entre os templates e será discutido no decorrer do texto.

Nessa etapa do processo é necessário percorrer uma imagem procurando por padrões similares ao padrão do template. A primeira alternativa é realizar uma busca exaustiva com uma janela movimentada *pixel* a *pixel* na imagem. Porém essa alternativa foi descartada, porque mesmo em uma única imagem com resolução 640x480 *pixels*, a busca *pixel* a *pixel* apresenta um baixo desempenho conforme apresentado nos resultados. Essa abordagem foi implementada para comparação, porém para aperfeiçoar o desempenho computacional, a busca pelo coração é realizada com uma janela que se desloca em média 30 *pixels* enquanto a busca pela localização das cavidades é refinada em menos *pixels* de deslocamento.

Uma solução para aperfeiçoar o tempo de busca pelo coração, foi a divisão da imagem em quadrantes de mesmo tamanho que o template, dessa forma o tempo de resposta do método tornou-se aceitável, considerando que o objetivo é obter o resultado em tempo hábil, uma análise dessa solução será apresentada no Capítulo 5.

Para a busca e localização da região candidata, deve-se considerar que essa é uma região da imagem de interesse onde existe uma distribuição similar à estrutura procurada. Na primeira etapa da hierarquia é o coração e na segunda etapa o objetivo são as cavidades. A Equação 4.1, utilizada no cálculo do template foi adaptada para a tarefa, com

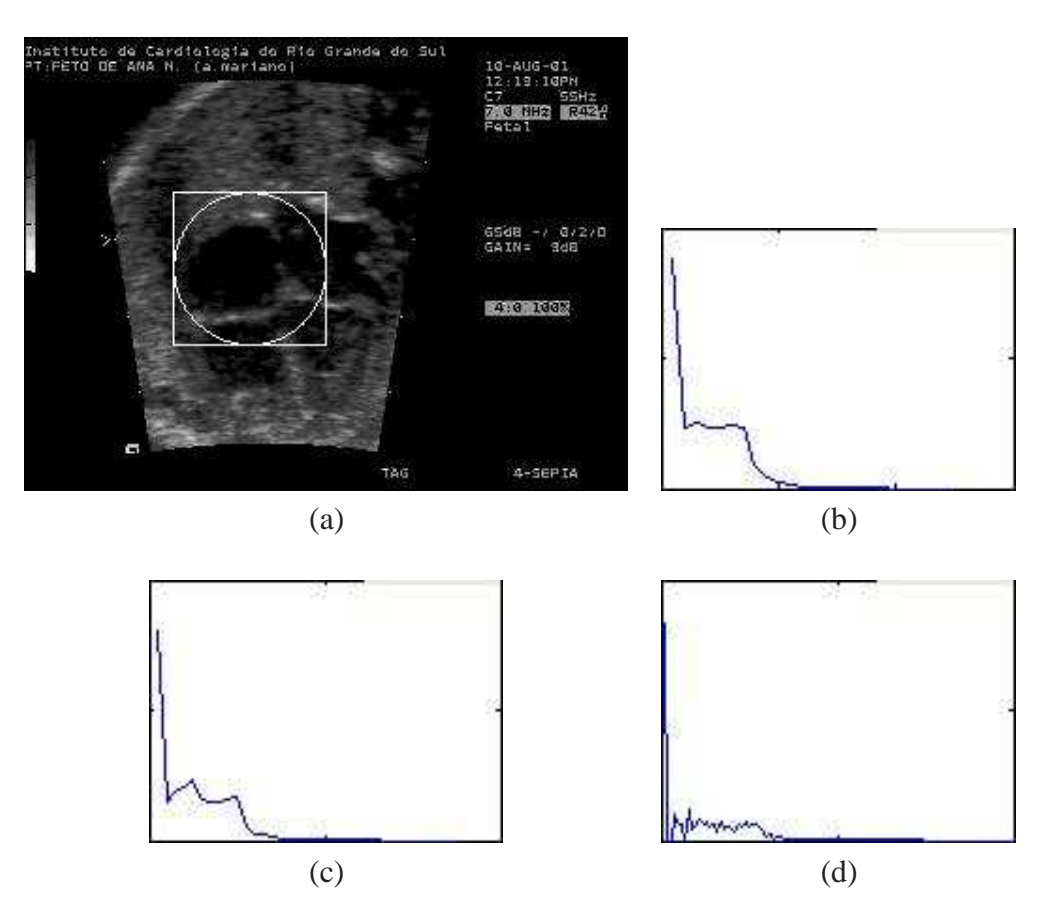

Figura 4.6: Exemplos de template calculados com diferentes números de Bins. (a) imagem original, (b) 25 Bins, (c) 35 Bins e (d) 100 Bins. (O eixo x dos gráficos apresenta o intervalo ponderado de bins (u) e o eixo y as freqüencias de cada bin (qu).)

modificações em algumas variáveis, conforme a Equação 4.2.

$$
p_u(y, h) = \frac{\sum_{i=1}^n k(|x_i - y|/h)\delta(b(x_i), u)}{\sum_{i=1}^n k(|x_i - y|/h)}
$$
(4.2)

Nessa busca, a imagem é percorrida e um conjunto de templates candidatos, com centro em y é gerado para a posterior comparação com o template. A busca é representada nas Figuras 4.8 e 4.9 que apresentam a busca na primeira etapa e na segunda etapa da hierarquia respectivamente. Na Figura 4.7 é apresentado um gráfico com as distribuições de um template  $q_u$  e três templates candidatos. Observe que nesse exemplo o candidato  $p_{u1}$  é o mais similar ao template  $q_u$ .

As Figuras 4.8 e 4.9 mostram o funcionamento da busca, onde a imagem é percorrida com uma janela móvel que vai gerando uma série de templates candidatos que serão comparados com o template. A Figura 4.8 mostra a primeira etapa da hierarquia do método, ou seja, a busca pelo coração. Nessa etapa da busca, a área percorrida pela janela móvel abrange toda a região de interesse da imagem de ultra-som. Além disso, a distância em *pixels* que a janela é movida e o template são maiores, comparados com a segunda etapa da busca, mostrada na Figura 4.9. Nessa segunda etapa, a área de busca abrange somente a região do coração, selecionada na primeira etapa, com templates e candidatos menores, por tratarem das cavidades e com uma movimentação menor da janela móvel que faz a busca.

Para melhor visualização, nas Figuras 4.8 e 4.9 do texto, foram inseridos manualmente uma série de circunferências para representar as regiões da imagem onde serão gerados os templates candidatos durante a busca. Além disso, a carga computacional é variável e deve ser discutida nos resultados. Quanto maior o número de templates candidatos há mais cálculos para gerar os templates e de similaridade. Nesse tipo de busca o número de templates candidatos gerados também é dependente do tamanho do template além da área coberta pela busca e do deslocamento da janela móvel.

## **4.6 Cálculo da Similaridade entre Template e Candidatos**

Durante a busca pela cavidade de interesse, o método compara o template com todos os templates candidatos. Essa comparação é processada através de um índice de similaridade. A similaridade é calculada utilizando o coeficiente Bhattacharyya (DJOUADI; SNORRASON; GARBER, 1990), que retorna um índice de similaridade entre o template e os templates candidatos das regiões da imagem de interesse, é apresentada como uma etapa do método na Figura 4.4. Em testes preliminares, foi utilizada a conhecida Distância Euclidiana (GONZALEZ; WOODS; EDDINS, 2004), ao invés do método de Bhattacharyya. Uma comparação entre estes dois métodos apresentou diferença significativa nos resultados, sendo o coeficiente Bhattacharyya o escolhido.

Apenas o template candidato com maior similaridade será selecionado e todos os outros são ignorados. A pesquisa do template candidato é feita considerando a região de interesse do ultra-som na primeira etapa e a região do coração na segunda etapa da hierarquia. A Figura 4.10 mostra este processo para buscar o coração.

O Coeficiente de Bhattacharyya é uma medida estatística de separabilidade de classes, dando uma estimativa da probabilidade de uma classificação correta. É uma medida com uma interpretação geométrica clara. Ela é o cosseno do ângulo entre vetores ndimensionais. Quanto mais próximo a 1 for o valor retornado, mais similares são os vetores. O cálculo é apresentado na Equação 4.3. Esta é aplicada em todos os templates candidatos comparando com o template. O método chega à localização da estrutura de interesse nas imagens candidatas através dos templates com maior similaridade.

$$
\rho(y) = \rho[p(y), q] = \sum_{u=1}^{m} \sqrt{p_u(y) * q_u}
$$
\n(4.3)

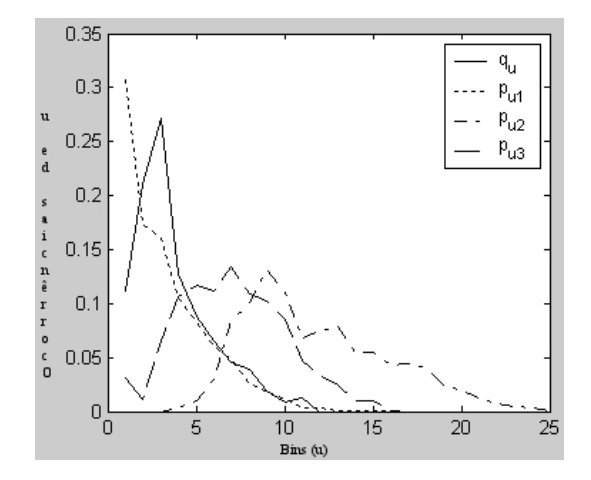

Figura 4.7: Gráfico com  $q_u$  e  $p_{us}$  candidatos.

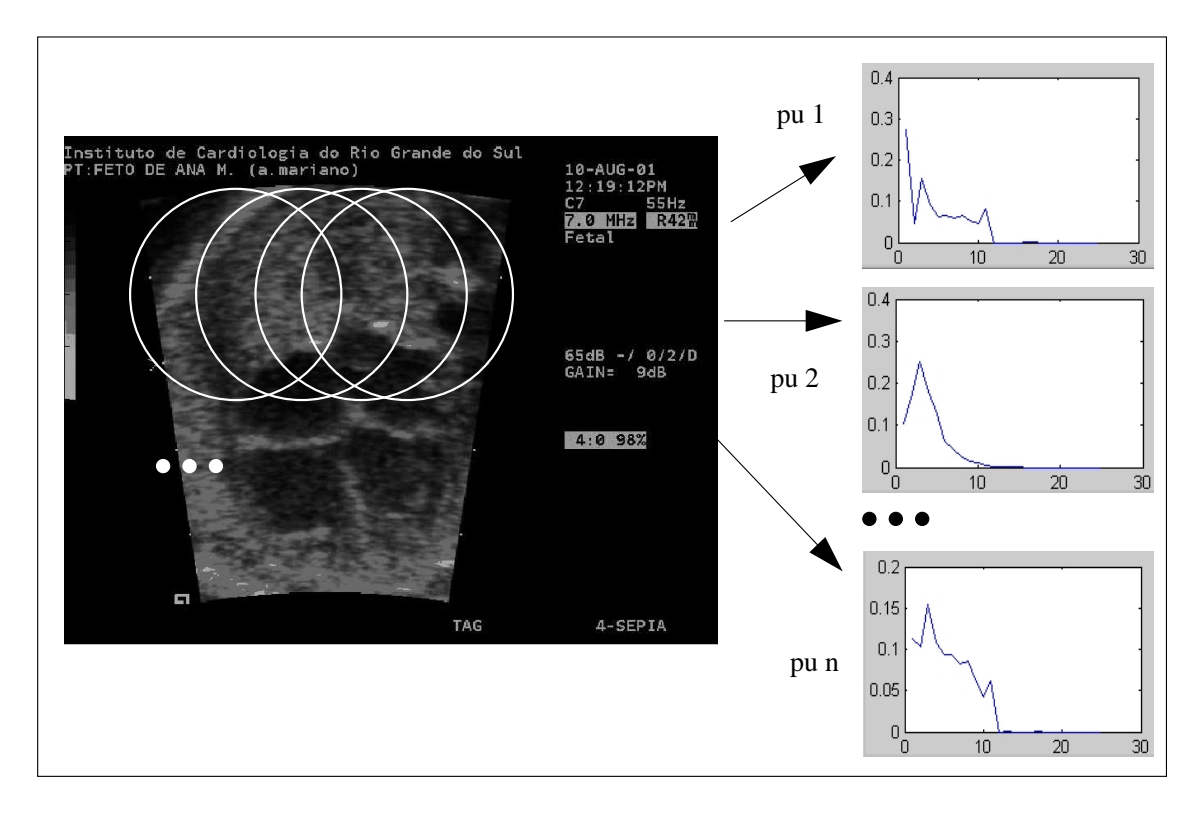

Figura 4.8: Primeira etapa, busca pelo coração. (O eixo  $x$  dos gráficos apresenta o intervalo ponderado de bins (u) e o eixo y as freqüencias de cada bin (qu).)

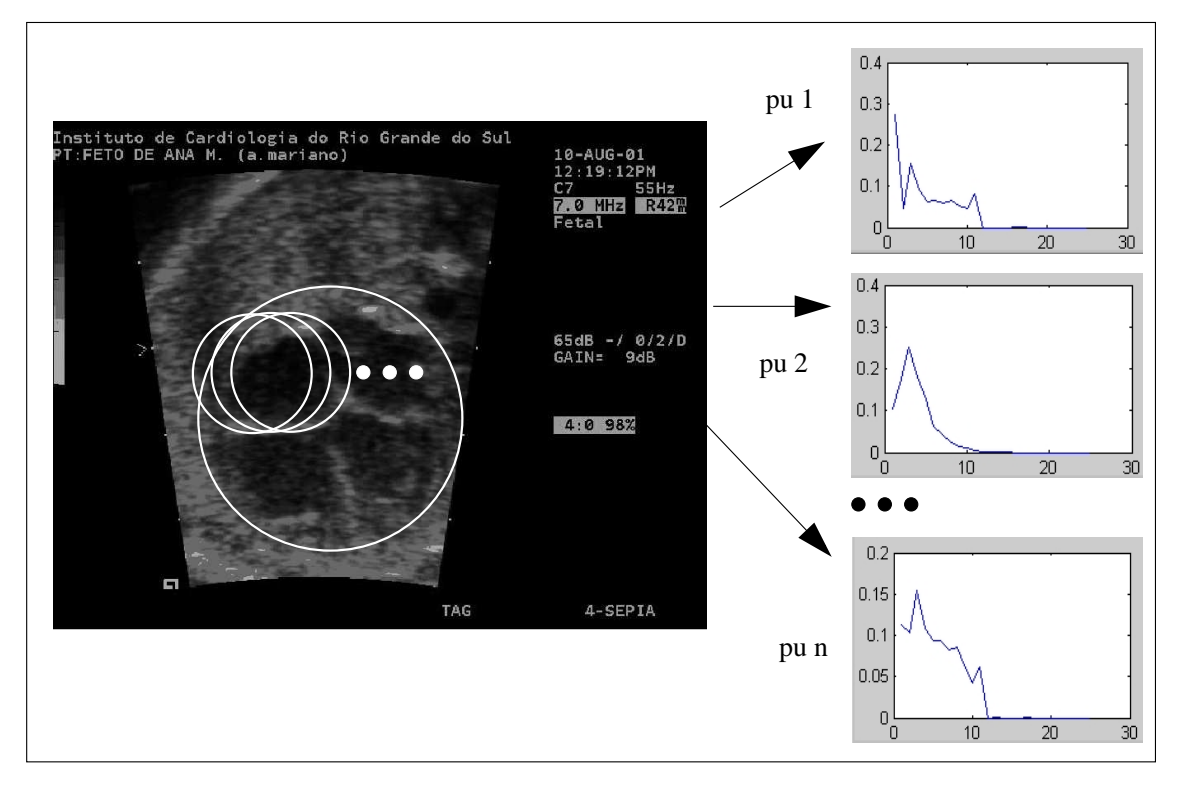

Figura 4.9: Segunda etapa, busca cavidades. (O eixo x dos gráficos apresenta o intervalo ponderado de bins (u) e o eixo y as freqüencias de cada bin (qu).)

## **4.7 Etapa de Localização do Coração**

Essa é a primeira etapa da hierarquia de busca. Nos primeiros experimentos para localizar automaticamente as estruturas das cavidades cardíacas, a busca era realizada

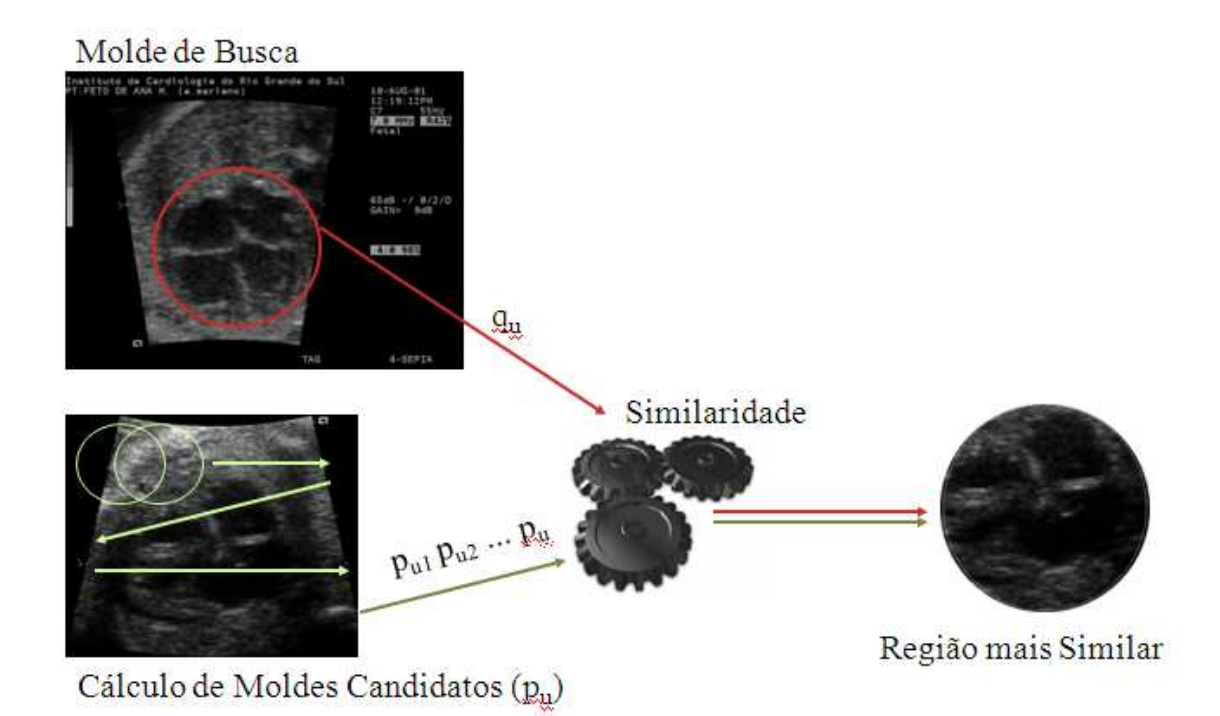

Figura 4.10: Representação do processo para buscar o coração.

em uma etapa somente. Nesses experimentos não era considerado o fato do coração ser uma estrutura saliente na imagem, com características melhor definidas do que uma das cavidades isoladamente. Não era utilizada a idéia de busca hierárquica, mas somente uma busca global na imagem pela localização de uma estrutura específica. Também era utilizada uma busca exaustiva, movimentando uma janela *pixel* a *pixel*, para gerar os templates candidatos.

A partir da definição da estratégia hierárquica houve uma evolução no método, principalmente em termos de desempenho computacional da busca. Porque primeiro o método realiza a busca pelo local do coração e depois, refina a busca procurando as cavidades somente dentro da área do coração.

O template utilizado para localizar o coração é calculado de uma imagem representativa de um paciente específico. Este template é diferente do template usado na busca das cavidades cardíacas, primeiramente em termos de tamanho, que normalmente é quatro vezes maior (vide Figuras 4.11).

Para avaliar o desempenho da busca pelo coração, alguns testes foram realizados utilizando diferentes configurações de templates.

Esta é a parte menos complexa da busca. Embora a imagem seja contaminada por ruído, o coração é saliente comparado com as regiões de tecido. O coração está bombeando sangue e por isso, aparece na imagem como uma região de baixo contraste, escura dentro do ultra-som. A tarefa de procurar por cavidades específicas, átrios e ventrículos, é difícil devido a similaridades das mesmas.

## **4.8 Etapa de Localização das Cavidades**

Encontrar as estruturas cardíacas específicas é a mais complicada etapa da pesquisa hierárquica. Nessa etapa, o método já localizou a região do coração dentro da imagem.

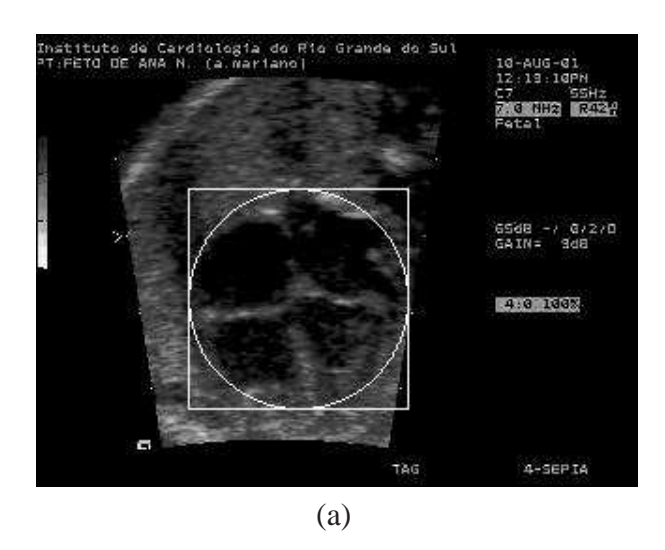

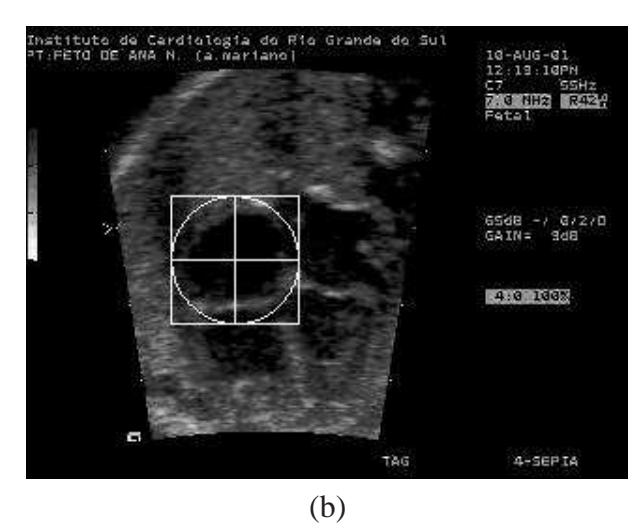

Figura 4.11: Exemplos dos templates.

Então, a pesquisa é repetida da mesma forma já aplicada para localizar o coração, porém dentro da região do coração. Novamente usando uma janela móvel deslocada alguns pixels ao longo da região. O tamanho da janela móvel é definido com base no tamanho do template da cavidade de interesse.

A maior dificuldade na localização exata das cavidades consiste no fato das mesmas serem semelhantes na forma e o método utilizar informações espectrais na busca. Na Figura 4.12 são apresentadas duas imagens ecocardiográficas de diferentes pacientes, onde foram isoladas suas cavidades e é possível perceber como tais cavidades cardíacas (Átrio Direito (AD), Átrio Esquerdo (AE), Ventrículo Direito (VD) e Ventrículo Esquerdo (VE)) são semelhantes na forma. Nessa Figura 4.12 foram colocadas as imagens originais na primeira linha e nas quatro linhas seguintes os respectivos AD, AE, VD e VE. Pode-se perceber uma semelhança entre as cavidades com pequenas diferenças devido à rotação das mesmas.

Os testes e resultados para avaliação do método serão apresentados no Capítulo 5. Esse Capítulo faz um apanhado dos testes, desde as fases iniciais do desenvolvimento, até os testes para finalização da Tese. Nesse contexto são apresentados os testes publicados em artigos de conferências na área, como (SIQUEIRA; MüLLER; NAVAUX, 2007b,a, 2008), tais artigos foram anexados no Apêndice B.

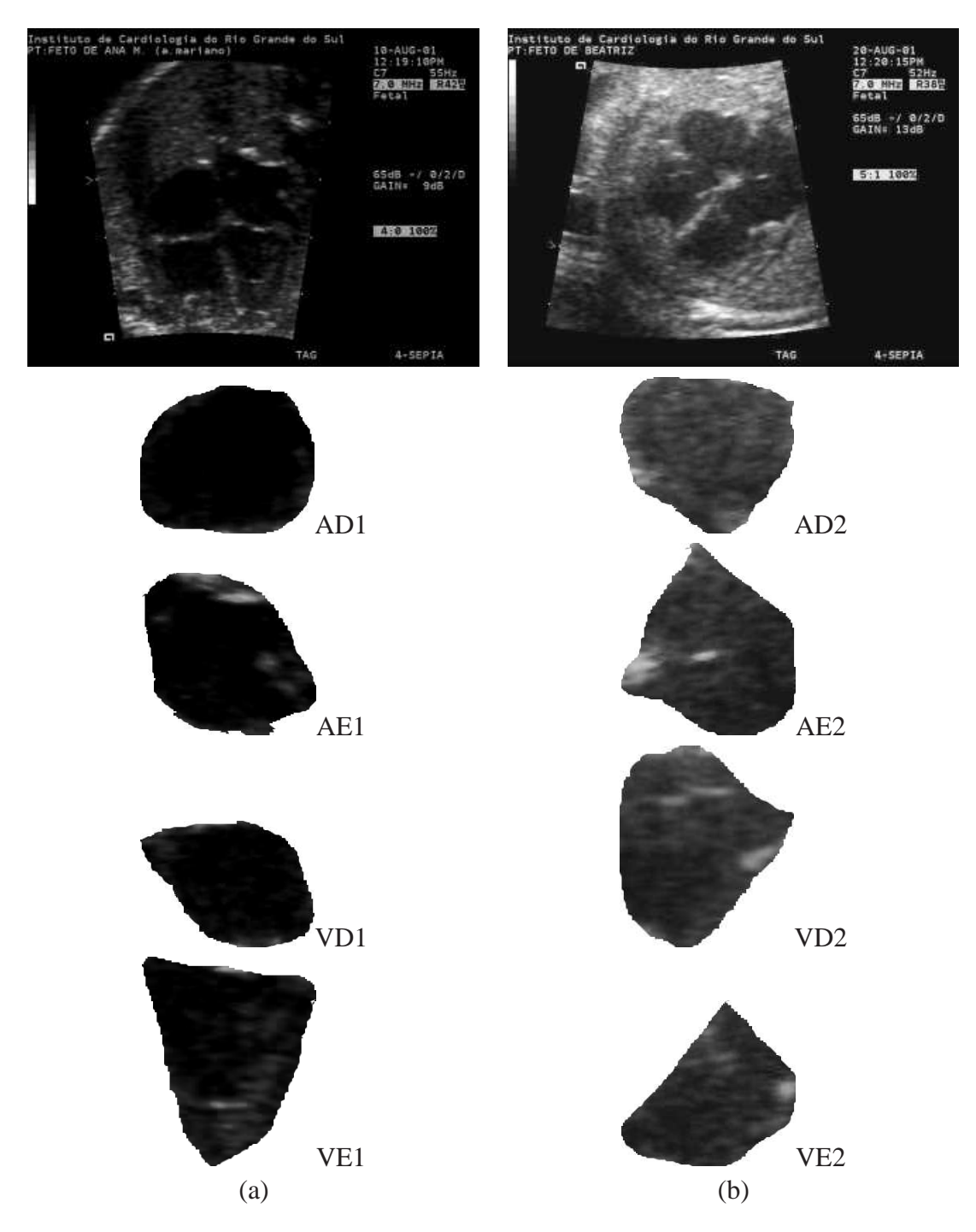

Figura 4.12: Exemplos das cavidades cardíacas isoladas.

# **5 RESULTADOS E TESTES DE AVALIAÇÃO**

A Tese apresenta um método para localizar automaticamente as cavidades cardíacas a partir de uma imagem de ultra-som, tarefa complexa devido a diversos aspectos discutidos ao longo do texto, dentre os quais está a baixa qualidade das imagens. Para o desenvolvimento e obtenção dos resultados, diversos testes foram realizados com o intuito de avaliar o método ou escolher procedimentos complementares. Dentre esses procedimentos podese citar a definição do Coeficiente Bhattacharyya para medida de similaridade e o número de faixas de cinza (Bins) para o cálculo do template. Os resultados preliminares foram apresentados em algumas conferências e os respectivos artigos estão anexados no Apêndice B.

Neste capítulo serão apresentados e discutidos os testes realizados para ajuste do método. Ao longo dos testes, foi utilizado um conjunto de 31 imagens de ultra-som. Essas imagens fazem parte de uma amostragem de imagens ecocardiográficas, que têm resolução de 640 x 480 pixels, no formato Bitmap (bmp). As Figuras 5.1 e 5.2 apresentam o conjunto de imagens utilizadas nos testes. Convém salientar que nem sempre todas as imagens do conjunto de testes foram utilizadas, conforme será possível perceber em alguns resultados com grupos de 12 e 15 imagens. A apresentação dessas imagens junto ao texto, embora em uma resolução menor, serve para que o leitor perceba algumas peculiaridades e diferenças visuais entre elas.

As imagens utilizadas nos testes foram cedidas pela equipe de cardiologia fetal do Instituto de Cardiologia de Porto Alegre. A aquisição das mesmas foi realizada em um aparelho ecocardiógrafo Aspen, fabricado pela empresa *Siemens*.

## **5.1 Ambiente de Testes**

Foram selecionadas as quatro principais cavidades cardíacas, mais a localização do coração nos testes de avaliação do método. Essa escolha é justificada por serem estruturas importantes no diagnóstico de cardiopatias congênitas e utilizadas para a obtenção de medidas de diâmetro, volume sanguíneo dentre outras informações (SIQUEIRA, 2002). As medidas têm alto valor diagnóstico, pois algumas doenças são caracterizadas pelo deslocamento, alteração de forma, ou tamanho anormal de estruturas do coração (ZIELINSKY, 1997). Os testes de localização basearam-se nas seguintes estruturas:

- Coração (as quatro cavidades);
- Ventrículo esquerdo;
- Ventrículo direito;

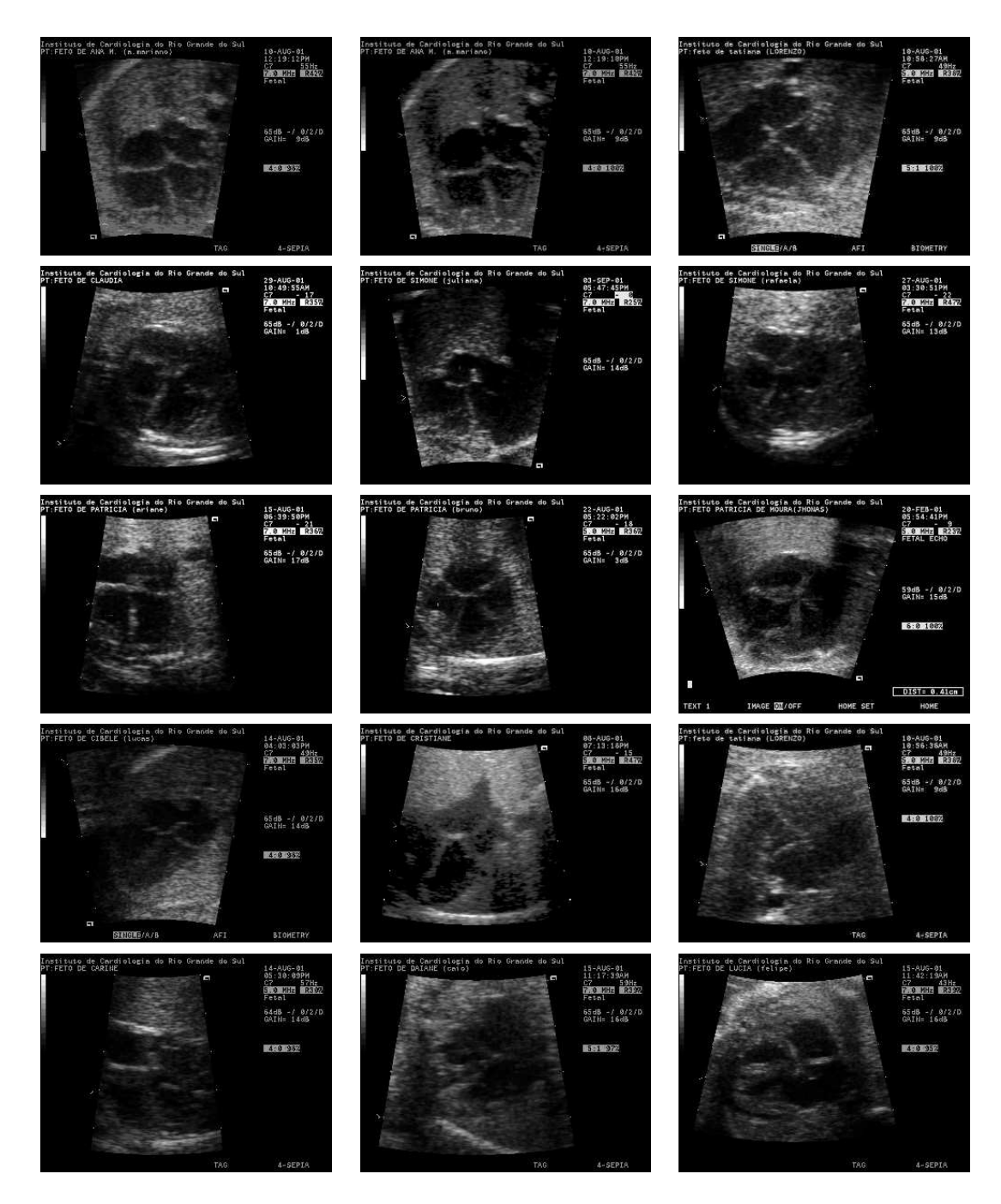

Figura 5.1: Primeiro conjunto de 15, das 31 imagens utilizadas nos testes.

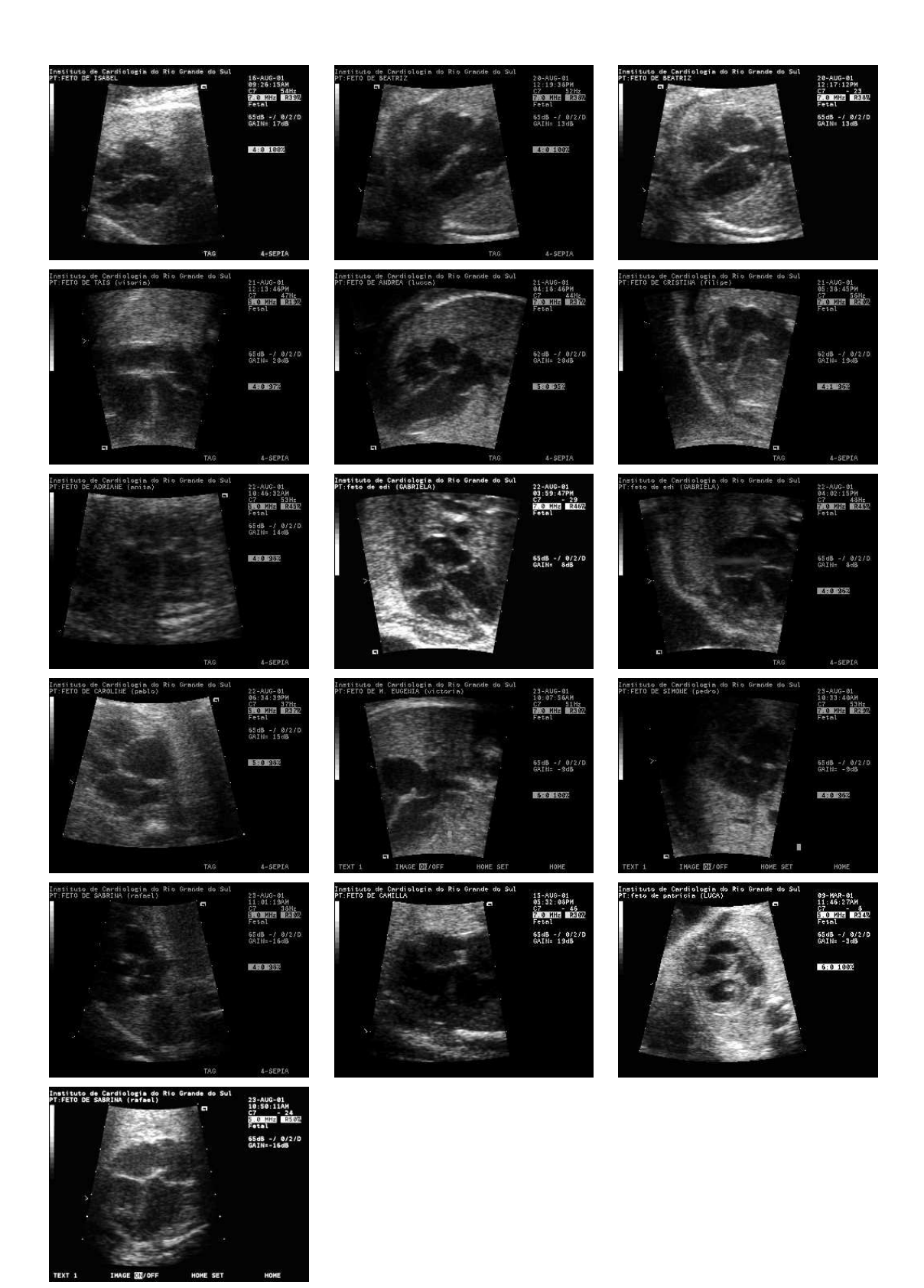

Figura 5.2: Segundo conjunto de 16, das 31 imagens utilizadas nos testes.

- Átrio esquerdo;
- Átrio direito.

Para a implementação do método, foi utilizado o ambiente MatLab (GONZALEZ; WOODS; EDDINS, 2004), o qual é especializado no processamento de matrizes. Essa característica do MatLab não é uma novidade, sendo sua utilização comum em projetos sobre processamento de imagens.

As próximas seções apresentam como foram desenvolvidos os testes para a avaliação dos resultados, nesse sentido serão descritas as etapas do processo. No início dos testes para o desenvolvimento desse trabalho, foi proposta a comparação do método utilizando os resultados das buscas com um algoritmo que analisasse a imagem janela a janela, chamada de busca otimizada e outro que analisasse as imagens pixel a pixel, chamada de busca exaustiva. Basicamente esses testes preliminares serviram para descartar a busca exaustiva, considerando o baixo desempenho computacional obtido. Os resultados são apresentados na Seção 5.3.

Após a etapa inicial de testes, onde o desempenho computacional foi analisado, outras abordagens de testes foram desenvolvidas. A busca hierárquica foi uma evolução no método, onde se percebeu que a localização da estrutura do coração, como um todo, obteve resultados superiores a 90% de acerto. Baseado nesse desempenho o algoritmo de busca foi alterado para que o método localizasse o coração, com um template do mesmo e em uma segunda etapa buscasse a cavidade de interesse, utilizando somente a área do coração na busca.

Nesse sentido, também foi modificado o protótipo dos testes, com a implementação de testes onde a busca foi realizada em duas etapas. A idéia foi localizar a estrutura cardíaca como um todo, para posteriormente localizar a cavidade de interesse. Esses testes são apresentados na Seção 5.4.

## **5.2 Avaliação de candidatos a template**

O método deve suportar imagens de diversos pacientes e apresentar um desempenho estável na busca pela localização das cavidades nessas diferentes imagens. Uma decisão importante está relacionada à escolha das imagens utilizadas como template, considerando que esse template será utilizado em todas as buscas realizadas pelo método. Nessa etapa os testes apresentados buscam eleger as imagens que apresentam os melhores resultados nas buscas.

Para a realização desses testes, foram empregadas quinze imagens do conjunto de testes, todas elas já apresentadas nas Figuras 5.1 e 5.2. Das quinze imagens, sete foram selecionadas aleatoriamente para serem extraídos templates da cavidade do Átrio Direito. Esses templates foram utilizados para busca nas quinze imagens e os resultados elegeram as imagens que obtiveram o maior número de acertos nos testes.

Para encontrar qual imagem melhor representava o template, o teste foi executado 105 vezes. Considerando 7 templates diferentes aplicados à busca em 15 imagens cada. Esse teste ajudou a eleger os templates que foram utilizados na seqüencia do trabalho. A Figura 5.3 apresenta as imagens e as respectivas áreas de onde foram calculados os templates.

Nos testes realizados, a imagem apresentada na Figura 5.3 (a), apresentou um resultado de 80% de acerto na localização do Átrio Direito, ou seja, das 15 imagens onde foi aplicado o teste, o método conseguiu localizar a cavidade de interesse em 12 imagens, com esse template. O template extraído da Figura 5.3 (b), apresentou um índice de 73.33% de acerto, ou seja, obteve resultado satisfatório na localização da cavidade de interesse em 11 das 15 imagens. O template extraído da terceira imagem da Figura 5.3 (c), obteve o índice de 60% de acerto, com sucesso em 9 das 15 imagens.

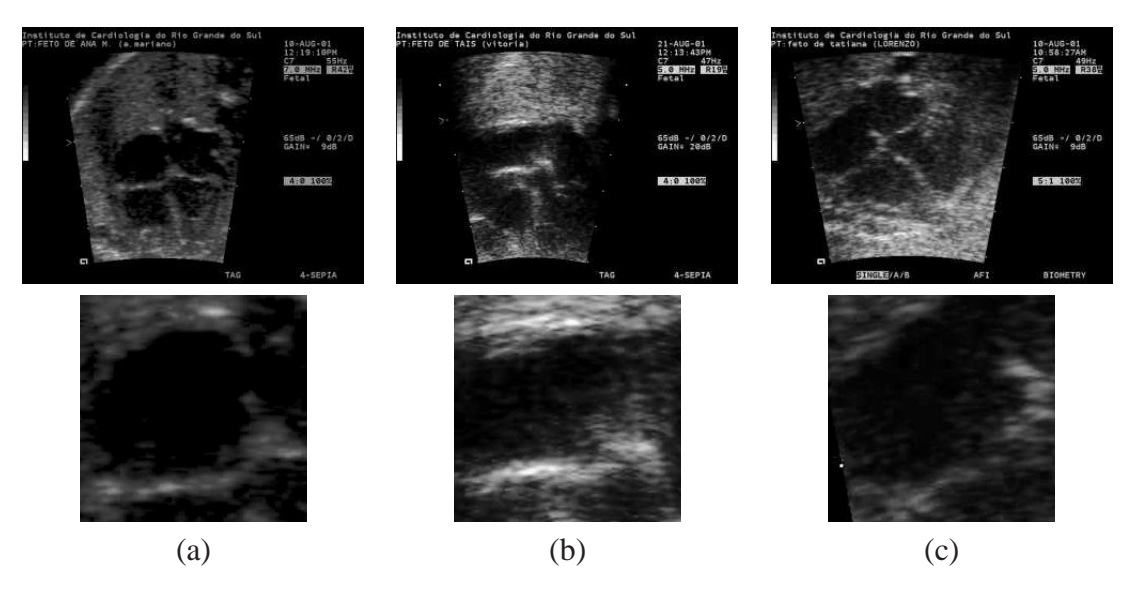

Figura 5.3: Imagens utilizadas nos testes de seleção de template.

Baseando-se nesses resultados, essas imagens foram escolhidas para serem utilizadas como template no desenvolvimento dos testes. A Figura 5.4 apresenta dois casos de resultados obtidos nesses testes para eleição de imagens representativas de templates. A primeira imagem, Figura 5.4(a), ilustra um resultado correto, com a seleção automática do átrio direito. Já a Figura 5.4(b) apresenta um resultado errado, onde o método selecionou o ventrículo esquerdo, ao invés do átrio direito.

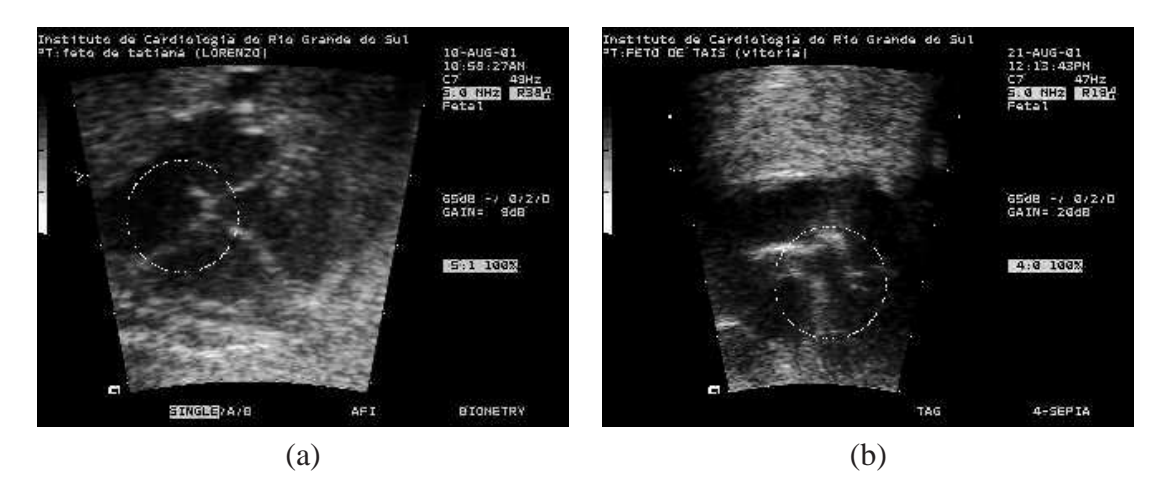

Figura 5.4: Exemplos de localização correta e incorreta do átrio direito.

## **5.3 Análise de desempenho da busca exaustiva**

Os testes iniciais foram realizados com diferentes imagens de diferentes pacientes e um único template. Essa abordagem pode ser considerada a mais importante para determinar a eficácia do método de localização por ser próxima ao caso real. Para realizar esses testes foram empregadas 31 imagens de diferentes pacientes, sendo que uma delas foi utilizada para o cálculo do template e as demais foram utilizadas nos testes de busca. Nestes testes foi utilizada a estrutura do coração para calcular o template. Na Seção 5.2 foram apresentados alguns testes relativos à seleção das imagens utilizadas como template.

Para a execução desse testes foi utilizado um processador Intel Core 2 Duo 1,83 GHz com 2 Gb de memória RAM. Embora o processador possuísse dois núcleos, todo o processamento foi seqüencial.

|                 | Tempo médio   |        |  |                                          |
|-----------------|---------------|--------|--|------------------------------------------|
|                 | (em segundos) | acerto |  | acerto parcial   erro   acerto + parcial |
| Exaustiva 1x1   | 198,39        | 68     |  |                                          |
| Otimizada 20x20 | 0.75          | 55     |  |                                          |
| Otimizada 30x30 | J,36          | 55     |  |                                          |

Tabela 5.1: Índices de acerto nos testes (percentuais).

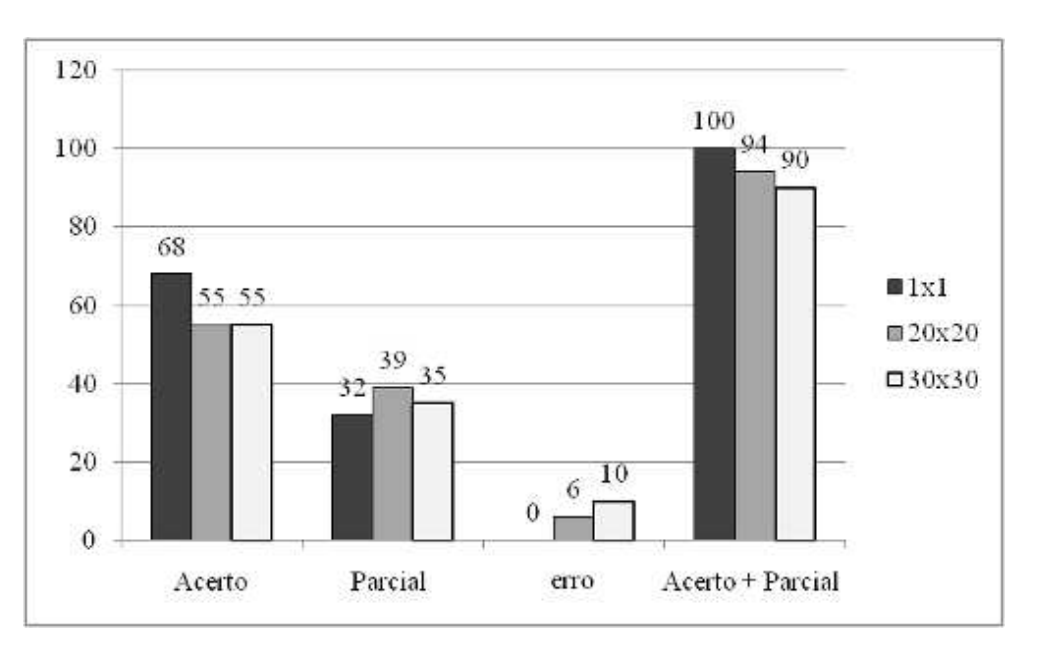

Figura 5.5: Resultados apresentados na Tabela 5.1 (valores em %).

Nesses testes, cujos resultados são apresentados na Tabela 5.1 é possível perceber a diferença de desempenho computacional das abordagens, vide coluna de tempo médio. Observando a Tabela 5.1, pode-se perceber as linhas *Exaustiva 1x1*, *Otimizada 20x20* e *Otimizada 30x30*. Essas linhas apresentam as três configurações desses testes, onde a linha *Exaustiva 1x1* apresenta os resultados da busca exaustiva, com deslocamento da janela em um por um pixel. A linha *Otimizada 20x20* apresenta os resultados da busca otimizada com deslocamento da janela em vinte por vinte pixels. A linha *Otimizada 30x30* apresenta os resultados da busca otimizada com deslocamento da janela em trinta por trinta pixels.

As colunas da Tabela 5.1 apresentam o tempo médio, acerto, acerto parcial, erro e acerto + parcial. Esses termos estão relacionados às formas como os resultados dos testes foram analisados. O tempo médio mostra o desempenho computacional de cada teste em termos de tempo de processamento em segundos e foi onde as abordagens apresentaram maior diferença. A coluna acerto apresenta o percentual de casos onde as abordagens conseguiram localizar mais do que 75% da estrutura de interesse. A coluna acerto parcial apresenta o percentual de casos onde as abordagens conseguiram localizar de 50% a 75% da estrutura de interesse. A coluna erro apresenta o percentual de casos onde as abordagens localizaram menos de 50% da estrutura de interesse. Para análise de desempenho da localização das estruturas, os resultados de acerto e acerto parcial são somados e apresentados na coluna acerto + parcial.

Cabe salientar que a avaliação dos resultados dos testes e esses percentuais relacionados ao acerto, parcial e erro, foram atribuídos de forma manual, baseado na avaliação visual. Essa abordagem pode ser encontrada em muitos trabalhos de processamento de imagens médicas, como por exemplo, nos trabalhos (CHALANA et al., 1996), (JACOB et al., 2002) e (SUGIOKA et al., 2003).

Nessa amostragem os resultados de acerto + parcial da busca *otimizada 20x20* obtiveram um acerto de 94%, o acerto + parcial da busca *otimizada 30x30* foi de 90%, enquanto o percentual de acerto + parcial da busca *exaustiva 1x1* foi de 100% de localização do coração. Os tempos médios foram de 0, 75, 0, 36 e 198, 39 segundos respectivamente.

## **5.4 Busca hierárquica**

A localização da área do coração dentro da imagem não apresentou muitas dificuldades e o método apresentou um percentual de acerto maior do que 90%. A partir das imagens de ultra-som apresentadas ao longo desse texto, pode-se observar que o coração é uma estrutura realçada pelo contraste entre às quatro cavidades escuras em meio aos tons claros do tecido cardíaco. Devido a esse contraste, a localização da estrutura do coração como um todo apresenta um nível médio de dificuldade e resultados satisfatórios. Entretanto, a localização de cada cavidade cardíaca isoladamente é um desafio a qualquer método automático, principalmente porque há muita similaridade entre as cavidades.

Baseando-se na facilidade de localizar o coração e na dificuldade para identificar as quatro cavidades, foi implementada uma abordagem chamada de Busca Hierárquica. Nessa implementação, primeiro é realizada a busca pelo coração e em um segundo momento, utilizando somente a área isolada do coração, o método procura pelas cavidades. Alguns resultados são apresentados na Figura 5.6.

#### **5.4.1 Testes para localização do Coração**

Os resultados apresentados nessa subseção foram descritos em (SIQUEIRA; MüL-LER; NAVAUX, 2007a) e compreendem alguns testes intermediários de avaliação do método para a localização de toda a estrutura cardíaca. A Figura 5.7 apresenta imagens com estes resultados. A primeira imagem, Figura 5.7 (a), apresenta o local de onde foi extraído e calculado o template, as outras duas imagens, Figuras 5.7 (b) e (c) são exemplos de acerto e a Figura 5.7 (d) é um exemplo de localização parcial da estrutura do coração.

Para a avaliação do método os testes foram aplicados em um conjunto de imagens onde o template foi calculado em uma imagem e a busca realizada sobre as outras imagens do conjunto, que totalizava 33 imagens diferentes. Foram realizadas 12 baterias de testes com diferentes templates.

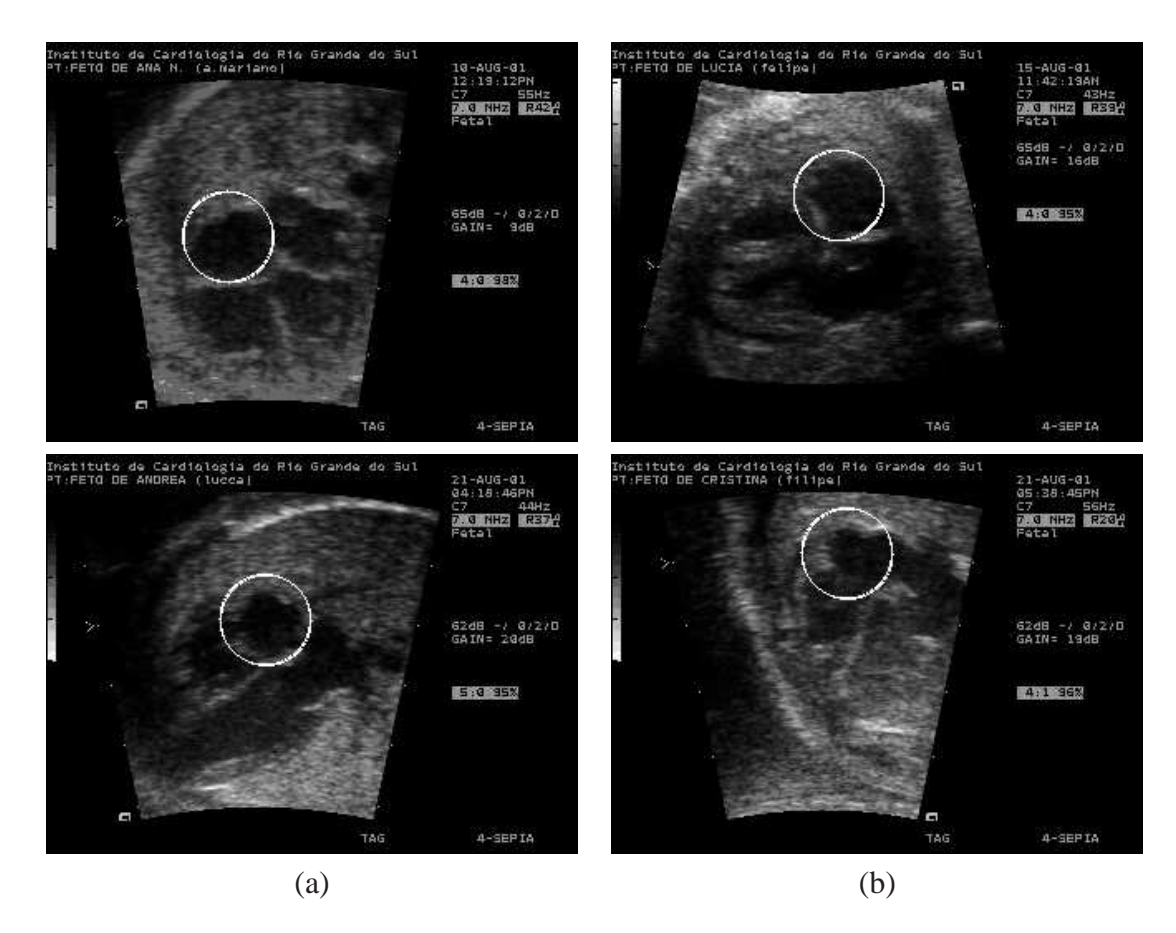

Figura 5.6: Imagens grifadas com resultados obtidos na busca hierárquica do Átrio direito.

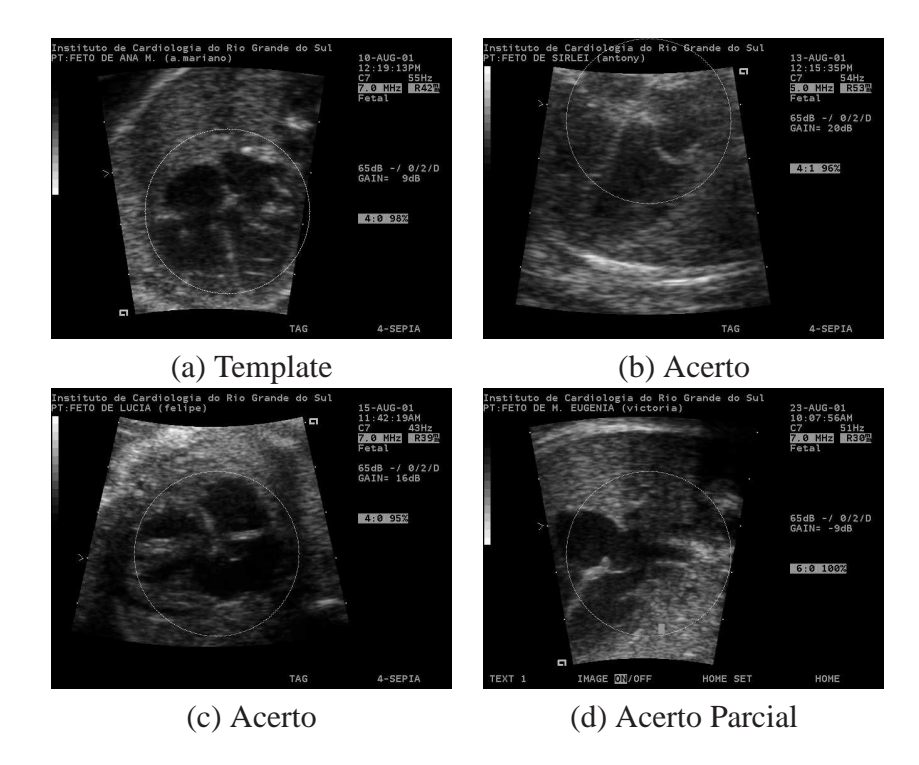

Figura 5.7: Amostra dos resultados obtidos na busca pelo coração.

Na amostra apresentada na Tabela 5.2 os resultados foram divididos em três classes:

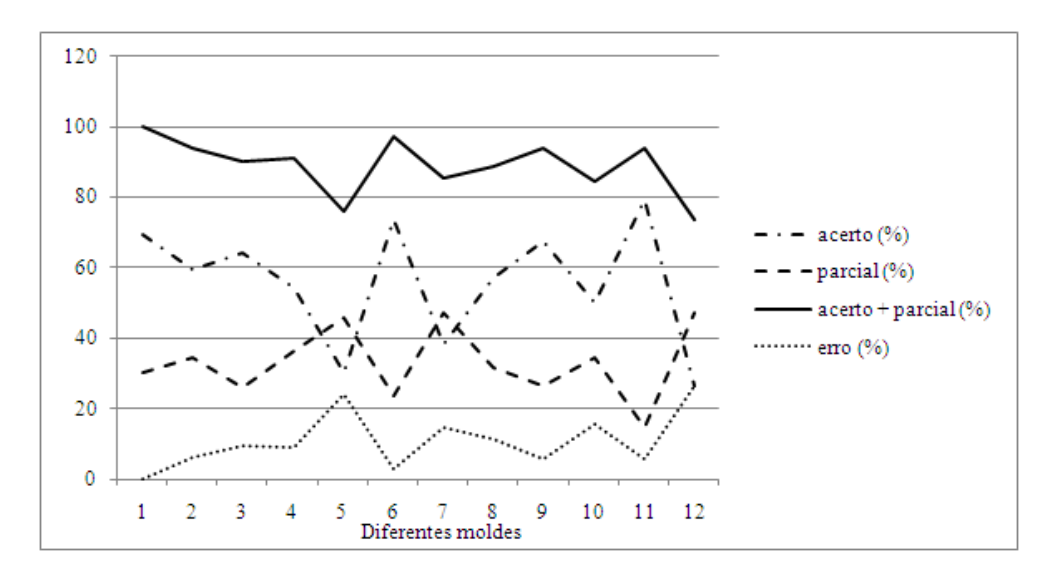

Figura 5.8: Gráfico dos resultados apresentados na Tabela 5.2.

acerto, localização parcial e erro. A primeira classe é quando o método localiza totalmente a estrutura cardíaca. Quando o método localiza o coração, mas não totalmente, os resultados foram classificados como localização parcial e a terceira classe é o erro. A última linha da Tabela 5.2 mostra a média dos resultados de todos os testes. Além disso, foi apresentada, em uma das colunas da tabela, a soma dos acertos com a localização parcial para salientar os casos onde o método acertou, mesmo que parcialmente.

A Figura 5.8 apresenta os resultados da Tabela 5.2 em um gráfico para facilitar a visualização dos resultados. Nesse gráfico pode-se observar que alguns templates obtiveram melhores resultados que os outros. Além disso, convém ressaltar que a classe de localização parcial pode ser considerada como um acerto e somada à classe acerto, melhora o

| Dados de    |               | Localização          | Acerto + |                    |
|-------------|---------------|----------------------|----------|--------------------|
| teste       | $Acerto(\% )$ | $\text{parcial}(\%)$ | Parcial  | $\text{Eiro}(\% )$ |
| template 1  | 69,7          | 30,3                 | 100,0    | 0,0                |
| template 2  | 59,4          | 34,4                 | 93,7     | 6,3                |
| template 3  | 64,5          | 25,8                 | 90,3     | 9,7                |
| template 4  | 54,5          | 36,4                 | 90,9     | 9,1                |
| template 5  | 30,3          | 45,5                 | 75,8     | 24,2               |
| template 6  | 73,5          | 23,5                 | 97,0     | 2,9                |
| template 7  | 38,2          | 47,1                 | 85,3     | 14,7               |
| template 8  | 57,1          | 31,4                 | 88,5     | 11,4               |
| template 9  | 67,6          | 26,5                 | 94,1     | 5,9                |
| template 10 | 50,0          | 34,4                 | 84,4     | 15,6               |
| template 11 | 79,4          | 14,7                 | 94,1     | 5,9                |
| template 12 | 26,5          | 47,1                 | 73,6     | 26,5               |
| Médias      | 55,9          | 33,1                 | 89,0     | 11,0               |

Tabela 5.2: Resultados obtidos nos testes para localização do Coração.

desempenho do método, como pode ser observado na linha acerto + parcial no gráfico.

#### **5.4.2 Testes para localização das cavidades**

Nos testes de localização das cavidades, imagens de diferentes pacientes foram utilizadas, mas somente uma foi utilizada para calcular o template. A cavidade do átrio direito foi utilizada para avaliar a Busca Hierárquica. Cabe salientar que as cavidades estão em diástole.

|                       | Acerto | Erro  |       |       |
|-----------------------|--------|-------|-------|-------|
| Template              | AD(%)  | AE(%) | VD(%) | VE(%) |
|                       | 86,67  | 6,67  | 0,00  | 6,67  |
| $\mathcal{D}_{\cdot}$ | 73,33  | 0,00  | 6,67  | 20,00 |
| 3                     | 66,67  | 6,67  | 6,67  | 20,00 |
| 4                     | 60,00  | 13,33 | 13,33 | 13,33 |
| 5                     | 66,67  | 6,67  | 13,33 | 13,33 |
| 6                     | 73,33  | 6,67  | 6,67  | 13,33 |
| Médias                | 71,11  | 6,67  | 7,78  | 14,44 |

Tabela 5.3: Resultados obtidos nos testes hierárquicos para a procura do AD.

Como forma de avaliação, os resultados foram separados em quatro classes, as quais indicam o grau de sucesso do método de busca hierárquica do átrio direito. As classes estão associadas à localização das cavidades cardíacas e são atribuídos os rótulos AD, AE, VD e VE que indicam quando o método encontrou o átrio direito, o átrio esquerdo, o ventrículo direito e o ventrículo esquerdo respectivamente. Essa idéia considera que a busca hierárquica sempre localizará uma das quatro cavidades cardíacas, pois o método localiza o coração primeiro e realiza a busca dentro de sua área.

A Tabela 5.3 e a Figura 5.9 apresentam resultados obtidos com seis templates diferentes. Como há similaridade entre as quatro cavidades cardíacas, um dos objetivos desses testes foi conferir a habilidade do método em diferenciá-las e localizar a cavidade correta. Na Tabela 5.3 pode-se observar cinco colunas, onde a primeira apresenta do número do teste, nesse caso foram realizadas seis baterias de testes. As quatro colunas nomeadas AD, AE, VD e VE apresentam os percentuais de localização das respectivas cavidades. Considere que a coluna AD é o acerto, considerando que esses testes tinham como objetivo a localização do átrio direito. As outras colunas representam resultados errados, pois nesses casos o método não localizou o átrio direito. Ainda nessa tabela, foi apresentada na última linha, a média dos percentuais.

Com base nos valores apresentados na Tabela 5.3, observa-se uma média de acerto de 71, 11%, onde o melhor resultado obteve 86, 67% de acerto, dentre as baterias desse teste. A soma do acerto com a localização parcial resulta em uma média de 89, 0%.

#### **5.5 Testes sobre a invariância à rotação**

Desde os primeiros resultados, ficou claro que o método era capaz de suportar a rotação nas estruturas. Essa pode ser considerada uma das principais características do método. Para confirmar essa característica foram realizados alguns experimentos que obtiveram resultados satisfatórios.

A principal característica que torna o método invariante a rotação é a utilização de informações espectrais para o cálculo do template. Esse cálculo é baseado nos níveis de cinza das imagens e em sua distribuição dentro da área da imagem que foi utilizada para calcular tal template. A apresentação do cálculo do template pode ser encontrada na Seção 4.4, que trata do desenvolvimento do método. Nessa Seção 4.4 pode ser visualizado nas Figuras 4.5 e 4.7 como fica a distribuição do template.

Os testes para confirmar a invariância a rotação consistiram em transformar uma das imagens, artificialmente, rotacionando a mesma em 90, 180 e 270 graus no sentido horário. Após essa rotação, foi aplicada a busca nessas imagens utilizando o template da imagem original. A Figura 5.10 apresenta as quatro imagens utilizadas nesse teste. A Figura 5.10 (a) apresenta a imagem original, onde foram extraídos templates do AD, AE, VD e VE. Nas Figuras 5.10 (b), (c) e (d) são apresentadas as imagens com rotações de 90, 180 e 270 graus respectivamente.

Para confirmar a invariância a rotação, foram aplicados os testes utilizando templates

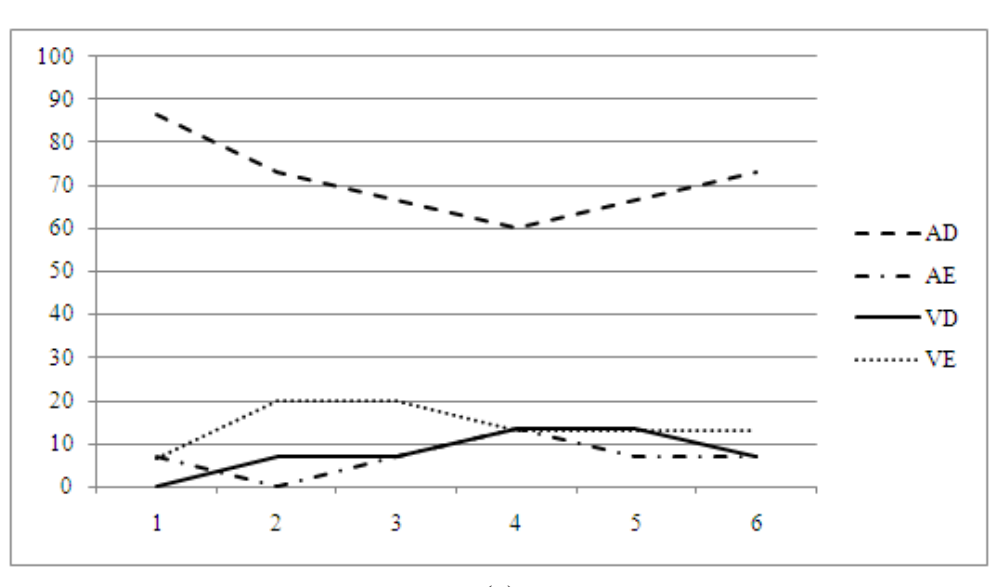

(a)

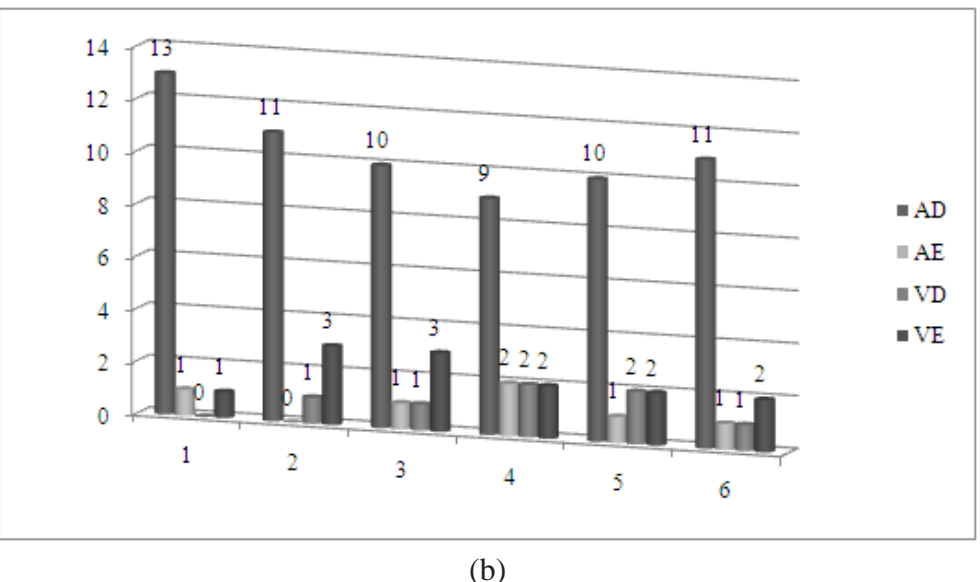

Figura 5.9: Gráficos dos resultados apresentados na Tabela 5.3. (a) Valores percentuais e (b) valores absolutos.

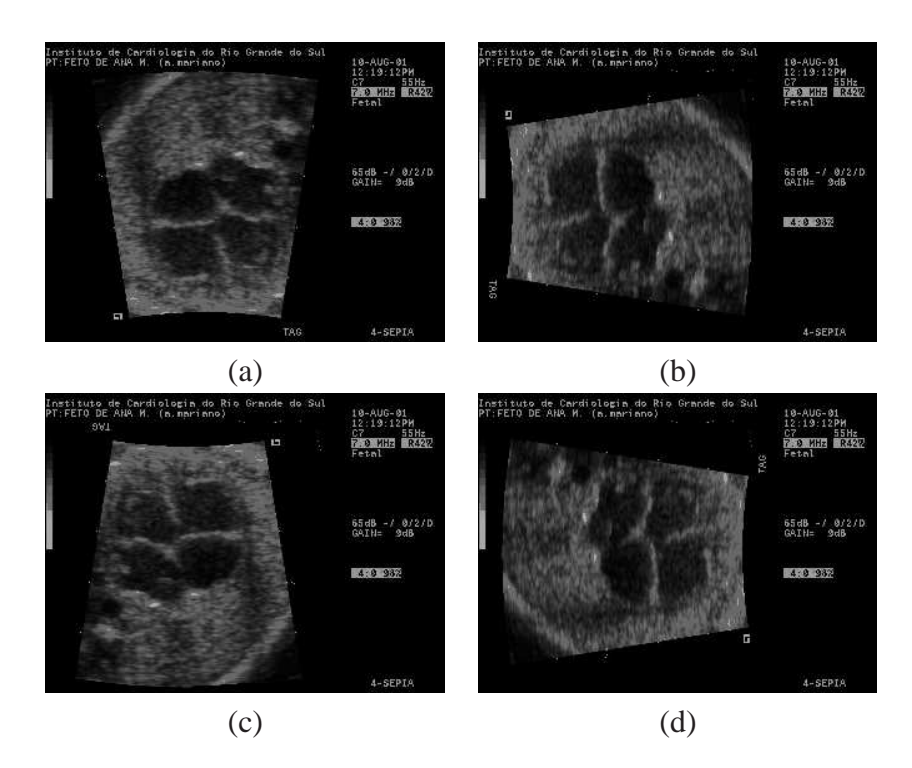

Figura 5.10: Imagens utilizadas nos testes de invariância a rotação.

das quatro estruturas (AD, AE, VD e VE). Os resultados são apresentados na Figura 5.11, onde a coluna (a) apresenta os resultados da imagem rotacionada em 90 graus para a localização do AD, AE, VD e VE respectivamente. A coluna (b) apresenta os resultados da imagem rotacionada em 180 graus para a localização do AD, AE, VD e VE respectivamente. A coluna (c) apresenta os resultados da imagem rotacionada em 270 graus para a localização do AD, AE, VD e VE respectivamente. Conforme pode ser observando nas marcas quadradas aplicadas pelo método automático, o resultado foi de 100% de acerto.

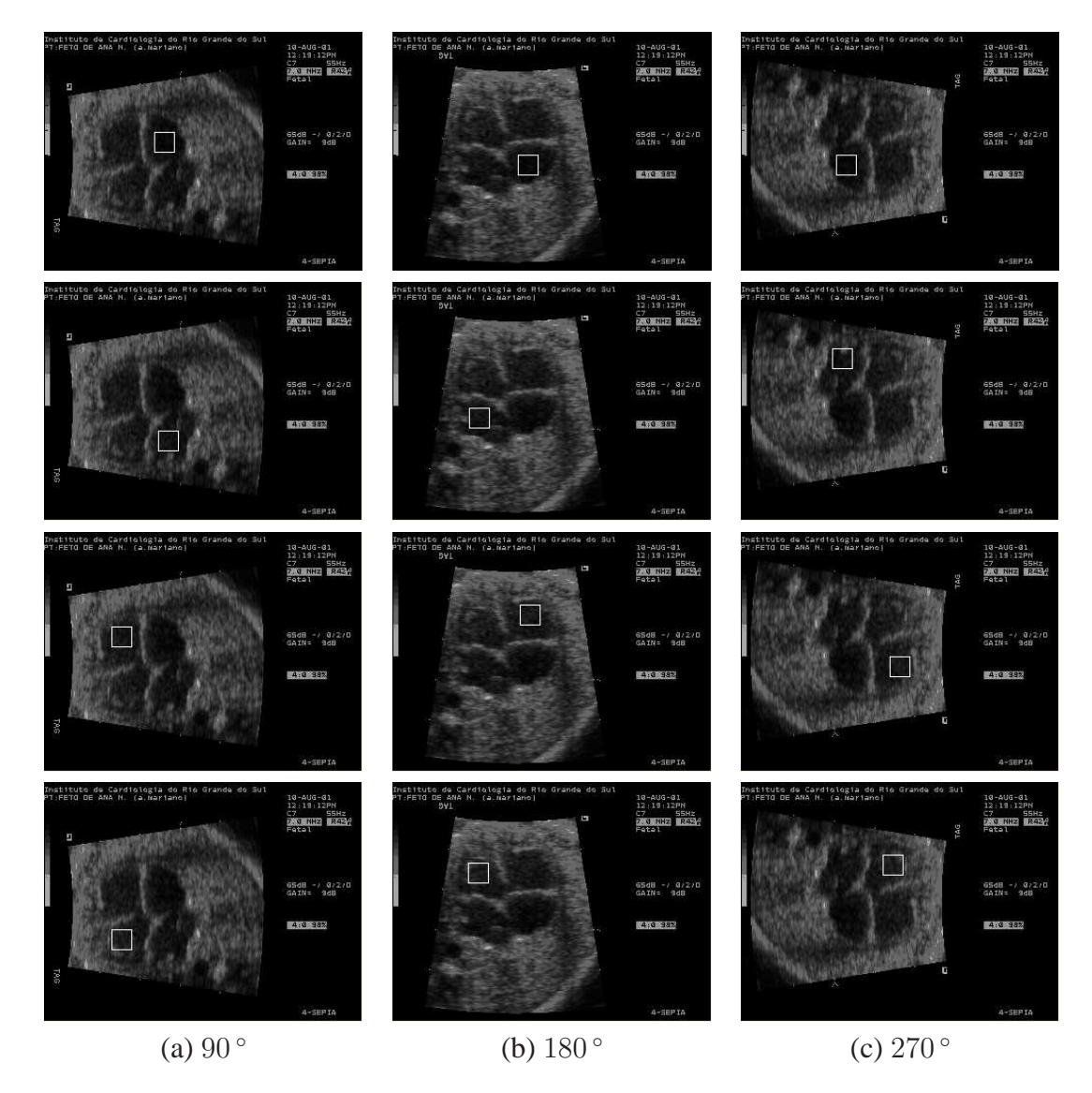

Figura 5.11: Resultados para a busca de estruturas nas imagens rotacionadas.
# **6 CONCLUSÕES**

A presente pesquisa propôs um método desenvolvido para localização automática de cavidades em imagens ecocardiográficas fetais. Um importante ponto a considerar é que o método é invariante à rotação. Considerando que o conjunto de imagens trabalhadas apresenta grande variação nesse aspecto, essa é a principal vantagem apresentada. A Figura 4.3, no Capítulo 4, apresenta algumas imagens de diferentes pacientes onde é possível observar as diferenças em termos de rotação entre as imagens de diferentes pacientes. Mesmo em imagens de um mesmo paciente não é uniforme o posicionamento das estruturas cárdicas, primeiro porque o coração é um órgão dinâmico, em seus movimentos de sístole e diástole sofre modificação em relação à escala. Segundo, a falta de controle sobre o feto também prejudica a uniformização de posicionamento cardíaco. Essas duas características associadas ao fato do transdutor (sonda de captura das imagens) ser manuseado livremente justifica as diferenças entre as imagens. As imagens utilizadas durante os testes são todas de momentos onde o coração está em diástole, estado normalmente utilizado pelos especialistas para obtenção das medidas.

É importante salientar que as imagens utilizadas são contaminadas com ruído, que atrapalha o processamento e a interpretação das mesmas. Durante o desenvolvimento do trabalho não houve uma preocupação em melhorar a qualidade das imagens, considerando que o ruído poderia ser atenuado com a aplicação de algum filtro. A justificativa para essa decisão está na procura de um ambiente mais próximo ao real, utilizado pelos médicos que funcione em tempo real. Além disso, as imagens são obtidas no pré-natal, onde os fetos apresentam estruturas pequenas, na ordem dos milímetros. Estas características aumentam os desafios do método. Além da própria técnica de captura esconder detalhes da imagem, bordas de estruturas, por exemplo, uma atenuação de ruído geraria mais perda de informação.

O ambiente implementado para a realização dos testes foi desenvolvido no Matlab, ferramenta computacional muito empregada no trabalho com imagens. Porém, a primeira versão de protótipo foi programada na Linguagem C, onde processos simples como abrir uma imagem se tornavam muito trabalhosos no desenvolvimento. Com a mudança para o Matlab e os diversos aplicativos para tratamento de imagens, foi possível uma maior dedicação ao problema de desenvolvimento do modelo.

Conforme apresentado nos capítulos anteriores desse trabalho, o modelo foi inspirado em uma metodologia proposta por Comaniciu (COMANICIU; RAMESH; MEER, 2003) para rastreamento de objetos em seqüência de imagens. O trabalho desse autor foi adaptado para imagens estáticas, ao invés das seqüências. Essa adaptação está relacionada à escolha do template, chamado de núcleo por Comaniciu. No método proposto na tese, o template de determinada estrutura é utilizado para a busca em qualquer imagem ecocardiográfica fetal, com corte quatro câmaras. Enquanto no trabalho de Comaniciu o template é selecionado pelo usuário, antes do processamento. Essa modificação, para reaproveitamento do template, se justifica porque o modelo proposto nessa tese deve trabalhar com as cavidades cardíacas previamente selecionadas, que podem ser mapeadas e armazenadas para uso em imagens diferentes.

Outra modificação relacionada ao método está na fase de busca pela estrutura de interesse. Na abordagem original essa busca iniciava a partir da posição onde estava localizado o template na imagem original, por tratar de uma seqüência. Essa abordagem também é encontrada no trabalho de Prestes (PRESTES et al., 2004). A busca pela região de interesse, no método proposto, foi implementada sem o conhecimento prévio do local onde o template foi extraído. Por isso é percorrida toda a região do ultra-som na imagem.

O desenvolvimento do método passou por algumas evoluções ao longo do trabalho. Primeiramente, toda a imagem foi percorrida em busca da região mais similar ao template. Essa abordagem gerava um gasto computacional excessivo, considerando que metade da imagem não faz parte do ultra-som e não precisa ser analisada. Para resolver esse problema e melhorar o desempenho computacional, foram utilizadas características da textura para isolar a região de interesse. A partir daí o desempenho computacional melhorou, pois metade da imagem não precisou ser processada.

Outra evolução no método de busca, que melhorou o desempenho computacional e não alterou o desempenho da busca, foi a velocidade de movimentação da janela de busca. A janela móvel que percorria a imagem comparando candidato com template, que era deslocada em um *pixel* nos primeiros testes. Essa implementação *pixel* a *pixel* gerava uma busca exaustiva que comprometia o tempo de processamento, com tempos de processamento até 550 vezes mais lentos que a busca otimizada, apresentada na Seção 5.3. Com a evolução dos testes ficou comprovado que o método suportava um deslocamento em torno de 20 ou 30 *pixels* para o deslocamento da busca, sem perdas consideráveis nos resultados da localização das cavidades.

A evolução no algoritmo de busca melhorou o desempenho computacional do método proposto, mas não afetou o desempenho da busca, que era o objetivo do trabalho. Por isso, uma segunda abordagem, chamada de busca hierárquica foi desenvolvida. Nessa abordagem há duas etapas de busca, onde na primeira o coração é localizado, para em uma segunda etapa, a cavidade de interesse ser localizada. Considerando que a localização do coração, como um todo, era simples em relação à busca de uma cavidade específica e o método atingiu um desempenho de 90% nessa tarefa, a região de busca ficou mais restrita, melhorando o índice de acerto, pois a busca se limita a região do coração. O principal empecilho para um melhor desempenho na busca pelas quatro cavidades cardíacas é o fato delas possuírem características semelhantes em relação à forma e a distribuição dos pixels.

Durante os testes também foi observado que o tamanho do template influenciou nos resultados. Como as imagens são contaminadas por ruído e o template é baseado na intensidade de níveis de cinza, uma região pequena pode não representar de forma adequada a estrutura de interesse. Além disso, a Equação 4.1, apresentada na Seção 4.4, apresenta a variável *h* que representa o raio do template. Essa variável aparece dividindo na Equação 4.1 da distribuição de características, por isso, quanto maior for *h*, menor o quociente da divisão e conseqüentemente, menor o erro.

Considerando o desempenho de 90% na localização do coração e um intervalo de 70 a 80% de desempenho positivo na localização de cavidades específicas, em um método que tenta encontrar automaticamente estruturas pequenas em imagens bastante comprometidas, pode-se pensar em baixo desempenho. Essa constatação basea-se no fato das imagens utilizadas envolverem vidas humanas e os diagnósticos que elas auxiliam são importantes para a manutenção da qualidade das vidas. Porém deve-se considerar todas as dificuldades inerentes ao conjunto dessas imagens, discutidas ao longo do texto e considerar os resultados como um passo em direção a um método que auxilie os médicos a melhorar o diagnóstico de problemas cardíacos, visto a quantidade de perdas humanas devido a problemas cardíacos congênitos.

## **6.1 Trabalhos Futuros**

É importante definir algumas linhas de trabalho que poderão ser abordadas por outros pesquisadores, para que a pesquisa tenha seqüência. Neste contexto foram identificadas algumas possibilidades de continuação para esse trabalho que devem colaborar com futuros pesquisadores. Um dos possíveis incrementos que o método poderia receber seria a ampliação do foco das imagens ecocardiográficas 2D, de corte quatro câmeras, para outras modalidades de ecocardiografias, até mesmo 3D ou 4D, visto que o método tem inspiração em rastreamento em imagens dinâmicas. Embora essas modalidades de ultrasom sejam uma tendência, o custo do exame e a necessidade de ecocardiógrafos com capacidade de captura 3D e 4D faz com que a modalidade 2D predomine.

Uma modificação que poderia trazer uma melhora nos resultados de localização das cavidades seria a implementação da busca baseada em múltiplos templates. Essa modificação é simples de ser realizada, refazendo a busca com base na comparação dos templates candidatos com mais de um template. O ponto negativo seria o custo computacional.

Falta ao algoritmo de busca a inserção de um limiar de aceitação, que descarte buscas onde as regiões selecionadas sejam muito diferentes das regiões buscadas. Atualmente, o método aceita a região com maior similaridade, mesmo sendo uma similaridade muito pequena. Cabe salientar que o método não considerou casos onde a anatomia do paciente apresente anomalias que modifiquem as estruturas de interesse. Essa é uma exceção que deve estar relacionada com a implementação do limiar.

Considerando que o método proposto tenha sido pensado para auxílio a outras ferramentas computacionais que necessitem da localização automática do coração ou das cavidades cardíacas em imagens ecocardiográficas, seria importante identificar uma aplicação, utilizar o método e avaliá-lo no trabalho com outra ferramenta.

O método foi aplicado em um problema específico, desde a modalidade de imagem fetal, até o órgão humano utilizado como objetivo da busca que foi o coração. Nesse sentido, outras aplicações em diferentes modalidades de imagens poderiam ser beneficiadas pelo método. O método poderia ser aplicado em qualquer modalidade de imagens em níveis de cinza, mesmo imagens coloridas, com algumas modificações na implementação.

# **REFERÊNCIAS**

ALLAN, L. D. **Manual of Fetal Echocardiography**. Norwell, MA.USA: MTP Press, 1986. 175p.

AWCOCK, G. J.; THOMAS, R. **Applied Image Processing**. New York: McGraw-Hill, 1996.

BEDNAR, J.; WATT, T. Alpha-trimmed means and their relationship to the median filters. **IEEE Transactions on Acoustic, Speech, Signal Processing**, New York, v.32, p.145– 153, 1984.

BERTOLO, L. **O Som na Medicina**. [S.l.: s.n.], 2000. Disponível em: <http://www.bertolo.pro.br/Biofisica/Som/ULTRASOM.htm>. Acesso em: jan. 2008.

BISHOP, C. M. **Neural Networks for Pattern Recognition**. New York: Oxford University Press, 1995. 482p.

BROWN, M. S. et al. Patient-Specific Models for Lung Nodule Detection and Survellience in CT Images. **IEEE Transactions on Medical Imaging**, New York, v.20, n.12, p.1242–1250, 2001.

BRUIJNE, M. de; NIESSEN, W. J.; MAINTZ, J. B. A.; VIERGEVER, M. A. Localization and Segmentation of Aortic Endografts Using Marker Detection. **IEEE Transaction on Medical Imaging**, New York, v.22, n.4, p.473–482, 2003.

BRUSSEAU, E.; KORTE, C. L. de; MASTIK, F.; SCHAAR, J.; STEEN, A. F. W. V. der. Fully Automatic Luminal Contour Segmentation in Intracoronary Ultrasound Imaging – A Statistical Approach. **IEEE Transaction on Medical Imaging**, New York, v.23, n.5, p.554–566, 2004.

BURCKHARDT, C. B. Speckle in Ultrasound *B*-Mode Scans. **IEEE Transactions on Sonics and Ultrasonics**, New York, v.SU-25, n.1, p.1–6, Jan. 1978.

BUSSE, L. J.; CRIMMINS, T. R.; FIENUP, J. R. A model based approach to improve the performance of the geometric filtering speckle reduction algorithm. In: ULTRASONICS SYMPOSIUM, 1995. **Proceedings. . .** Los Alamitos: CA: IEEE Computer Society, 1995. v.2, p.1353–1356.

CAETANO, T. S. **Estudo sobre Técnicas Estatísticas Paramétricas para Reconhecimento de Padrões**. Porto Alegre: PPGC UFRGS, 2000. TI-960.

CHALANA, V.; LINKER, D. T.; HAYNOR, D. R.; KIM, Y. A Multiple Active Contour Model for Cardiac Boundary Detection on Echocardiographic Sequences. **IEEE Transaction on Medical Imaging**, New York, v.15, n.3, p.290–298, 1996.

COMANICIU, D.; RAMESH, V.; MEER, P. Kernel-Based Object Tracking. **IEEE Transactions on Pattern Analysis and Machine Intelligence**, New York, v.25, n.5, p.564– 577, 2003.

CRIMMINS, T. R. Geometric filter for speckle reduction. **Applied Optics**, [S.l.], v.24, n.10, p.1438–1443, 1985.

DJOUADI, A.; SNORRASON, O.; GARBER, F. D. The Quality of Training-Sample Estimates of the Bhattacharyya Coefficient. **IEEE Transactions on Pattern Analysis and Machine Intelligence**, New York, v.12, n.1, p.92–97, 1990.

DUNCAN, J. S.; AYECHE, N. Medical Image Analysis: Progress over Two Decades and the Challenges Ahead. **IEEE Transactions in Pattern Analysis and Machine Intelligence**, New York, v.22, n.1, p.85–105, 2000.

FACON, J. Processamento e Análise de Imagens. In: ESCUELA BRASILEÑO-ARGENTINA DE INFORMÁTICA, 6., 1993. **Anais. . .** Cordoba: Ebai, 1993. p.198.

FERREIRA, A. B. H. **Novo Dicionário da Língua Portuguesa**. 2.ed. Rio de Janeiro/RJ: Nova Fronteira, 1986.

FISHER, R.; PERKINS, S.; WALKER, A.; WOLFART, E. **Crimmins Speckle Removal**. Edinburgh: University of Edinburgh, Division of Informatics Artificial Intelligence, 2000. Disponível em: <http://www.dai.ed.ac.uk/HIPR2/crimmins.htm#1>. Acesso em: mai. 2002.

GINNEKEN, B. V.; HAAR ROMENY, B. M. ter; VIERGEVER, M. A. Computer-Aided Diagnosis in Chest Radiography: A Survey. **IEEE Transactions on Medical Imaging**, New York, v.20, n.12, p.1228–1241, 2001.

GONZALEZ, R. C.; WOODS, R. E. **Digital Image Processing**. Massachusetts: Addison-Wesley, 1993. 716p.

GONZALEZ, R. C.; WOODS, R.; EDDINS, S. **Digital image processing** : using matlab. 1.ed. Upper Saddle River: Pearson Prentice Hall, 2004. 609p.

GRAHAN, D.; BARRETT, A. **Knowledge-Based Image Processing**. London: Springer-Verlag, 1997. 178p.

HOPE, T.; LINNEY, N.; GREGSON, P. Using the local mode for edge detection in ultrasound images. In: CANADIAN CONFERENCE ON ELECTRICAL AND COMPU-TER ENGINEERING, 2005. **Proceedings. . .** Los Alamitos: CA: IEEE Computer Society, 2005. p.374–377.

JACOB, G.; NOBLE, J. A.; BEHRENBRUCH, C.; KELION, A. D.; BANNING, A. P. A Shape-Space-Based Approach to Tracking Myocardial Borders and Quantifying Regional Left-Ventricular Function Applied in Echocardiography. **IEEE Transaction on Medical Imaging**, New York, v.21, n.3, p.226–238, 2002.

JAHNE, B. **Digital Image Processing**. Berlin: Springer-Verlag, 1997. 555p.

JAIN, A. K. **Fundamentals of Digital Image Processing**. Englewood Cliffs, NJ: Prentice Hall, 1989. 569p.

JENDOUBI, A.; ZENG, J.; CHOUIKHA, M. F. Top-Down Approach to Segmentation of Prostate Boundaries in Ultrasound Images. In: APPLIED IMAGERY PATTERN RE-COGNITION WORKSHOP, 33., 2004. **Proceedings. . .** Los Alamitos: IEEE, 2004.

KANZEPOLSKY, L.; BECKER, C. A. **Exploracion Ecografica en el Primer Trimestre del Embarazo, Primeras 10 Semanas**. Buenos Aires: Tocogineconet, 1998. Disponível em: <http://www.tocogineco net.com.ar/revisiones/ecografia1trimestre.htm>. Acesso em: fev. 2002.

LEE, Y.; ISHIGAKI, T. et al. Automated Detection of Pulmonary Nodules in Helical CT Images Based on an Improved Template-Matching Technique. **IEEE Transaction on Medical Imaging**, [S.l.], v.20, n.7, p.595–604, 2001.

MALLADI, R.; SETHIAN, J. Image processing: Flows under min/max curvature and mean curvature. **Graphical Models and Image Processing**, [S.l.], v.58, n.2, p.127–141, 1996.

MATTOS, S. S. **O Coração Fetal**. Rio de Janeiro/RJ: Revinter, 1999. 268p.

MURINO, V. Structured neural networks for pattern recognition. **IEEE Transactions on Systems, Man and Cybernetics**, New York, v.28, p.553–561, 1998.

NELSON, T. R. Ultrasound Visualization. In: **Advances in Computers**. New York: Academic Press, 1998. v.47, p.185–253.

PEDRINI, H.; SCHWARTZ, W. R. **Análise de Imagens Digitais - Princípios, Algoritmos e Aplicações**. 1.ed. São Paulo: Thompson Learning, 2007.

PRESTES, E.; FERRUGEM, A.; IDIART, M.; BARONE, D. A Perceptual User Interface Using Mean Shift. In: IBERO-AMERICAN CONFERENCE ON ARTIFICIAL IN-TELLIGENCE - ADVANCES IN ARTIFICIAL INTELLIGENCE, 2004. **Proceedings. . .** Puebla: México, 2004. p.590–599.

REINHARDT, J.; HIGGINS, W. Cardiac Image Processing. In: **Handbook of Image and Video Processing**. San Diego: Academic Press, 2000. p.789–820.

SANTANA, J. Pré-processamento de Imagens Ecocardiográficas. In: SEMANA ACA-DÊMICA DO PPGC, 4., 1999, Porto Alegre. **Anais. . .** Porto Alegre: PPGC da UFRGS, 1999. p.259–262.

SHEEHAN, F. Echocardiography. In: **Handbook of Medical Imaging**. Bellingham: Spie, 2000. v.2, p.609–674.

SILVERMAN, N. H.; GOLBUS, M. S. Echocardiographic techniques for assessing normal and abnormal fetal cardiac anatomy. **Journal of the American College of Cardiology**, New York, v.5, n.1, p.20s–29s, 1985.

SIQUEIRA, M. L. de. **Medidas de Estruturas Cardíacas Fetais Através de Imagens Ecocardiográficas Segmentadas**. 2002. Dissertação (Mestrado em Ciência da Computação) — Instituto de Informática, Universidade Federal do Rio Grande do Sul, Porto Alegre.

SIQUEIRA, M. L. de; MüLLER, D. N.; NAVAUX, P. O. A. Cardiac Structure Recognition in Ultrasound Images. In: INTERNATIONAL CONFERENCE ON SYSTEMS, SIGNALS AND IMAGE PROCESSING - IWSSIP, 14., 2007. **Proceedings. . .** Eslovenia: University of Maribor, 2007. p.485–488.

SIQUEIRA, M. L. de; MüLLER, D. N.; NAVAUX, P. O. A. Automatic Heart Localization in Ultrasound Fetal Images. In: INTERNATIONAL CONFERENCE ON COM-PUTER VISION THEORY AND APPLICATIONS - VISAPP, 2., 2007. **Proceedings. . .** [S.l.: s.n.], 2007.

SIQUEIRA, M. L. de; MüLLER, D. N.; NAVAUX, P. O. A. Localization of Cardiac Cavities Using Hierarchically Search in 2d Grayscale Ultrasound Images. In: INTER-NATIONAL CONFERENCE ON SYSTEMS, SIGNALS AND IMAGE PROCESSING - IWSSIP, 15., 2008. **Proceedings. . .** IEEE, 2008.

SIQUEIRA, M. L. de; SCHARCANSKI, J.; NAVAUX, P. O. A. Echocardiographic Image Sequence Segmentation and Analysis Using Self-Organizing Maps. **The Journal of VLSI Signal Processing- Systems for Signal, Image, and Video Technology**, [S.l.], v.32, n.1-2, p.135–145, 2002.

SONKA, M.; HLAVAC, V.; BOYLE, R. **Image processing, analysis and machine vision**. Pacific Grove: PWS Publishing, 1998.

SONKA, M.; M.FITZPATRICK, J. **Handbook of Medical Imaging**. Bellingham: Spie, 2000. 1218p. v.2.

SUGIOKA, K. et al. Automated Quantification of Left Ventricular Function by the Automated Contour Tracking Method. **ECHOCARDIOGRAPHY: A Jornal of Cardiovascular Ultrasound and Allied Tech.**, [S.l.], v.20, n.4, p.313–318, 2003.

TATANI, S. B. Ecocardiografia Fetal. Apresentando o Método. **Arquivo Brasileiro de Cardiologia**, Porto Alegre, v.69, n.3, p.197–201, 1997.

VALDES-CRISTERNA, R.; JIMENEZ, J.; YANEZ-SUAREZ, O.; LERALLUT, J.; ME-DINA, V. Texture-based Echocardiographic Segmentation Using a Non-parametric Estimator and an Active Contour Model. In: ANNUAL INTERNATIONAL CONFERENCE OF THE IEEE EMBS, 26., 2004, San Francisco, US. **Proceedings. . .** Los Alamitos: IEEE, 2004.

VARELLA, F.; POLES, C. Check-Up - A cura pela prevenção. **Veja**, São Paulo, n.26, jun. 2000.

ZIELINSKY, P. Malformações Cardíacas Fetais: Diagnóstico e Conduta. **Arquivo Brasileiro de Cardiologia**, São Paulo, v.69, n.3, p.209–218, dez. 1997.

# **APÊNDICE A MATLAB**

# **A.1 Script Principal do Matlab**

Listagem do script pricipal do matlab, através dele que os outros são referenciados, e ele que gerencia a *interface* do protótipo, que é apresentada na Figura A.1.

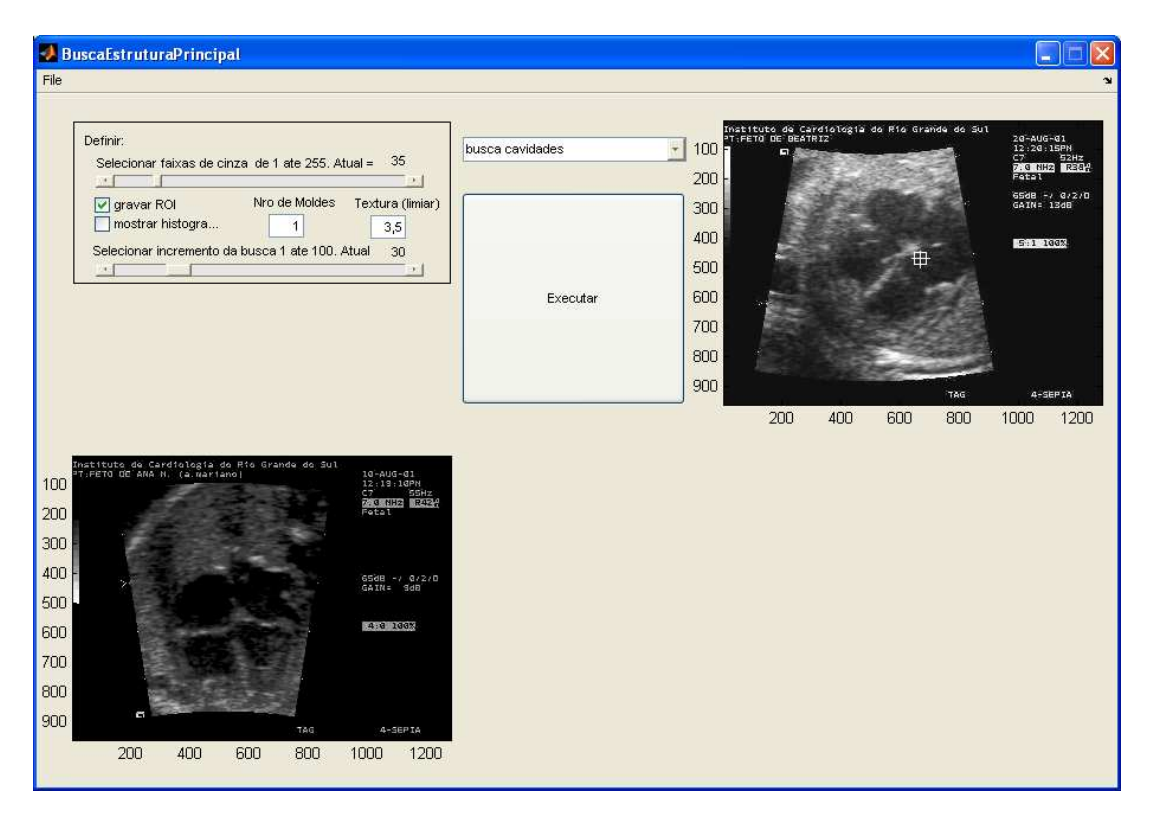

Figura A.1: Janela principal do protótipo implementado no Matlab.

Listing A.1: Script Principal do MATLAB ✞ ☎

```
%Programa principal utilizado para acessar as ferramentas de teste<br>% implementadas ao longo da tese de doutotado de mozart lemos de siqueira<br>% montagem dessa interface em 09/04/2007
% ultima – atualizaçao: 25/03/2008<br>function varargout = BuscaEstruturaPrincipal(varargin)
% Begin i n i t i a l i z a t i o n code − DO NOT EDIT
gui_Singleton = 1;gu_1_State = struct ('gui_Name', mfilename
                                   'gui_Singleton', gui_Singleton , ...<br>'gui_OpeningFcn', @BuscaEstruturaPrincipal_OpeningFcn, ...
                                   'gui_OutputFcn ',   @BuscaEstruturaPrincipal_OutputFcn ,  .. .<br>'gui_LayoutFcn ',   []  ,  ...
                                  , \begin{array}{l} \circ \\ \circ \\ \downarrow \\ \end{array} \begin{array}{ll} \circ \\ \circ \\ \circ \\ \end{array} \begin{array}{ll} \circ \\ \circ \\ \circ \\ \end{array} \begin{array}{ll} \circ \\ \circ \\ \circ \\ \end{array} \begin{array}{ll} \circ \\ \circ \\ \end{array} \begin{array}{ll} \circ \\ \circ \\ \end{array} \begin{array}{ll} \circ \\ \circ \\ \end{array} \begin{array}{ll} \circ \\ \circ \\ \end{array} \begin{array}{ll} \circ \\ \circ \\ \end{array} \begin{array}{ll} \circ \\ \circ \\ \end{array} \begin{array}{ll} \circ \\ \circ \\ \end{array} \begin{array}{ll} \if nargin & isstr (varargin {1})<br>gui_State.gui_Callback = str2func (varargin {1});<br>end
i f nargout
       [varargout { 1: nargout }] = gui_mainfcn (gui_State, varargin {: });
 e l s e
       gui_mainf cn (gui_State, varargin\{\colon\});
end
 % End i n i t i a l i z a t i o n code − DO NOT EDIT
%%%%%%%%%%%%%%%%%%%%%%%%%%%%%%%%%%%%%%%%%%%%%%%%%%%%%%%%%%%%%%%%%%%%%%%%%%%%%%%%%%%%%%%%%%%
%- Executes just before BuscaEstruturaPrincipal is madevisible___<br>function BuscaEstruturaPrincipal_OpeningFcn (hObject, eventdata, handles, varargin)
   h and les . output = hObject ;<br>guidata (hObject , handles ) ;
  %%g l o b a l l i b e r a = 0;
  if stremp (get (hObject, 'Visible'), 'off')
         % p l o t ( rand ( 5 ) ) ;
  end
%%%%%%%%%%%%%%%%%%%%%%%%%%%%%%%%%%%%%%%%%%%%%%%%%%%%%%%%%%%%%%%%%%%%%%%%%%%%%%%%%%%%%%%%%%%
% - Outputs from this function are returned to the command line.<br>function varargout = BuscaEstruturaPrincipal_OutputFcn(hObject, eventdata, handles)
  varargout\{1\} = handles.output;
 %%%%%%%%%%%%%%%%%%%%%%%%%%%%%%%%%%%%%%%%%%%%%%%%%%%%%%%%%%%%%%%%%%%%%%%%%%%%%%%%%%%%%%%%%%%
f u n c t i o n F ileMenu_Callback ( hObject , e v e n t d a t a , h a n d l e s )
%%%%%%%%%%%%%%%%%%%%%%%%%%%%%%%%%%%%%%%%%%%%%%%%%%%%%%%%%%%%%%%%%%%%%%%%%%%%%%%%%%%%%%%%%%%
function OpenMenuItem_Callback (hObject, eventdata, handles)
   file = uigetfile ('*.fig');<br>if ~isequal (file, 0)
   open(file);<br>end
%%%%%%%%%%%%%%%%%%%%%%%%%%%%%%%%%%%%%%%%%%%%%%%%%%%%%%%%%%%%%%%%%%%%%%%%%%%%%%%%%%%%%%%%%%%
function PrintMenuItem_Callback(hObject, eventdata, handles)<br>% hObject handle to PrintMenuItem (see GCBO)<br>% eventdata reserved — to be defined in a future version of MATLAB
                       structure with handles and user data (see GUIDATA)
% rentants ........<br>% handles structure with<br>printdlg (handles figure 1)
%%%%%%%%%%%%%%%%%%%%%%%%%%%%%%%%%%%%%%%%%%%%%%%%%%%%%%%%%%%%%%%%%%%%%%%%%%%%%%%%%%%%%%%%%%%
f u n c t i o n CloseMenuI tem _Callback ( hObject , e v e n t d a t a , h a n d l e s )
% hObject handle to CloseMenuItem (see GCBO)<br>% eventdata reserved — to be defined in a future version of MATLAB
% handles structure with handles and user data (see GUIDATA)<br>selection = questdlg (['Close_' get(handles.figure1, 'Name') '?' ],...<br>['Close_' get(handles.figure1, 'Name') ''...'],...<br>['Close_' get(handles.figure1, 'Name')
  if strcmp ( selection , 'No')
   ret u rn ;
end
  delete (handles . figure 1)
 %%%%%%%%%%%%%%%%%%%%%%%%%%%%%%%%%%%%%%%%%%%%%%%%%%%%%%%%%%%%%%%%%%%%%%%%%%%%%%%%%%%%%%%%%%%
%- Executes during object creation, after setting all properties.<br>function popupmenul_CreateFcn(hObject, eventdata, handles)
  i f i s p c
         s e t ( hObject , ' Backgr oundColor ' , ' white ' ) ;
  e l s e
         s et ( hObject , ' BackgroundColor ' , get ( 0 , ' default Ui control BackgroundColor ' ) ) ;
  end
  %%%%%%%%%%%%%%%%%%%%%%%%%%%%%%%%%%%%%%%%%%%%%%%%%%%%%%%%%%%%%%%%%%%%%%%%%%%%%%%%%%%%%%%%%%%%%
set(hObject, 'String', {'abrir_imagem_(somente_grayscale)','selecionar_calcular_molde_(qu)',...<br>'selecionar_calcular_molde_tam_fixo_(qu)', 'selecionar_calcular_molde_com_cruz_(quC)', ...<br>'buscar_regiao_candidata_(pu)', 'bu
% −− Executes on button press in executa.<br>
function executa_Callback (hObject, eventdata, handles)
  %axes(handles.origem); %%&eleciona qual viewport<br>%cla; %clear current axes
  set(handles.executa,'String','Executando...');<br>bins = round(get(handles.Sbins, 'Value')); %onumero intervalos de nives de cinza utilizados<br>%bins = str2double(get(handles.bins, 'String')); %onumero intervalos de nives de ci
  popup_sel_index = get (handles .popupmenu1, 'Value');
  switch popup sel index
  %%%%%%%%%%%%%%%%%%%%%%%%%%%%%%%%%%%%%%%%%%%%%%%%%%%%%%%%%%%%%%%%%%%%%%%%%%
       case 1 Wopara abrir imagens
                axes (handles . origem);<br>%cla : %clear curren
                %cla; %clear current axes [img] = abririmg ;
  [ img ] = a b r i r i m g ;
s e t ( h a n d l e s . ck1 , ' v a l u e ' , t r u e ) ;%%v a r i a v e l a u x i l i a r para c o n t r o l a r se u s u a r i o j a a b r i u imagem ! ! !
%%%%%%%%%%%%%%%%%%%%%%%%%%%%%%%%%%%%%%%%%%%%%%%%%%%%%%%%%%%%%%%%%%%%%%%%%%%%%%%%%%%%%%%%%%%%%%%%%%%%
```

```
case 2 %%calcular molde (qu)<br>
if (get(handles.ck1,'value')==false) %se imagem nao esta aberta!
                             axes ( handles . origem );<br>cla ;
                             [img] = abririmg ;<br>set(handles.ck1,'value',true);%%variavel auxiliar para controlar se usuario ja abriu imagem!!!
                  end
                            axes (handles . origem);
                            img = get(handles.origem, 'Children');<br>img = get(img, 'CData'); %busca a matriz da imagem original aberta<br>%bamg = getframe(handles.origem); %problema pega a resolucao<br>%do handles, nao da img
                           %%img = img . cdata ;
                             [p1, offset,imgmarc] = selecionaregiao(img);<br>
img_ROI = img(p1(2):p1(2)+offset(2),p1(1):p1(1)+offset(2),:);<br>
if(get(handles.ckROI,'value')==true)<br>
imwrite(img_ROI,'nucleo.bmp','bmp'); %SALVAR IMAGEM DO NUCLEO<br>
set(han
                            end
                            [qu, z, divide] = busca_nucleo(img_ROI, bins); %imagem, nucleo, raio do nucleo, divisor<br>%%%gravando o contudo do nucleo em um arquivo!!!<br>fid = fopen('qu.txt','w');<br>fprintf(fid, '%d_%g_',round(z),divide);<br>for i = 1:bins<br>
                            f c l o s e ( f i d ) :
                             if (get (handles.ck4,'value')==true) %/mostrar histograma<br>set (handles.labelqu,'visible','on');<br>set (handles.labelhisto,'visible','on');
                                      axes (handles . graf1);
                                      c l a ;
                                     plot (qu);
                                      %s a l v a r n u c l e o em imagem !
                                       graf = getframe (handles.graf1);<br>imwrite(graf.cdata,'quXbins.jpg','jpg');<br>graf = getframe (handles.origem);<br>imwrite(graf.cdata,'imgXbins.jpg','jpg');<br>axes(handles.histo);
                                      c l a ;
                                       hist(double(img_ROI),255);<br>h = findobj(gca,'Type','patch');<br>set(h,'FaceColor','r','EdgeColor','r');
                             end
                             set (handles.ck1, 'value', false); %para forçar que seja aberta uma imagem nova a cada proc de qu
                              %Salva img marcada<br>% img2 = getframe(handles.origem);<br>% imwrite(img2.cdata,'molde_heart.jpg','jpg');
                         %e l s e
                          %q u e s t d l g ( ' Abra ou a t u a l i z e a imagem p r i m e i r o ! ' , ' Aviso ' , ' Ok ' , ' Ok ' ) ;
                          %end
%%%%%%%%%%%%%%%%%%%%%%%%%%%%%%%%%%%%%%%%%%%%%%%%%%%%%%%%%%%%%%%%%%%%%%%%%%%%%%%%%%%%%%%%%%%%%%%%%%%%
         case 3 % calcular molde com modo tamanho Fixo<br>
if (get(handles.ck1,'value')==false) %se imagem ja esta aberta!
                    axes ( handles . origem ) ;
                     [img] = abririmg ;<br>set (handles.ck1,'value',true);%%v ariavel auxiliar para controlar se usuario ja abriu imagem!!!
            end
            axes (handles.origem);
             img = get(handles.origem, 'Children');<br>img = get(img,'CData'); %busca a matriz da imagem original aberta<br>[p1,offset,imgmarc] = selecionaregiao(img);
             offset(2) = 300;<br>
img_ROI = img(p1(2):p1(2)+offset(2),p1(1):p1(1)+offset(2),:);<br>
if(get(handles.ckROI,'value')==true)<br>
imwrite(img_ROI,'nucleoM.bmp','bmp'); %SALVAR IMAGEM DO NUCLEO<br>
set(handles.ck3,'value',true);
            end
            [qu, z, divide] = busca_nucleo(img_ROI, bins); % magem, nucleo, raio do nucleo, divisor<br>%% gravando o contudo do nucleo em um arquivo!!!<br>fid = fopen ('qu.txt','w');<br>fid = fopen (id, '%d_%g_',round(z), divide);<br>for i
                         {\bf f}printf (fid, '%f', qu(i));
                  end
            fclose (fid);
             if (get(handles.ck4,'value')==true) %mostrar histograma<br>set(handles.labelqu,'visible','on');<br>set(handles.labelhisto,'visible','on');
                      axes (handles . graf1);
                      c l a ;
                      p l o t ( qu ) ;
                      axes (handles . histo);
                      c l a ;
                      hist (double (img_ROI), 255);
                       h = findobj(gca, 'Type', 'patch');<br>set(h, 'FaceColor','r', 'EdgeColor','r');
              end
s e t ( h a n d l e s . ck1 , ' v a l u e ' , f a l s e ) ; %para f o r ç a r que s e j a a b e r t a uma imagem nova a cada proc de qu
%%%%%%%%%%%%%%%%%%%%%%%%%%%%%%%%%%%%%%%%%%%%%%%%%%%%%%%%%%%%%%%%%%%%%%%%%%%%%%%%%%%%%%%%%%%%%%%%%%%%
```
case 4 *%buscar calcular molde com cruz quC*<br> **if** (get(handles.ck1, 'value')==false) *%se imagem nao esta aberta!* 

```
axes (handles . origem);
                        c l a ;
                         [img] = abririmg ;<br>set (handles.ck1,'value',true);%%variavel auxiliar para controlar se usuario ja abriu imagem!!!
               end
                        axes (handles, origem):
                        img = get(handles.origem, 'Children');<br>img = get(img, 'CData'); %busca a matriz da imagem original aberta<br>%bumg = getframe(handles.origem); %problema pega a resolucao<br>%bumg = img.cdata;<br>%bumg = img.cdata;
                        [p1, offset, imgmarc] = selection are giao (img);img\_ROI = img(p1(2): p1(2) + offset(2), p1(1): p1(1) + offset(2), :);[qu, z, divide] = busca_nucleo(img_ROI, bins); \%magem, nucleo, raio do nucleo, divisor \%aux = round(z);
                        %aux = round(z);<br>%inCruz = double(img_ROI(aux:aux,:)); %extrai linha da cruz<br>%colCruz = double(img_ROI(:,aux:aux)'); %extrai coluna da cruz<br>linCruz = double(img_ROI(offset(2)/2:offset(2)/2.;)); %extrai linha da cruz<br>colCru
                        %z
                        %f i x ( z )
                        %round ( z )
                        980001018 A CRUZ<br>pontosLinlin = [p1(1) p1(1)+offset(2)];<br>pontosLinlin = [p1(2) + offset(2)/2 p1(2) + offset(2)/2];<br>pontosCollni= [p1(1)+ offset(2)/2 p1(1)+ offset(2)/2 ];<br>pontosCollin= [p1(2) p1(2)+offset(2)];<br>pontosColli
                         if(get(handles.ckROI,'value')==true)<br>imwrite(img_ROI,'nucleo.bmp'); %SALVAR IMAGEM DO NUCLEO<br>set(handles.ck3,'value',true);
                        end
                        %%gravando o contudo do nucleo em um arquivo!!<br>
fid = fopen ('quC.txt','w');<br>
fprintf (fid, '%d %g %d\n', fix (z), divide, bins);
                        Wograva qu<br>
for i = 1:bins
                                    {\tt fprintf(\, fid\, ,\, '\%f\,\, ,\, qu(\,i\,)\,) } ;
                        end
                        fprintf (fid, '\n');<br>%%grava linha e depois coluna cruz<br>for i = 1:2∗ fix (z)
                                   fprintf (fid, '%d_', linCruz(i));
                         end<br>fprintf(fid,'\n');<br>for i = 1:2∗ fix(z)
                                   fprint(f(id, 'Md_{'}, colCruz(i));end
                        f c l o s e ( f i d );
                         if (get (handles.ck4,'value')==true) %/mostrar histograma<br>set (handles.labelqu,'visible','on');<br>set (handles.labelhisto,'visible','on');
                                 axes (handles . graf1);
                                 c l a ;
                                  plot(qu);<br>axes(handles.histo);
                                 c l a ;
                                 h is t (double (img_ROI), 255);
                                  h = findobj(gca,'Type','patch');<br>set(h,'FaceColor','r','EdgeColor','r');
                          end
                          set (handles.ck1, 'value', false); %para forçar que seja aberta uma imagem nova a cada proc de qu
                          %Salva img marcada
% img2 = g e t f r a m e ( h a n d l e s . origem ) ;
                         % i m w r i t e ( img2 . cdata , ' molde_RA . jpg ' , ' jpg ' ) ;
%%%%%%%%%%%%%%%%%%%%%%%%%%%%%%%%%%%%%%%%%%%%%%%%%%%%%%%%%%%%%%%%%%%%%%%%%%%%%%%%%%%%%%%%%%%%%%%%%%%%
        case 5 %buscar candidata<br>axes (handles . processada);
                cla; %clear current axes<br>[candidata_img] = abririmg;
                incremento = round(get(handles.sliderbusca , 'Value'));<br>[n, pu_maior, p_maior, k_maior, l_maior] = busca_candidata(candidata_img, bins, incremento);
                axes (handles . processada2);
                c l a ; %c l e a r c u r r e n t axes
image ( n ) ;
%%%%%%%%%%%%%%%%%%%%%%%%%%%%%%%%%%%%%%%%%%%%%%%%%%%%%%%%%%%%%%%%%%%%%%%%%%%%%%%%%%%%%%%%%%%%%%%%%%%%
       c a s e 6 %busca c a n d i d a t a soh na ROI
               axes (handles . processada );
                c l a ; %c l e a r c u r r e n t axes
[ c a n d i d a t a _ i m g ] = a b r i r i m g ;
                incremento = round(get(handles.sliderbusca , 'Value'));<br>limEntropia = str2double(get(handles.entropial ,'string'));<br>[n, pu_maior, p_maior, k_maior, l_maior] = busca_candidataROI(candidata_img, bins, incremento, limEntr
                c l a ; %c l e a r c u r r e n t axes
image ( n ) ;
%%%%%%%%%%%%%%%%%%%%%%%%%%%%%%%%%%%%%%%%%%%%%%%%%%%%%%%%%%%%%%%%%%%%%%%%%%%%%%%%%%%%%%%%%%%%%%%%%%%%
        case 7 %&Modo M<br>
if (get(handles.ck1,'value')==false) %imagem foi aberta!
```

```
axes (handles . origem);
                        [img] = abririmg ;<br>set(handles.ck1,'value',true); %%variavel auxiliar para controlar se usuario ja abriu imagem!!!
              end
                       axes (handles, origem):
                        img = get(handles.origem, 'Children');<br>img = get(img,'CData'); % busca a matriz da imagem original aberta
                       img2 = img ;
%%[p1 , o f f s e t , imgmarc ] = s e l e c i o n a r e g i a o ( img ) ;
%%%%%%%%%%%%%%%%%%%%%%%%%%%%%%%%%%%%%%%%%%%%%%%%%%%%%%%%%
                        k = waitfor button press;point1 = get(gca,'CurrentPoint'); % button down detected<br>finalRect = rbbox;<br>point2 = get(gca,'CurrentPoint'); % button up detected<br>point2 = get(gca,'CurrentPoint'); % button up detected<br>point2 = round(point2(1,
                         p2 = \text{max}(\text{point}1, \text{point}2); % calculate locations<br>modoM = \text{zeros} (3, 1000);col = 1;
                         dimens = size (img);for i = 1:1000yps = round(p1(1) + i * ((p2(1) - p1(1))/1000)); %feetorna a coordenada x dos pontos da reta xix = round(p1(2) + i * ((p2(2) - p1(2))/1000));<br>if(img2(xix,yps) ~= 255) % se ja possuir a cor 255 e porque esse pont
                                        modom(2, col) = img(xix, yps);<br>
modom(3, col) = img(xix - 1, yps);<br>
img2(xix, yps) = 255;img2 ( x i x +1 , yps ) = 2 5 5 ;
img2 ( xix −1,yps ) = 2 5 5 ;
                                       col = col + 1:
                                end
                         end
                         modoMPB = modoM(1:3,1:col); %copia para fazer uma limiarização
                          for i = 1: col<br>if (modoMPB(1, i) < 50)
                                     modoMPB(1, i) = 0;modoMPB(2, i) = 0;modoMPB(3, i )=0;<br>else modoMPB(1, i )=255;
                                       modoMPB(2 \mid i)=255modoMPB(3, i) = 255;
                                end
                         end
                         %modoM( 1 5 0 : 2 0 0 )
                         axes (handles . processada2);
                         c l a ; %c l e a r c u r r e n t axes
                          image ( img2 ) ;<br>axes ( handles . proc3 ) ;
                          cla ;     %clear current axes<br>set (handles.proc3 , 'Position', [380.0 3.0 col 30.0] );<br>image(modoM(1:3,1:col));
                          axes(handles.proc4);<br>cla ;    %clear current axes<br>set(handles.proc4,'Position', [380.0 29.0 col 30.0] );
                         image (modoMPB ) ;
%%%%%%%%%%%%%%%%%%%%%%%%%%%%%%%%%%%%%%%%%%%%%%%%%%%%%%%%%%%%%%%%%%%%%%%%%%%%%%%%%%%%%%%%%%%%%%%%%%%%
      case 8 %busca hierarquica (baseada no qu_coracao do coracao e no qu da estrutura<br>%procurada (garantir que existam qu_coracao.txt e qu.txt<br>axes(handles.processada);
              c l a ; %c l e a r c u r r e n t axes
              [candidate\_img] = abriting;incremento = round(get(handles.sliderbusca , 'Value'));<br>limEntropia = str2double(get(handles.entropial ,'string'));<br>[img_result] = buscaHierarquica(candidata_img , bins , incremento ,limEntropia);
               axes ( h a n d l e s . p r o c e s s a d a 2 ) ;
c l a ; %c l e a r c u r r e n t axes
              image (img result);
              %%Salva ROI
                       %img2 = g e t f r a m e ( h a n d l e s . p r o c e s s a d a ) ;
%i m w r i t e ( img2 . cdata , ' ROIS . bmp ' , ' bmp ' ) ;
               %%Salva Candidata
                       img2 = getframe (handles . processada2);
                       im write (img2.cdata, 'CANDIDATA.bmp','bmp');
%%%%%%%%%%%%%%%%%%%%%%%%%%%%%%%%%%%%%%%%%%%%%%%%%%%%%%%%%%%%%%%%%%%%%%%%%%%%%%%%%%%%%%%%%%%%%%%%%%%%
     case 9 %busca hierarquica com cruz
               axes (handles . processada);<br>cla ; %clear current axes<br>[candidata_img] = abririmg;
              \text{incremento} = \text{round}(\text{get}(\text{ handles}.\text{slide}^*), \text{'Value'})).l i m E n t r o p i a = s t r 2 d o u b l e ( g e t ( h a n d l e s . e n t r o p i a 1 , ' s t r i n g ' ) ) ;
               [img_result, graficos, qu_coracao, indice, qu, grafpu, puMaiorEucl, pontosl_q, pontosk_q]<br>= buscaHierarquicaCruz(candidata_img, bins, incremento,limEntropia);
               axes ( h a n d l e s . p r o c e s s a d a 2 ) ;
c l a ; %c l e a r c u r r e n t axes
              image(img\_result);image(ing=center),<br>img2 = getframe (handles . processada2);
               i m w r i t e ( img2 . cdata , ' Hear t . bmp ' , 'bmp ' ) ;
%%%%%%%%%%%%%%%%%%%%%%%%%%%%%%%%%%%%%%%%%%%%%%%%%%%%%%%%%%%%%%%%%%%%%%%%%%%%%%%%%%%%%%%%%%%%%%%%%%%%
```

```
c a s e 10 %s e l e c i o n a ROI
                 axes (handles . processada );<br>cla ;     %clear   current   axes
                 [ c an d i d a t a_i m g ] = abririmg;
                image ( candidata _ img ) :
                lim Entropia = str2double (get (handles . entropial, 'string'));
                 dime = ndims(candidata_img); %retorna o numero de dimensoes do array<br>x = size(candidata_img) ; %altura x largura x profundidade<br>mat_cluster = zeros(x(1),x(2));
                z = 15;
                h = 0:
                 i = 0,<br>imenor = x(1);
                imajor = 0;jmenor = x(2);<br>jmaior = 0;
                 \int \arctan z \cdot z = x(1) - zfor j = 1+z : z : x(2) - z<br>f = statxture (candidata_img (i-z: i+z, j-z: j+z));
                                 %MEDIA , CONTRASTE, SUAVIDADE , SIM−HISTOG , UNIF , ENTROPIA
                                  %if (f(1) > 40 \& f(3) < 0.007 \& f(6) > limEntropy<br>
if (f(1) > 40 \& f(3) < 0.007 % & OI<br>
if (imaior < i) imaior = i; end
                                            if (imenor > i) imenor = i; end<br>if (jmaior < j) jmaior = j; end<br>if (jmenor > i) jmenor = j; end
                                end
                        end
                end
                 k = [imenor imenor imaior imaior imenor];<br>1 = [jmenor jmaior jmaior jmenor jmenor];
                hold on
                 axis manual
p l o t ( l , k , 'w' ) ; % desenha o quadro branco s e l e c i o n t a n d o a ROI
%%%%%%%%%%%%%%%%%%%%%%%%%%%%%%%%%%%%%%%%%%%%%%%%%%%%%%%%%%%%%%%%%%%%%%%%%%%%%%%%%%%%%%%%%%%%%%%%%%%%
c a s e 11 %busca coracao
                   axes (handles . processada );
                    c l a ; %c l e a r c u r r e n t axes
[ c a n d i d a t a _ i m g ] = a b r i r i m g ;
                    incremento = round(get(handles.sliderbusca, 'Value'));<br>limEntropia = str2double(get(handles.entropial ,'string'));<br>[img_result1] = buscaCoracao(candidata_img, bins, incremento);
                   \frac{1}{\text{area}} (handles . processada2);
                   cla; %clear current axes<br>image(img_result1);
                   %Salva Coracao<br>img2 = getframe (handles.processada2);<br>imwrite (img2.cdata, 'CORACAO.bmp','bmp');
 %%%%%%%%%%%%%%%%%%%%%%%%%%%%%%%%%%%%%%%%%%%%%%%%%%%%%%%%%%%%%%%%%%%%%%%%%%%%%%%%%%%%%%%%%%%%%%%%%%%%
         case 12 %busca cavidades partindo do coracao<br>numMoldes = round (str2double (get (handles . nMoldes , 'string ')));<br>%numMoldes = 5;
                    axes (handles . processada);<br>cla ; %clear current axes<br>[candidata_img] = abririmg;
  incremento = round(get(handles,sliderbusca, 'Value'));<br>
|imEntropia = str2double(get(handles,entropial,'string'));<br>
[img_result] = buscaCavidades(candidata_img, bins, incremento,limEntropia,numMoldes);<br>
9%Salva Resulta
         case 13 %limpar janelas<br>
axes (handles . processada);
                   c l a ;
                   axes (handles . origem);
                   cla ;
                   axes (handles . processada2);
                    cla ;<br>axes ( handles . graf 1 ) ;
                   \overline{c} l a<sup>\overline{c}</sup>
                   axes (handles . histo);
                   c l a ;
                   axes (handles . proc3);
                   \overline{c} la ;
                   axes (handles . proc4);
                    cla;<br>set(handles.processada,'visible','off');<br>set(handles.processada2,'visible','off');<br>set(handles.origem,'visible','off');<br>set(handles.arafl,'visible','off');<br>set(handles.labelqu,'visible','off');<br>set(handles.labelqu,'vi
 end
 set ( handles , executa , ' String ' , ' Executar ' ) ;
%%%%%%%%%%%%%%%%%%%%%%%%%%%%%%%%%%%%%%%%%%%%%%%%%%%%%%%%%%%%%%%%%%%%%%%%%%%%%%%%%%%%%%%%%%%
% −−− E x e c u t e s on s e l e c t i o n change i n popupmenu3 .
f u n c t i o n popupmenu1_Callback ( hObject , e v e n t d a t a , h a n d l e s )
% −−− E x e c u t e s d u r i n g o b j e c t c r e a t i o n , a f t e r s e t t i n g a l l p r o p e r t i e s .
```

```
function bins CreateFcn (hObject, eventdata, handles)
i f i s p c
         \text{set} (hObject, 'BackgroundColor', 'white');
e l s e
         set(hObject, 'BackgroundColor', get(0, 'defaultUicontrolBackgroundColor'));end
 function bins_Callback (hObject, eventdata, handles)<br>%--- Executes on button press in ckl.<br>function ckl_Callback(hObject, eventdata, handles)
 % — Executes during object creation, after setting all properties.<br>function Sbins_CreateFcn(hObject, eventdata, handles)<br>% hObject handle to Sbins (see GCBO)<br>% eventdata reserved — to be defined in a future version of MA
% handles empty – handles not created until after all CreateFcns called
% Hint : s l i d e r c o n t r o l s u s u a l l y have a l i g h t gray background , change
                   All the beartiful the complete the state of the seeing computer . We use the set of the set of the set of the set of the set of the set of the set of the set of the set of the set of the set of the set of the set of the 
 u s e w h i t e b g = 1;<br>if u s e w h i t e b g
  set (hObject, 'BackgroundColor', [.9 .9 .9]);<br>else
        .<br>set (hObject, 'BackgroundColor', get (0, 'defaultUicontrolBackgroundColor'));
end
 % −−− E x e c u t e s on s l i d e r movement .
f u n c t i o n S b i n s _ C a l l b a c k ( hObject , e v e n t d a t a , h a n d l e s )
v a l u e = round ( g e t ( h a n d l e s . S bins , ' Value ' ) ) ;
         % colocar o valor da regua na caixa de texto<br>str = sprintf('%.0f', value);<br>set (handles.textbins, 'String', str);
          if (get(handles.ck3, 'value')==true) %/mostrar histograma<br>set(handles.labelqu, 'visible', 'on');<br>bins = round(get(handles.Sbins, 'Value'));
                  img_ROI = imread('nucleo.bmp');<br>[qu, z, divide] = busca_nucleo(img_ROI, bins); %imagem, nucleo, raio do nucleo, divisor<br>axes(handles.graf1);<br>cla;
                 plot(qu);end
 % — Executes on button press in ckROI.<br>
function ckROI_Callback(hObject, eventdata, handles)<br>
% — Executes on button press in ck3.<br>
function ck3_Callback(hObject, eventdata, handles)<br>
function ck3_Callback(hObject, e
function ck4_Callback(hObject, eventdata, handles)
 methom siderbussa charge object creation, after setting all properties.<br>
function sliderbussa_CreateFcn(hObject, eventdata, handles)<br>
% hObject handle to sliderbussa (see GCBO)<br>
% eventdata reserved — to be defined 
 % Hint: slider controls usually have a light gray background, change<br>% 'usewhitebg' to 0 to use default. See ISPC and COMPUTER.<br>usewhitebg = 1;
if usewhitebg
         set (hObject, 'BackgroundColor', [.9 .9 .9]);
e l s e
        \mathbf{Set}(\text{hObject}, \text{'BackgroundColor'}, \text{get}(0, \text{'defaultUicontroIBackgroundColor'}));end
 methom slider movement.<br>
function sliderbusca_Callback (hObject, eventdata, handles)<br>
% hObject handle to sliderbusca (see GCBO)<br>
% eventdata reserved — to be defined in a future version of MATLAB<br>
% eventdata res
 % Hints: get(hObject,'Value') returns position of slider<br>% = get(hObject,'Min') and get(hObject,'Max') to determine range of slider<br>value = round(get(handles.sliderbusca, 'Value'));
  % colocar o valor da regua na caixa de texto<br>str = sprintf ('%.0f', value);<br>set (handles.textbusca, 'String', str);
 % —— Executes during object creation, after setting all properties.<br>
function entropial_CreateFcn(hObject, eventdata, handles)<br>
% hObject — handle to entropial (see GCBO)<br>
% eventdata reserved — to be defined in a future
 % Hint: edit controls usually have a white background on Windows.<br>% See ISPC and COMPUTER.
\intif isne
        \textbf{set} (hObject, 'BackgroundColor', 'white');
e l s e
         set (hObject, 'BackgroundColor', get (0, 'defaultUicontrolBackgroundColor'));
end
```
function entropial Callback(hObject, eventdata, handles) % hObject handle to entropial (see GCBO)<br>% eventdata reserved — to be defined in a future version of MATLAB *% handles* structure with handles and user data (see GUIDATA)

*% Hints: get (hObject, ' String ') returns contents of entropial as text*  $\frac{1}{26}$  *str2 double (get (hObject, ' String ')) returns contents of entropial*  $s$ tr2double(get(hObject,' String')) returns contents of entropial as a double **function** nMoldes\_Callback(hObject, eventdata, handles)<br>% hObject handle to nMoldes (see GCBO)<br>% eventdata reserved — to be defined in a future version of MATLAB<br>% handles structure with handles and user data (see GUIDATA % Hints: get(hObject,'String') returns contents of nMoldes as text<br>% str2double(get(hObject,'String')) returns contents of nMoldes as a double *methom a Executes during object creation, after setting all properties.*<br> **function** nMoldes\_CreateFcn(hObject, eventdata, handles)<br> *% hObject handle to nMoldes (see GCBO)*<br> *% eventdata reserved – to be defined in a fut* % Hint: edit controls usually have a white background on Windows.<br>
"See ISPC and COMPUTER.<br>
if ispc & isequal(get(hObject, 'BackgroundColor'), get(0, 'defaultUicontrolBackgroundColor'))<br>
set(hObject, 'BackgroundColor', 'wh

# **A.2 Script com o cálculo do molde de busca**

Listagem do script do matlab, utilizado para calcular o molde.

### Listing A.2: Script com Cálculo do Molde

```
% / / / / / / / / / / / / / / / / / / / / / / / / / / / / / / / / / / / / / / / / / / / / / / / / / / / / / / / / / / / / / / / / / / / / / / / / / / / / / / / / / / / / / / / / / / / / /
  % busca_nucleo — busca o nucleo (qu) deselecionado pelo usuario<br>% Usage: [qu, z, divide] = busca_nucleo(nucleo_img,map)<br>% Parameters:
  % n : imagem c a n d i d a t a
 % Returns :<br>%<br>%
                    \begin{array}{rl} p&=&\\ qu&=&\\ z&=&\\ \end{array}% qu = n u c l e o de busca
  % z = raio do nucleo<br>% divide =<br>% Notes:
 % recommended parameter v a l u e s are :
  % n = . . .
% Author :
% Mozart Lemos de S i q u e i r a
 % mozart AT inf. ufrgs.br
  % Out 2006
% / / / / / / / / / / / / / / / / / / / / / / / / / / / / / / / / / / / / / / / / / / / / / / / / / / / / / / / / / / / / / / / / / / / / / / / / / /
  function [qu, z, divide] = busca_nucleo(n, bins) % n = ROI, imagem, nucleo, raio do nucleo, divisor
  dime = ndims(n); <i>Wretorna o numero de dimensoes do array
                                                  %retorna o tamanho de cada dimensao em um vetor<br>% raio
  x = \text{size} (n);<br>
z = x (1) / 2;n = double(n);<br>divide = 0;<br>for i = 1:x(1)<br>for j = 1:x(2)
                divide = divide + sqrt((i-z)^2 + (j-z)^2)/z;
        end
  end<br>if (dime > 2)
   if (dime > 2) <br>
n = \text{rgb2gray}(n);<br>
end
   qu = zeros (1, bins);<br>c = 1: x(2);
  1 = 1 : x(1):
  [C, L] =meshgrid (c, 1);
  \begin{array}{rcl} \n\dot{C} & = & \dot{C} - z; \\
L & = & L - z; \n\end{array}num = fix (n * (bins / 256)) + 1; %%0.0977) + 1 ;<br>BZ = sqrt (L.^2 + C.^2)/z;<br>for i = 1:x(1)
          for j = 1: x(2)<br>
qu(num(i, j)) = qu(num(i, j)) + BZ(i, j);<br>
end
   end
   qu = qu / divide;
\sqrt{\frac{1}{\sqrt{1-\frac{1}{2}}\left(\frac{1}{\sqrt{1-\frac{1}{2}}\left(\frac{1}{\sqrt{1-\frac{1}{2}}\left(\frac{1}{\sqrt{1-\frac{1}{2}}\left(\frac{1}{\sqrt{1-\frac{1}{2}}\left(\frac{1}{\sqrt{1-\frac{1}{2}}\left(\frac{1}{\sqrt{1-\frac{1}{2}}\left(\frac{1}{\sqrt{1-\frac{1}{2}}\left(\frac{1}{\sqrt{1-\frac{1}{2}}\left(\frac{1}{\sqrt{1-\frac{1}{2}}\left(\frac{1}{\sqrt{1-\frac{1}{2}}\left(\frac{1}{\sqrt{1-\frac{1}{2}}\left(\frac
```
# **A.3 Script utilizado na busca das cavidades**

Listagem do script do matlab, utilizado para a busca da cavidade baseada no molde.

```
Listing A.3: Script que realiza a busca das cavidades
```

```
% Author :
 % Mozart Lemos de S i q u e i r a
% mozart AT i n f . u f r g s . br
% j u l 2007
% / / / / / / / / / / / / / / / / / / / / / / / / / / / / / / / / / / / / / / / / / / / / / / / / / / / / / / / / / / / / / / / / / / / / / / / / / / / / / / / / / / / / / / / / / / / / /
 % buscaCavidades — baseada no molde do coracao (qu_coracao) que ja existe, no arquivo qu_coracao.txt,<br>% percorre uma imagem encontra o coracao em uma busca otimizada, janela a<br>% janela e depois busca as cavidades de intere
% Usage : [ i m g _ r e s u l t ] = buscaCavidades ( ni , bins , incremento , l i m E n t r o p i a )
% Parameters :
 % n i : imagem c a n d i d a t a
% b i n s : n i v e i s de c i n z a u t i l i z a d o s
% i n c r e m e n t o : r a i o do n u c l e o
% l i m E n t r o p i a : usada para l i m i t a r r o i
% numMoldes : i n d i c a quantos moldes de e s t r u t u r a s u t i l i z a r á
 %
% R e t u r n s :
% i m g _ r e s u l t : imagem processada , para os casos onde bscou em uma ROI
 % =
% Notes :
% recommended parameter values are:<br>% n =
 % n = . . .
% / / / / / / / / / / / / / / / / / / / / / / / / / / / / / / / / / / / / / / / / / / / / / / / / / / / / / / / / / / / / / / / / / / / / / / / / / / / / / / / / / / / / / / / / / / / / /
 %%%%%%%%%%%%%%%%%%%%%%%%%%%imagem , nucleo , r a i o do nucl eo , d i v i s o r ,
%%%OBS . : p r e c i s a do a r q u i v o qu_coracao . t x t para f u n c i o n a r , p o i s n e s s e a r q u i v o tem
%%%i n f o r m a ç o e s do r a i o z , do d i v i d e e do qu ! ! !
f u n c t i o n [ i m g _ r e s u l t ] = buscaCavida de s ( ni , bins , increm , l i m E n t r o p i a , numMoldes )
%%%%%%%%%%%%%%%%%%%%%%%%%%%%%%%%%%%%%%%%%%%%%%%%%%%%%%%%%%%%%%%%%%%%%%%%%%%%%%%%%%%%%%%%%%%%%%%
 %%Primeira parte, seleciona ROI<br>dime = ndims(ni); %retorna o numero de dimensoes do array<br>x = size(ni) ; %altura x largura x profundidade
 m at cluster = \text{zeros}(x(1), x(2));
z = 1.5:
h = 0;
\text{imener} = x(1):
 \begin{array}{rcl} \text{imaior} &=& 0; \\ \text{jmenor} &=& x(2); \end{array}j m a i o r = 0;
 tempo = cputime ; %%%%%%%%%medir o tempo ! ! ! !
for i = 1 + z : z : x(1) - zfor j = 1 + z : z : x(2) - z\label{eq:3} \begin{array}{ll} \hat{\mathbf{f}} = \text{statixture (ni(i-z:i+z,j-z:j+z))};\\ \mathcal{P} \& \text{maxD}(\mathbf{f}(\delta) > \text{lim} \text{Ent}(\mathbf{f}(\delta)) = \text{min} \text{dist}(\mathbf{f}(\delta) > \text{lim} \text{Ent}(\mathbf{f}(\delta)) = \text{diag}(\mathbf{f}(\delta))\\ \mathcal{P} \& \text{dist}(\mathbf{f}(\delta) > \text{lim} \text{Ent}(\mathbf{f}(\delta) < 0.007) \quad \mathcal{P} \& \text{ROI}\\ \text{if (f(1) &gt; 4if (jmaior < j) jmaior = j; end<br>if (jmenor > i) jmenor = j; end
         end
    end
   end
   k = [imenor imenor imaior imaior imenor];<br>1 = [jmenor jmaior jmaior jmenor jmenor];<br>hold on
   axis manual
   ze = zeros(1 numModels);
   %%%%%dimensao = zeros (1, numMoldes);<br>divide = zeros (1, numMoldes);
   qu = zeros(n, \frac{1}{2})<br>qu = zeros(numModels, bins);%O 1000 da u l t i m a l i n h a l i m i t a o molde a t é 500 p i x e l s de diam .
          f o r c o n t =1: numMoldes %%%%para u t i l i z a r n moldes
nome =[ ' qu ' , i n t 2 s t r ( c o n t ) , ' . t x t ' ] ; %%%nome = qu ' num ' . t x t
                  fid = fopen(nome,'r');<br>ze(cont) = fscanf(fid,'%d',1);
                  divide(cont) = fscanf (fid, '%g', 1);<br>
%%%binsOld = fscanf (fid, '%d', 1);<br>
%%%dimensao (cont) = (4*z(cont))+bins;
                 for i = 1: bins
                          qu (cont, i) = <b>f} ( f id, '%lg', 1);%%%%%quL inColCruz ( cont , i ) = qu ( cont , i ) ;
                 end
                 fclose (fid); <sup>%%</sup> obancao dos dados relacionados ao molde da estrutura de interesse!!!!
         end %laco para abrir n Moldes
        %%%%%%%%%%%%%%%%%%%%%%INICIO DA BUSCA%%%%%%%%%%%%%%%%%%%%%%%%%%%%%%%%%%%%%%%%%%%%%%%%
          p_maior = zeros(1,numMoldes); % recebe a maior similaridade da distancia de batt...<br>k_maior = zeros(1,numMoldes); % centro da maior similaridade (linha)<br>1_maior = zeros(1,numMoldes); % '' (coluna)
          pu_maior = zeros(numMoldes,bins);<br>euclMenor = zeros(1,numMoldes); % recebe a maior similar da distancia euclidiana.
         euclMenor (:,:) = 100;puMaiorEucl = zeros ( numMoldes , b i n s ) ;
l i n C e n t r o E u c l = zeros ( 1 , numMoldes ) ; % c e n t r o da maior s i m i l a r i d a d e e u c l i d ( l i n h a )
```

```
colCentroEucl = zeros(1, numMoldes); % (coluna)
   z= fix (ze (1)); %raio do nucleo do molde de busca<br>z2=2∗z; %diametro do nucleo
  grafpu1 = zeros (imaior-imenor, bins);
  int c e = 1;
   for k=imenor+z : increm : imaior-z<br>
for l=jmenor+z : increm : jmaior-z<br>
pu = zeros (1, bins);
                  cand = img_result(k-z:k+z, l-z:l+z); %%%extrai a matriz candidata
                  for i = 1: z2 W s W scalcula o nucleo da matriz candidata
                            for j = 1:z2<br>
pu(fix (cand(i,j)*(bins/ 256))+1) =<br>
pu(fix (cand(i,j)*(bins/ 256))+1) + ( 1 * sqrt( (i−z)^2 + (j−z)^2 )/z);
                          end
                  end
                  pu = pu / divide(1);MoCalculo do coeficiente da Bhattacharryya MAMANIMANIMANA (Sactional Social de Sactional Social de Sactional Social de Social de Social de Social de Social de Social de Social de Social de Social de Social de Social de So
                           if (bhatt > p_maior (cont))pu_maior(cont,:) = pu;<br>p_maior(cont) = bhatt;<br>k_maior(cont) = k; %%linha<br>l_maior(cont) = l; %%coluna
                          end
                end %final do laco que tesa os diversos moldes
          end
          end
resultTeste = zeros(4, numModels);
%%%T e s t e s com media e mediana dos p o n t o s
   \begin{array}{rcl} \text{acumk} & = & 0; \\ \text{acuml} & = & 0; \end{array}t e s t e Maior = p_{max}(1);
   kTeste = k\_major(1);<br>lTeste = l\_major(1);f o r c o n t =1: numMoldes %%%%para u t i l i z a r n moldes
                    resultTeste(1,cont) = cont;<br>resultTeste(2,cont) = p_maior(cont);
                    resultTeste(3,cont) = k_maior(cont); %%linha<br>resultTeste(4,cont) = l_maior(cont); %%coluna
                   \%aux = resultTeste ( : , cont ) ' ;<br>
acumk = acumk + k_maior ( cont );<br>
acuml = acuml + l_maior ( cont );
                   %%s e l e c i o n a r a maior s i m i l a r i d a d e de bhatha
                    if (p\_main ( cont ) > teste Maior ;<br>teste Maior = p\_main ( cont );<br>k Teste = k\_main ( cont );<br>l Teste = l\_main ( cont );
                  end
end
acute = acumk / numMoldes\alphacuml = \alphacuml/numMoldes;
 acumkMediana = median(resultTeste(3,:))<br>acumlMediana = median(resultTeste(4,:))
 \begin{tabular}{p{0.8cm}p{0.8cm}}\n  points & 800; \quad p{0.163} & 3; \quad p{0.163} & 5; \quad p{0.163} & 5; \quad p{0.163} & 5; \quad p{0.163} & 5; \quad p{0.163} & 5; \quad p{0.163} & 4; \quad p{0.163} & 5; \quad p{0.163} & 5; \quad p{0.163} & 5; \quad p{0.163} & 5; \quad p{0.163} & 5; \quad p{0.163} & 5; \quad p{0.16for cont=1:numMoldes \frac{\frac{9\#2\%{q}}{q}}{2} n moldes<br>pontosl_q (cont): = [1_maior(cont)-20 1_maior(cont)+20 1_maior(cont)+<br>20 1_maior(cont)-20 1_maior(cont)-20); \frac{\%{d}}{20} fine regiao encontrada<br>pontosk_q (cont,:) = [
        col Centro Eucl ( cont ) col Centro Eucl ( cont ) - 30]; %define regiao encontrada
  end
%%c r u z é a media
%define regiao encontrada<br>pontosCol_q (1 ,:) = [acumk acumk acumk acumk acumk+30 acumk acumk−30];<br>pontosLin_q (1 ,:) = [acuml−30 acuml acuml+30 acuml acuml acuml acuml];
%%p l o t l o c a l medio e n c o n t r a d o
plot (pontosLin_q (1,:), pontosCol_q (1,:), 'w');<br>%%quadrado é a maior similaridade bath<br>%define regiao encontrada
 pontosl_q(1,:) = [lTeste -20 lTeste+20 lTeste+20 lTeste -20 lTeste -20];<br>pontosk_q(1,:) = [kTeste -20 kTeste -20 kTeste+20 kTeste+20 kTeste -20];<br>plot(pontosl_q(1,:),pontosk_q(1,:),'w');
tempo = cputime − tempo
```
 $\frac{1}{\sqrt{1-\frac{1}{\sqrt{1-\frac{1$ 

# **APÊNDICE B ARTIGOS PUBLICADOS**

# **B.1 Automatic Heart Localization in Ultrasound Fetal Images**

Conferência: 2nd International Conference on Computer Vision Theory and Applications

Data: 08 a 11 de Março de 2007 Local: Barcelona, Espanha Web: http://www.visapp.org/VISAPP2007/

# **AUTOMATIC HEART LOCALIZATION IN ULTRASOUND FETAL IMAGES**

Mozart Lemos de Siqueira, Philippe Olivier Alexandre Navaux

*Institute of Informatics, Federal University of Rio Grande do Sul PO Box: 15064, ZIP: 91501-970, Porto Alegre-RS, Brazil mozart@inf.ufrgs.br, navaux@inf.ufrgs.br*

Keywords: Medical Imaging, Fetal Cardiology, Ultrasound, Bhattacharyya Coefficient, Texture Feature.

Abstract: This paper presents the research developed in order to detect the cardiac structure in echocardiography gray images from the fetal heart. It is based on patten recognition and use a density probability function with the scales of gray. The function is also used for search of the similar cardiac structure, where it is applied on the whole image, and then compared with the pattern of structure in which one interested. In order to obtain the similarity that defines the choice of the structure of interest we use the Bhattacharyya coefficient. The method uses texture features to isolate the region of interest inside the ultrasound image to improve the results and performance. A prototype was developed to evaluate the proposed method. The results of the experiments are also presented in this paper.

## **1 INTRODUCTION**

Scientific Research in medical imaging area grows constantly and its results generate many benefits to people's health. Usually, these researches cover many aspects of image processing and medicine such as disease predicting and more accurate diagnostics. In this context, this article presents a computational technique for automatic localization of cardiac structure in images. The images used is fetal echocardiography and, more specific, fetal's ultrasound images (Duncan and Ayeche, 2000; Sheehan, 2000). Such images are important to the prenatal phase, because an early diagnosis of congenital cardiopathy can help the medical treatment. Therefore, this work may be used to help automatic analysis, mainly when the physician involved is not a heart specialist.

Although ultrasound images provide a lot of information about cardiac structures, the resulting images are contaminated by speckle noise, which corrodes the borders of the cardiac structures (Kang and Hong, 2002; Zong et al., 1998; Crimmins, 1985; Burckhardt, 1978). This characteristic turns difficult the automatic image processing, and specially the pattern recognition. Besides this kind of noise, other factors influence the outcome of fetal ultrasound image. For

instance, the transducer<sup>1</sup> and the fetus positioning, the rotation and the scale variations in images of different patients and the composition of the tissue separating the fetus heart are issues that must be taken into account when dealing with heart images (Mattos, 1999).

The method presented in this paper makes use of a density probability function to obtain the mapping of the region of interest and generate a searching mold to be used in other target images. This mold is based on scales of gray image in the region where the cardiac structure is positioned. Besides, the mold calculation considers the distance of the pixels of the center.

The search for the region of interest begins with the mapping of the candidate regions in the target image. Each candidate region is compared to the searching mold using the Bhattacharyya coefficient (Djouadi et al., 1990). This calculated coefficient provides a index that defines the degree of similarity between the candidate region and the searching mold.

A prototype for the cardiac structure localization was developed in order to evaluate the automatic searching pattern. The search of the candidate regions was implemented using the mold and local-

<sup>&</sup>lt;sup>1</sup>The electronic device used to capture ultrasound images

ization in different images that was analyzed with a moving window shifted in 10 pixels along the image columns and lines. The moving window size was defined based on the mold size. Although this search covers the whole image and can provide an accurate result, the time to process on each image is usually greater than one minute considering a resolution of 640*x*480. Because this, it was necessary to find new manners to increase the search performance.

Allowing the search performance in consideration, we developed a module to images preprocessing and to isolate the region of interest (ROI). The entropy texture feature was used for selection of region of interest. The Figure 1 (a) presents an original image and a preprocessed image (b) with entropy texture feature to select the ROI. This approach improves the search performance because it does not need search regions out of ultrasound, i.e. the black frame on images. The use of texture features on this ultrasound images is justified by the specific characteristics of them, therefore many works about ultrasound processing using this features (Valdes-Cristerna et al., 2004; Brusseau et al., 2004; Hope et al., 2005).

The paper is organized in five sections. After this introduction, we present a brief section with related research. The Section 3 present the description of the proposed model. The Section 4 show the obtained results. Finally, the paper presents the conclusion section.

# **2 RELATED RESEARCH**

The pattern recognition in images is an area that has offered many results. The goal of pattern recognition is to automatically spot specific objects inside images, without the intervention from the user. There are many application possibilities for pattern recognition in medicine, since several medical routines generate images. In some routines, physicians look for image patterns in nodules, intern structures, the behavior of the heart (i.e. systole and diastole), for example. There are works that already address this routines (Lee et al., 2001; Brown et al., 2001; Bruijne et al., 2003; Salvadorls et al., 2003).

Jacob et al. (Jacob et al., 2002) and Sugioka et al (Sugioka et al., 2003) developed research using patterns to detect cardiac structures using active contours (snakes) in echocardiographic images. Comaniciu (Comaniciu et al., 2004) proposed a methodology to tracking cardiac edges in echocardiographic images using several information extract of the images.

One of the principal ways of searching objects in images is through patterns. In most of the cases, the

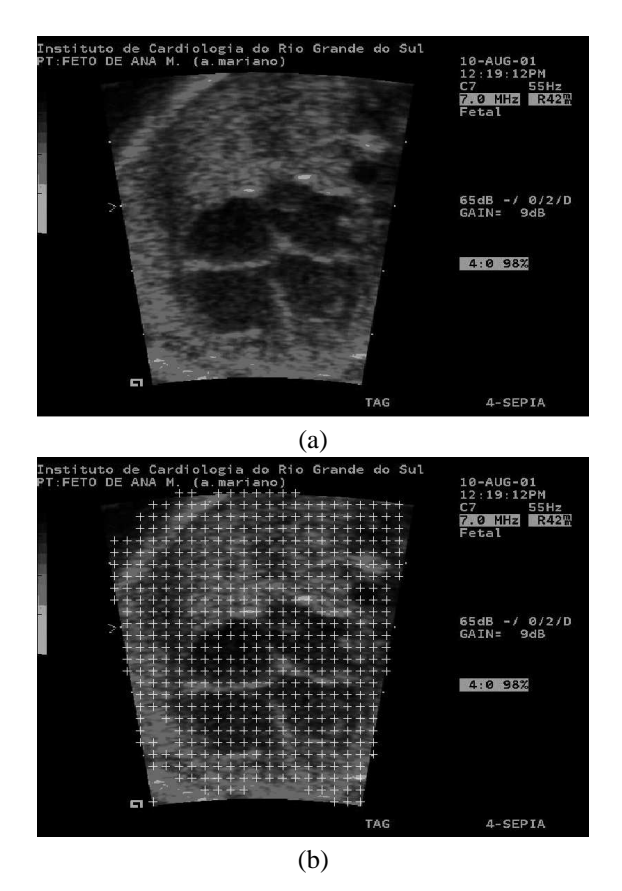

Figure 1: Fetal echocardiography obtained with ultrasound device. (a) Original image; (b) The regions of interest isolated with entropy.

objects of interest must be known, and their characteristics are searching in the image. When the object of interest is not previously known, the complexity of the search increases. The search algorithm performance is important to the processing time do not to be a bottleneck to the system.

## **3 PROPOSED MODEL**

To developing the automatic localization of the cardiac structure was studied the approach proposed by Comaniciu (Comaniciu et al., 2003) for tracking down dynamic objects. We proposed a model inspired on Comaniciu and implement a prototype to evaluate our proposal. The prototype was applied in 640*x*480 fetal cardiac ultrasound images with four chamber cut plans (Nelson, 1998).

The searching pattern is calculated based on the gray scale histogram and the space location of pixels of a given object of interest. This gray scale was used as parameter in the calculation of the searching mold.

The method process is composing by three stages: the first, the second and the third. The first stage of the process consists in the selection of the region of interest to be found. This structure region is isolated, and then used in the calculation of the searching mold. This task is done by the user, who interacts with the prototype in order to select the limits of the structure inside of an image.

The second stage of the localization process is the search for regions that looks like the searching mold. In this search it is used the same calculation that generated the mold, applied to several regions of the image, which are called candidates. From the distributions generated in the candidate regions, it is estimated the position of the pattern that is more similar among the candidate regions and the searching pattern used.

The last stage of the process is the search for the region of interest inside the image. At this stage, the similarity is calculated through the Bhattacharyya coefficient. The whole process is shown in Figure 2.

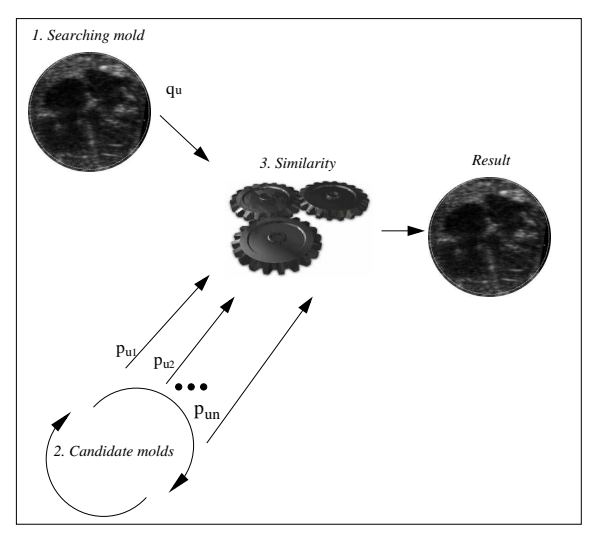

Figure 2: Prototype model (*qu* is the searching mold and *pun*, the candidate regions).

## **3.1 Calculation of the Searching Mold**

To determine the mold of the cardiac structure, the method follows this procedure: a circular region, radius  $h$ , with center  $x_c$ , placed in the center of position of the desired structure of the region. For each point (or pixel),  $x = (x_1, x_2)$ , in the region, a vector of characteristics is extracted and categorized according to a discrete number of characteristics. This point receives an index of that characteristic,  $u = b(x)$ . The distribution of characteristics,  $q = \{q_u\}_{u=1...m}$ , which computes the occurrence of a given characteristic *u* in the region of the desired structure, is calculated by:

$$
q_u = \frac{\sum_{i=1}^{n} k(|x_i - x_c|/h) \delta(b(x_i), u)}{\sum_{i=1}^{n} k(|x_i - x_c|/h)}
$$
(1)

Where  $x_c$  is the center of the region, and  $\delta$  is the delta Kronecker function<sup>2</sup>. Notice that the distribution satisfies  $\sum_{i=1}^{n} q_i = 1$ .

The function  $k(x)$  is an isotropic kernel that reduces the importance of characteristics removed from the center, in the distribution calculation *q*. Specifically, the important characteristic is the gray scale of the pixel. The distribution (q) represents an histogram of gray  $q = \{q_u\}_{u=1..., m}$  which incorporates spatial and color information of the image pixels.

Figure 3 shows a scheme with the stages of the generation process of the mold. In this figure, it is possible to see the window of the system, developed at Matlab (Gonzalez, 2004), with an echocardiographic image where the region of the image used for the calculation of the mold is selected. To this mold, it is applied the equation 1, and the vector *q<sup>u</sup>* is calculated and stored for later use in searching for images of different patients. Figure 4 shows the distribution characteristic of the molds of cardiac structure of different patients.

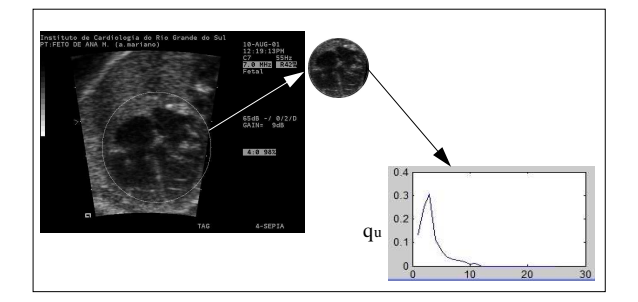

Figure 3: Calculation of searching mold.

#### **3.2 Search in the Image of Interest**

At this stage of the process, it is necessary to scan given image searching for a similar mold to the searching mold generated in the previous stage. The solution developed for searching was preprocessing the image with entropy texture feature to select only the ROI.

To search for the candidate region, it must be assumed that in this region of the image the distribution

 $2$ The Kronecker delta function returns 1 if its arguments are equal and 0, otherwise.

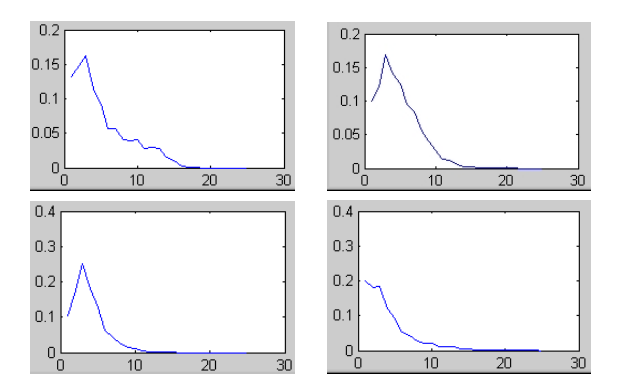

Figure 4: Distribution characteristic of the molds in different patients.

is similar to the searching mold of the structure. By doing this, the searching mold equation was used for the calculation of the candidate regions as in Equation 2.

$$
p_u(y, h) = \frac{\sum_{i=1}^n k(|x_i - y|/h)\delta(b(x_i), u)}{\sum_{i=1}^n k(|x_i - y|/h)}
$$
(2)

In the search, the image is examined with a moving window and a set of candidates generated for later comparison with the mold. Figure 5 shows the process of searching in an image. The number of candidate patterns depends on the diameter of the searching pattern and the image processed.

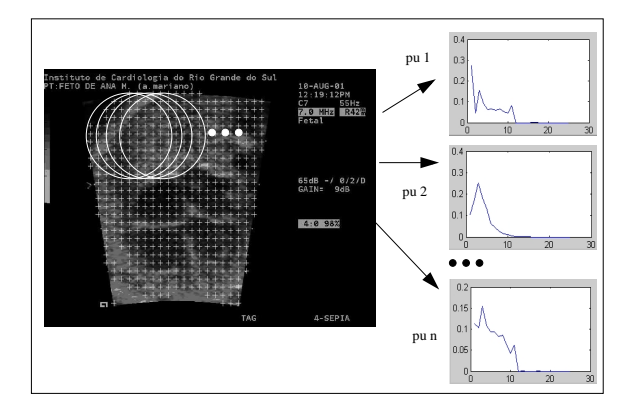

Figure 5: Process of searching for structures.

# **3.3 Finding of the Structure in the Image of Interest**

Spotting the cardiac structure takes place by comparing the candidate mold found at the previous stage with the structure mold generated during the first stage of the process. The comparison is done using the Bhattacharyya coefficient (Djouadi et al., 1990), which provides an index of similarity between the mold distribution and candidate mold.

The Bhattacharyya coefficient is a measure of the statistical separability of classes, and gives an estimate of the probability of correct classification. It is a divergence-type measure that has a straightforward geometric interpretation. It is the cosine of the angle between n-dimensional vectors. The closer to 1 the provided value is, the more similar the vectors are. The calculation is presented in the Equation 3.

$$
\rho(y) = \rho[p(y), q] = \sum_{u=1}^{m} \sqrt{p_u(y)} \sqrt{q_u}
$$
 (3)

The method spots the searching structure through the patterns bearing more similarity. Only the candidate region bearing more similarity is selected; all the others are ignored. Even so, the calculation of the candidate region is done considering the whole image. The Figure 5 shows this process.

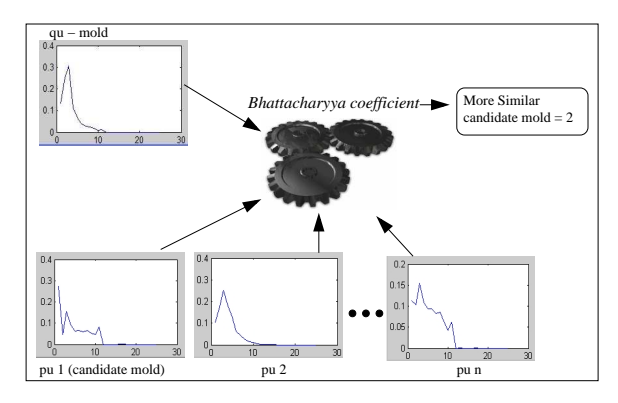

Figure 6: Finding of the cardiac structure.

# **4 RESULTS**

The tests was applied in an image sample where the searching mold has been calculated from an image and the search occurred over 33 different images. In the sample showed in Table 1 we classified the results in three types: success (second column of table 1), find two chamber (third column of table 1) and fail (fourth column of table 1). The first class is the objective of work, i.e. success on the search for the heart structure on the image. When the method finds the heart, but not totally we classified with two chamber and when the method fail, the third class is select. The last line in the table shows the means of all tests results.

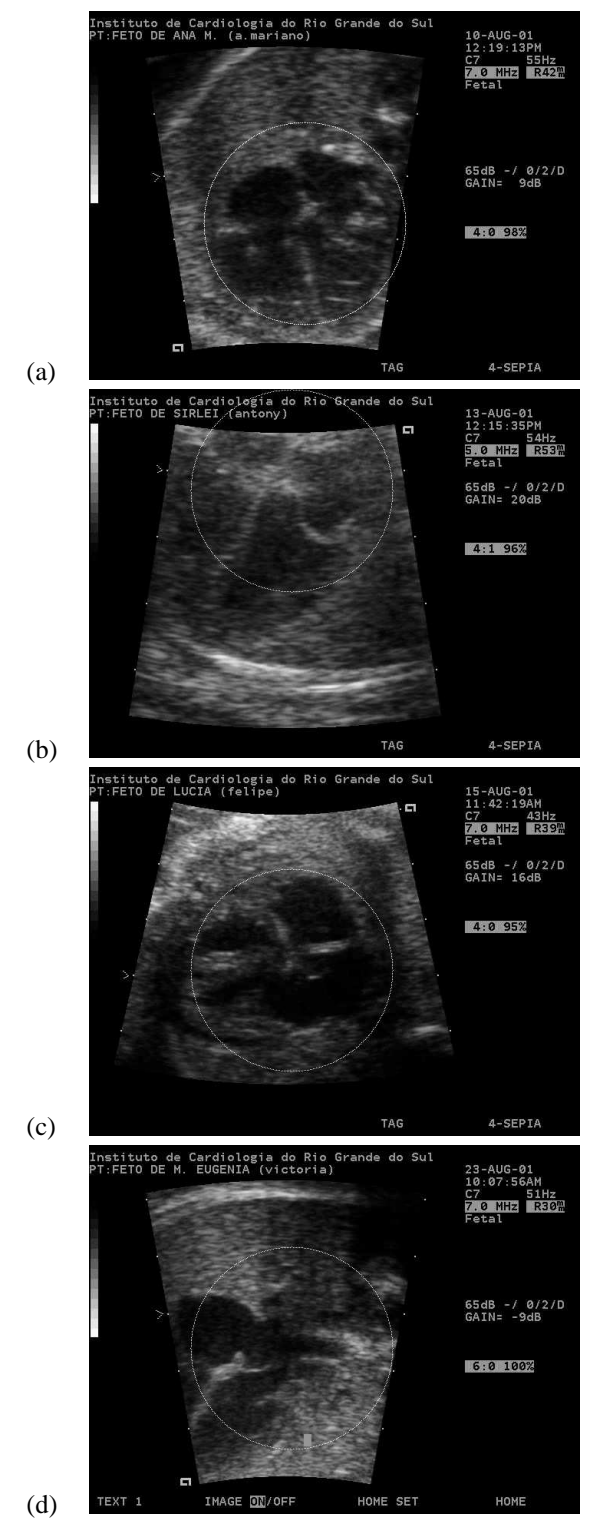

Figure 7: Results obtained on tests.

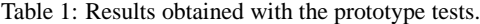

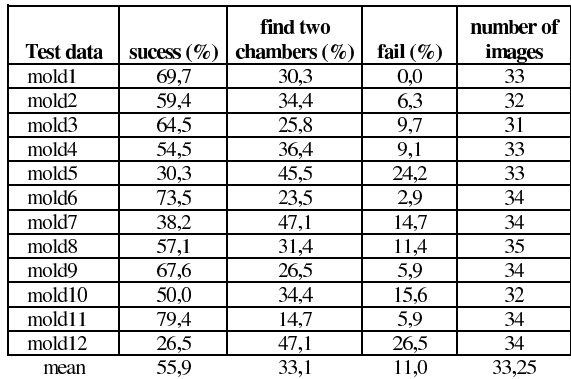

The Figure 7 shows images with the results, the first image showed in the Figure  $7(a)$  is a instance of search mold and it localization on the image, the others two, Figure 7 (b) and (c) are instances of success, and the Figure 7 (d) is a search result instance of class "find two chamber".

# **5 CONCLUSION**

This paper presents a model developed for pattern recognition of cardiac structure in echocardiographic images, as well as the necessary modifications for its improvement. One of reason that motives the research about echocardiographic images has been the dynamics feature. In reality, these images are extract of videos of the cardiac dynamics that allow working with these sequences on future. This approach can take advantage of the dynamics information on the heart test that nowadays does not be used.

The images used were kindly provided by the fetal cardiology team at Institute of Cardiology of Porto Alegre. Those images were captured with an echocardiographic machine produced by Siemens (Aspen). That machine allows the recording of images in DI-COM format. The resolution of the images was 640x480 pixels.

It has been observed that the size of the searching mold influenced the results; larger molds showed better performance. A small region may not represent adequately the structure. This happens because of the noise, the size of the heart is variable, and the search is based exclusively on the intensity of gray.

The use of texture feature, to select the region of interest had been important to increase the performance of the method, because texture can separate the ultrasound image of the background.

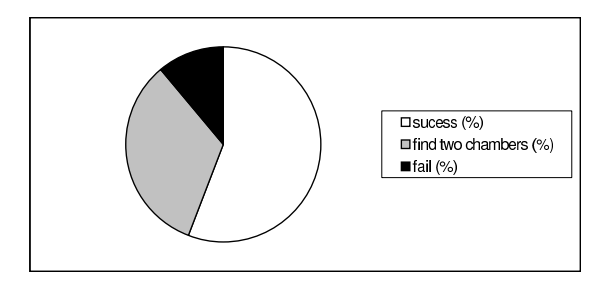

Figure 8: Trial obtained, only mean.

The prototype developed can automatically extract the pattern of cardiac structure of echocardiographic images. Considering the graphic depicted in Figure 8 and the class "find two chambers" as objective, we can confirm the success of the proposed method.

## **REFERENCES**

- Brown, M. S. et al. (2001). Patient-specific models for lung nodule detection and survellience in ct images. *IEEE Transactions on Medical Imaging*, 20(12):1242–1250.
- Bruijne, M., Niessen, W. J., Maintz, J. B. A., and Viergever, M. A. (2003). Localization and segmentation of aortic endografts using marker detection. *IEEE Transaction on Medical Imaging*, 22(4):473–482.
- Brusseau, E., de Korte, C. L., Mastik, F., Schaar, J., and van der Steen, A. F. W. (2004). Fully automatic luminal contour segmentation in intracoronary ultrasound imaging a statistical approach. *IEEE Transactions on Medical Imaging*, 23(5):554–566.
- Burckhardt, C. B. (1978). Speckle in ultrasound *b*-mode scans. *IEEE Transactions on Sonics and Ultrasonics*, SU-25(1):1–6.
- Comaniciu, D., Ramesh, V., and Meer, P. (2003). Kernelbased object tracking. *IEEE Transactions on Pattern Analysis and Machine Intelligence*, 25(5):564–577.
- Comaniciu, D., Zhou, X. S., and Krishnan, S. (2004). Robust real-time myocardial border tracking for echocardiography: An information fusion approach. *IEEE Transaction on Medical Imaging*, 23(7):849–860.
- Crimmins, T. R. (1985). Geometric filter for speckle reduction. *Applied Optics*, 24(10):1438–1443.
- Djouadi, A., Snorrason, O., and Garber, F. D. (1990). The quality of training-sample estimates of the bhattacharyya coefficient. *IEEE Transactions on Pattern Analysis and Machine Intelligence*, 12(1):92–97.
- Duncan, J. S. and Ayeche, N. (2000). Medical image analysis: Progress over two decades and the challenges ahead. *IEEE Transactions in Pattern Analysis and Machine Intelligence*, 22(1):85–105.
- Gonzalez, R. C. (2004). *Digital image processing : using matlab*. Pearson Prentice Hall, Upper Saddle River, 1 edition.
- Hope, T., Linney, N., and Gregson, P. (2005). Using the local mode for edge detection in ultrasound images. In *Proc of. Canadian Conference on Electrical and Computer Engineering*, pages 374–377, Canada. Los Alamitos: IEEE.
- Jacob, G., Noble, J. A., Behrenbruch, C., Kelion, A. D., and Banning, A. P. (2002). A shape-space-based approach to tracking myocardial borders and quantifying regional left-ventricular function applied in echocardiography. *IEEE Transaction on Medical Imaging*, 21(3):226–238.
- Kang, S. C. and Hong, S. H. (2002). A speckle reduction filter using wavelet-based methods for medical imaging application. In *Proc of. 14th International Conference on Digital Signal Processing, DSP2002*, volume 2, pages 1169–1172, Santorini, Greece. Los Alamitos: IEEE.
- Lee, Y., Ishigaki, T., et al. (2001). Automated detection of pulmonary nodules in helical ct images based on an improved template-matching technique. *IEEE Transaction on Medical Imaging*, 20(7):595–604.
- Mattos, S. S. (1999). *O Coração Fetal*. Revinter, Rio de Janeiro/RJ.
- Nelson, T. R. (1998). Ultrasound visualization. In *Advances in Computers*, volume 47, pages 185–253. Academic Press, New York.
- Salvadorls, A., .Maingourd, Y., Ful, S., and LeralluT, J.- F. (2003). Optimizaton of an edge detection algorithm for echocardiographic images. In *Proc. of the 25 Annual International Conference of the IEEE EMBS*, Cancun, Mexico. Los Alamitos: IEEE.
- Sheehan, F. (2000). Echocardiography. In *Handbook of Medical Imaging*, volume 2, pages 609–674. Spie, Bellingham.
- Sugioka, K. et al. (2003). Automated quantification of left ventricular function by the automated contour tracking method. *ECHOCARDIOGRAPHY: A Jornal of Cardiovascular Ultrasound and Allied Tech.*, 20(4):313–318.
- Valdes-Cristerna, R., Jimenez, J., Yanez-Suarez, O., Lerallut, J., and Medina, V. (2004). Texture-based echocardiographic segmentation using a non-parametric estimator and an active contour model. In *Proc. of the 26th Annual International Conference of the IEEE EMBS*, San Francisco, US. Los Alamitos: IEEE.
- Zong, X., Laine, A., and Geiser, E. (1998). Speckle reduction and contrast enhancement of echocardiograms via multiscale nonlinear processing. *IEEE Transactions on Medical Imaging*, 17(4):532–540.

# **B.2 Cardiac Structure Recognition in Ultrasound Images**

Conferência: 14th International Conference on Systems, Signals and Image Processing

Data: 27 a 30 de Junho de 2007 Local: Maribor - Eslovênia Web: http://ec2007.feri.uni-mb.si/

## **Cardiac Structure Recognition in Ultrasound Images**

Mozart Lemos de Siqueira∗†, Daniel Nehme Muller<sup>∗</sup> , Philippe Olvier Alexandre Navaux<sup>∗</sup>

† Centro Universitário Ritter do Reis

Rua Orfanatrófio, 555, ZIP: 90840-440, Porto Alegre-RS, Brazil

Phone: +55 (51) 3230-3333 E-mail: mozarts@uniritter.edu.br

<sup>∗</sup> Federal University of Rio Grande do Sul

Institute of Informatics

PO Box: 15064, ZIP: 91501-970, Porto Alegre-RS, Brazil

Phone: +55 (51) 3308-6165 Fax: +55 (51) 3308-7308 E-mail: (mozart,danielnm,navaux)@inf.ufrgs.br

**Keywords: Medical imaging, Fetal cardiology, Ultrasound, Bhattacharyya coefficient, Texture feature.**

**Abstract – The paper presents a research on detection of cardiac structures in echocardiography gray images from fetal hearts. Pattern recognition and a density probability function of scales of gray is used for search cardiac structures and then compared with pattern structures previously stored. The Bhattacharyya coefficient is used in order to obtain the similarity to define the choice of the structures of interest. The method uses also texture features to isolate the region of interest inside the ultrasound image to improve the results and performance. The prototype developed to evaluate the method and some validated results are presented.**

#### **1. INTRODUCTION**

Research in medical images is growing on the last years as it is normally a non-invasive method of diagnosis and so its results may bring benefits to people's health. These researches cover many aspects of image processing and medicine such as disease predicting and accurate diagnostics. This paper presents a computational technique for automatic localization of cardiac structure in images. The images used are ultrasound images and, more specific, fetal echocardiography [14]. The study wad developed on prenatal images, because an early diagnosis of congenital cardiopathy can help the medical treatment. So, this work may be used to obtain automatic analysis for the physician diagnosis.

Normally there are many speckle noise on the ultrasound images. So the resulting images are contaminated With these noise that corrodes the borders of the cardiac structures [9]. This characteristic turns difficult the automatic image processing, and specially the pattern recognition. Besides this kind of noise, other factors influence the outcome of fetal ultrasound image. For instance, the transducer  $<sup>1</sup>$ </sup> and the fetus position, the rotation and the scale variations in images of different patients and the composition of the tissue separating the fetus heart are issues that must be taken into account when dealing with heart images[11].

The paper presents a method that makes use of a density probability function to obtain the mapping of the region of interest and generate a searching mold to be used in other target images. This mold is based on scales of gray image in the region where the cardiac structure is positioned.

In order to evaluate the automatic searching pattern system a prototype for cardiac structure localization was developed. Although this search covers the whole image and can provide an accurate result, the time to process each image is usually greater than one minute considering a resolution of  $640x480$ . Due this time it was necessary to find new ways to increase the search performance.

A module for images preprocessing and to isolate the region of interest (ROI) was developed and the entropy texture feature was used for select regions of interest. Fig. 1 (a) presents an original image and a preprocessed image (b) with entropy texture feature to select the ROI. This approach improves the search performance because it does not need search regions out of ultrasound, i.e. the black frame on images. The use of texture features on this ultrasound images is justified by the specific characteristics of them and that there are many works about ultrasound processing using this features [16], [2], [7].

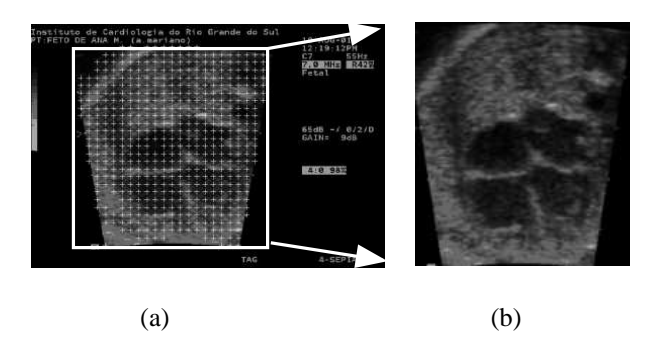

Figure 1: Fetal echocardiography preprocessed with texture features (a) and the regions of interest isolated (b).

There are five sections on the paper, starting with the introduction, after a section with related research. The description of the model is discussed in section 3 and in the next section is evaluated the obtained results. Finally, the paper presents the conclusion.

### **2. RELATED WORK**

The goal of pattern recognition is to automatically spot specific objects inside images, without intervention of the user. There are many possibilities for use pattern recognition in medicine, since a lot of medical routines generate images. In some routines, physicians look for

<sup>&</sup>lt;sup>1</sup>The electronic device used to capture ultrasound images

image patterns in nodules, intern structures, the behavior of the heart (i.e. systole and diastole), for example [10], [1], [13].

Jacob et al. [8] and Sugioka et al [15] developed research using patterns to detect cardiac structures using active contours (snakes) in echocardiographic images. Comaniciu [4] proposed a methodology to tracking cardiac edges in echocardiographic images using several information extract of the images.

The principal way of searching objects in images is through patterns recognition. In most of the cases, the objects of interest must be known, and their characteristics where searched in the images. When the object of interest is not previously known, the complexity of the search increases. So, the search algorithm performance is important to avoid a bottleneck of the system.

#### **3. RECOGNITION MODEL**

The developed model for automatic localization of the cardiac structure was inspired on Comaniciu [3] system for tracking dynamic objects. A prototype was implemented to evaluate our proposal using 640x480 fetal cardiac ultrasound images with four chamber cut plans [12]. The searching pattern is calculated based on the gray scale histogram and the space location of pixels of the object of interest. This gray scale was used as parameter in the searching mold calculation.

There are three stages on the method process (details will be explained in the next subsections). The first stage of the process consists on the selection of the region of interest to be found. This structure region is isolated, and then used in the calculation of the searching mold. The user, who interacts with the prototype in order to select the limits of the structure inside of an image, does this task.

The second stage of the localization process is the search for regions that fit the searching mold. In this search it is used the same calculation that generated the mold, applied to several regions of the image, which are called candidates. At the end of the search of candidate regions, it is defined the position of the pattern with more similarity with the search patterns used.

At the last stage of the process it is search the region of interest inside the image. At this stage, the similarity is calculated through the Bhattacharyya coefficient.

#### *3.1 Calculation of the Searching Mold*

To determine the mold of the cardiac structure, the method follows this procedure: a circular region, radius  $h$ , with center  $x_c$ , placed in the center of position of the desired structure of the region. For each point (or pixel),  $x = (x_1, x_2)$ , in the region, a vector of characteristics is extracted and categorized according to a discrete number of characteristics. This point receives an index of that characteristic,  $u = b(x)$ . The distribution of characteristics,  $q = \{qu\}_{u=1...m}$ , which computes the occurrence of a given characteristic  $u$  in the region of the desired structure, is calculated by:

$$
q_u = \frac{\sum_{i=1}^n k(|x_i - x_c|/h)\delta(b(x_i), u)}{\sum_{i=1}^n k(|x_i - x_c|/h)}
$$
(1)

Where  $x_c$  is the center of the region, and  $\delta$  is the delta Kronecker function  $2$ . Notice that the distribution satisfies  $\sum_{i=1}^{n} q_u = 1.$ 

Function  $k(x)$  is an isotropic kernel that reduces the importance of characteristics removed from the center, in the distribution calculation  $q$ . Specifically, the important characteristic is the gray scale of the pixel. The distribution (q) represents an histogram of gray  $q = \{q_u\}_{u=1...,m}$  which incorporates spatial and color information of the image pixels.

Fig. 2 shows a scheme with the stages of the generation process of the mold. In this figure, it is possible to see the window of the system, developed at Matlab [6], with an echocardiographic image where the region of the image used for the calculation of the mold is selected. To this mold, it is applied (1), and the vector  $q_u$  is calculated and stored for later use in searching for images of different patients.

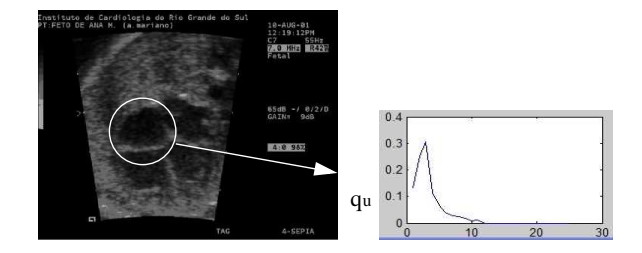

Figure 2: Calculation of searching mold.

#### *3.2 Search in the Image of Interest*

At this stage of the process, it is necessary to scan given image searching for a similar mold to the searching mold generated in the previous stage. The solution developed for searching was preprocessing the image with entropy texture feature to select only the ROI.

For candidate region search, it must be assumed that in this region of the image the distribution is similar to the searching mold of the structure. By doing this, the searching mold equation was used for the calculation of the candidate regions as in (2).

$$
p_u(y, h) = \frac{\sum_{i=1}^n k(|x_i - y|/h)\delta(b(x_i), u)}{\sum_{i=1}^n k(|x_i - y|/h)}
$$
(2)

In the search, the image is examined with a moving window and a set of candidates generated for later comparison with the mold. Fig. 3 shows the process of searching in an image. The number of candidate patterns depends on the diameter of the searching pattern and the image processed.

<sup>2</sup>The Kronecker delta function returns 1 if its arguments are equal and 0, otherwise.

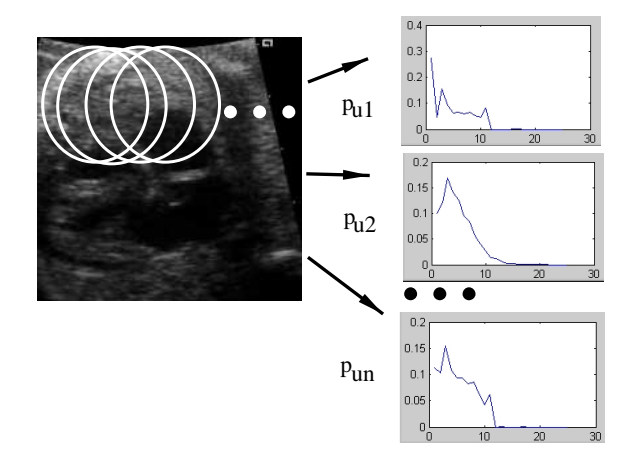

Figure 3: Process of searching for structures.

#### *3.3 Finding of the Structure in the Image of Interest*

Finding the cardiac structure takes place by comparing the candidate mold found at the previous stage with the structure mold generated during the first stage of the process. The comparison is done using the Bhattacharyya coefficient [5], which provides an index of similarity between the mold distribution and a candidate mold.

The Bhattacharyya coefficient is a measure of the statistical separability of classes, and gives an estimate of the probability of correct classification. It is a divergence-type measure that has a straightforward geometric interpretation. It is the cosine of the angle between n-dimensional vectors. The closer to 1 the provided value is, the more similar the vectors are. The calculation is presented in (3).

$$
\rho(y) = \rho[p(y), q] = \sum_{u=1}^{m} \sqrt{p_u(y)} \sqrt{q_u}
$$
 (3)

The method spots the searching structure through the patterns bearing more similarity. Only the candidate region bearing more similarity is selected; all others are ignored. Even so, the calculation of the candidate region is done considering the whole image. The Fig. 3 shows this process and the Fig. 5 shows a comparison of a  $q_u$  mold and three  $p_u$  candidates in a plot. Observe that the  $p(u_1)$  is similar at qu.

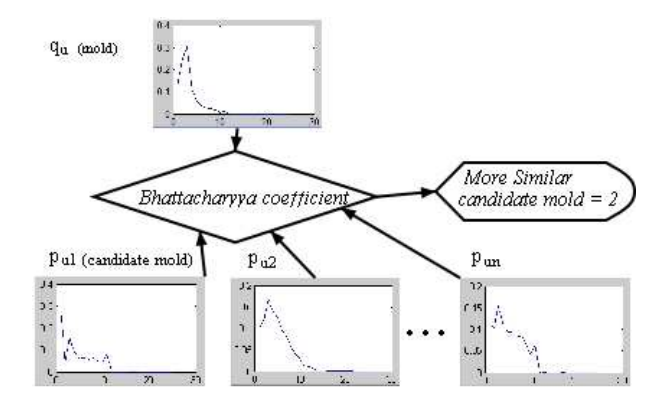

Figure 4: Finding of the cardiac structure.

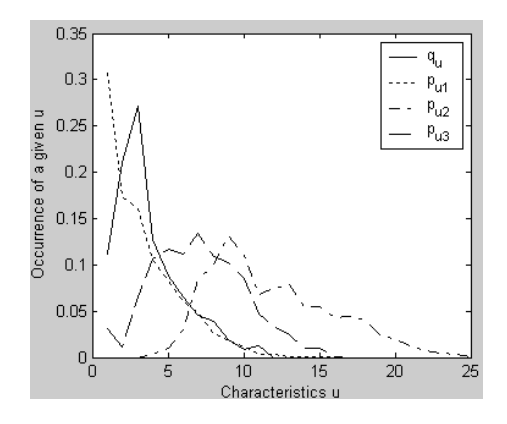

Figure 5: Plot with  $q_u$  and  $p_u$  candidates.

#### **4. TESTS AND RESULTS**

For system recognition validation the tests were applied in an image sample where the searching mold has been calculated from an image and the search occurred over 33 different images. Those images were captured with an echocardiographic machine produced by Siemens (Aspen). That machine, from the Institute of Cardiology of Porto Alegre, allows the recording of images in DICOM format. The resolution of the images was 640x480 pixels.

In the sample showed in Table 1 we classified the results in three types: success (second column of table 1), found two chamber (third column of table 1) and fail (fourth column of table 1). The first class is the objective of work, i.e. success on the search for the heart structure on the image. When the method finds the heart, but not totally we classified as two chamber and when the method fail, the third class is selected. The last line in the table shows the means of all tests results.

| <b>Test</b> |              | Found two      |            | Number    |
|-------------|--------------|----------------|------------|-----------|
| Data        | $Succss(\%)$ | $chambers(\%)$ | $Tail(\%)$ | of images |
| mold 1      | 69,7         | 30,3           | 0.0        | 33        |
| mold 2      | 59.4         | 34,4           | 6,3        | 32        |
| mold 3      | 64.5         | 25,8           | 9,7        | 31        |
| mold 4      | 54,5         | 36.4           | 9,1        | 33        |
| mold 5      | 30,3         | 45,5           | 24,2       | 33        |
| mold 6      | 73.5         | 23,5           | 2.9        | 34        |
| mold 7      | 38,2         | 47,1           | 14,7       | 34        |
| mold 8      | 57,1         | 31,4           | 11,4       | 35        |
| mold 9      | 67,6         | 26,5           | 5,9        | 34        |
| $mold$ 10   | 50,0         | 34,4           | 15,6       | 32        |
| mold 11     | 79,4         | 14,7           | 5,9        | 34        |
| mold 12     | 26.5         | 47,1           | 26,5       | 34        |
| average     | 55,9         | 33,1           | 11,0       | 33.25     |
|             |              |                |            |           |

Table 1: Results obtained with the prototype tests.

Fig. 6 shows images with its results, the first image showed in the Fig. 6(a) is a instance of search mold and it localization on the image, the others two, Fig. 6 (b) and (c) are instances of success, and the Fig. 6 (d) is a search result instance of class "found two chamber".

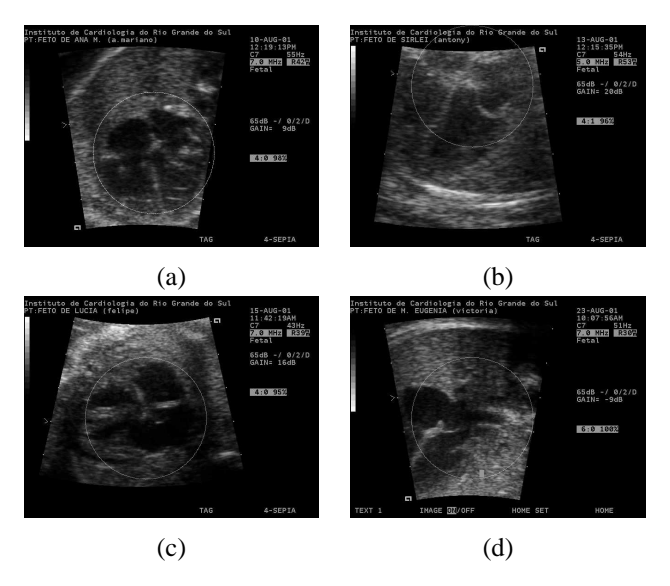

Figure 6: Results obtained on tests.

#### **5. CONCLUSION**

The paper presents a model developed for pattern recognition of cardiac structure in echocardiographic images, as well as the necessary modifications for its improvement. The model is inspired on Comaniciu approach and uses Bhattacharyya coefficient for calculate similarity.

The prototype developed can automatically extract patterns of the cardiac structure of echocardiographic images. Considering the average percentages of 55, 9% as total success, 33, 1% to the class "found two chambers" and  $11,0\%$  of fail. If we consider the sum of the first two we may consider a success of 89%, what is a very encouraging result.

It has been observed that the size of the searching mold influenced the results; larger molds showed better performance. A small region may not represent adequately the structure. This happens because of the noise, the size of the heart is variable, and the fact that the search is based exclusively on the intensity of gray.

The use of texture feature, to select the region of interest had been important to increase the performance of the method, because texture can separate the ultrasound image of the background. Besides, the use of the texture features can be used on the  $q_u$  mold generation. We are work to include this feature on the molds calculation to improve the results.

As these images are extracted from videos of the cardiac dynamics that allow to work in the future with these sequences. This approach, taking advantage of the dynamics information on the heart, probably will give better results.

The images were kindly provided by the fetal cardiology team at Institute of Cardiology of Porto Alegre.

#### **REFERENCES**

[1] M. Bruijne, W. J. Niessen, J. B. A. Maintz, and M. A. Viergever. Localization and segmentation of aortic endografts using marker detection. *IEEE Transaction on Medical Imaging*, 22(4):473–482, 2003.

- [2] E. Brusseau, C. L. de Korte, F. Mastik, J. Schaar, and A. F. W. van der Steen. Fully automatic luminal contour segmentation in intracoronary ultrasound imaging – a statistical approach. *IEEE Transactions on Medical Imaging*, 23(5):554–566, 2004.
- [3] D. Comaniciu, V. Ramesh, and P. Meer. Kernel-based object tracking. *IEEE Transactions on Pattern Analysis and Machine Intelligence*, 25(5):564–577, 2003.
- [4] D. Comaniciu, X. S. Zhou, and S. Krishnan. Robust realtime myocardial border tracking for echocardiography: An information fusion approach. *IEEE Transaction on Medical Imaging*, 23(7):849–860, 2004.
- [5] A. Djouadi, O. Snorrason, and F. D. Garber. The quality of training-sample estimates of the bhattacharyya coefficient. *IEEE Transactions on Pattern Analysis and Machine Intelligence*, 12(1):92–97, 1990.
- [6] R. C. Gonzalez. *Digital image processing : using matlab*. Pearson Prentice Hall, Upper Saddle River, 1 edition, 2004.
- [7] T. Hope, N. Linney, and P. Gregson. Using the local mode for edge detection in ultrasound images. In *Proc of. Canadian Conference on Electrical and Computer Engineering*, pages 374–377, Canada, 2005. Los Alamitos: IEEE.
- [8] G. Jacob, J. A. Noble, C. Behrenbruch, A. D. Kelion, and A. P. Banning. A shape-space-based approach to tracking myocardial borders and quantifying regional left-ventricular function applied in echocardiography. *IEEE Transaction on Medical Imaging*, 21(3):226–238, 2002.
- [9] S. C. Kang and S. H. Hong. A speckle reduction filter using wavelet-based methods for medical imaging application. In *Proc of. 14th International Conference on Digital Signal Processing, DSP2002*, volume 2, pages 1169–1172, Santorini, Greece, 2002. Los Alamitos: IEEE.
- [10] Y. Lee, T. Ishigaki, et al. Automated detection of pulmonary nodules in helical ct images based on an improved templatematching technique. *IEEE Transaction on Medical Imaging*, 20(7):595–604, 2001.
- [11] S. S. Mattos. *O Coração Fetal*. Revinter, Rio de Janeiro/RJ, 1999.
- [12] T. R. Nelson. Ultrasound visualization. In *Advances in Computers*, volume 47, pages 185–253. Academic Press, New York, 1998.
- [13] A. Salvadorls, Y. .Maingourd, S. Ful, and J.-F. LeralluT. Optimizaton of an edge detection algorithm for echocardiographic images. In *Proc. of the 25 Annual International Conference of the IEEE EMBS*, Cancun, Mexico, sep. 2003. Los Alamitos: IEEE.
- [14] F. Sheehan. Echocardiography. In *Handbook of Medical Imaging*, volume 2, pages 609–674. Spie, Bellingham, 2000.
- [15] K. Sugioka et al. Automated quantification of left ventricular function by the automated contour tracking method. *ECHOCARDIOGRAPHY: A Jornal of Cardiovascular Ultrasound and Allied Tech.*, 20(4):313–318, 2003.
- [16] R. Valdes-Cristerna, J. Jimenez, O. Yanez-Suarez, J. Lerallut, and V. Medina. Texture-based echocardiographic segmentation using a non-parametric estimator and an active contour model. In *Proc. of the 26th Annual International Conference of the IEEE EMBS*, San Francisco, US, sep. 2004. Los Alamitos: IEEE.

# **B.3 Localization of Cardiac Cavities Using Hierarchically Search in 2d Grayscale Ultrasound Images**

Conferência: 15th International Conference on Systems, Signals and Image Processing

Data: 25 a 28 de Junho de 2008 Local: Bratislava - República Eslováquia Web: http://iwssip.stuba.sk/

# **COCALIZATION OF CARDIAC CAVITIES USING HIERARCHICALLY<br>SEARCH IN 2D GRAYSCALE ULTRASOUND IMAGES SEARCH IN 2D GRAYSCA GRAYSCALE ULTRASOUND IMAGES**

Mozart L. de Siqueira and Daniel Nehme Müller and Philippe O. A. Navaux

Federal University of Rio Grande do Sul – Institute of Informatics

PO Box: 15064; ZIP: 91501-970; Porto Alegre/RS; Brazil

Phone: +55 (51) 3308-6165; Fax: +55 (51) 3308-7308; E-mail: (mozart, danielnm, navaux)@inf.ufrgs.br

**Keywords:** Ultrasound images, patter recognition, hierarchical search, medical imaging

**Abstract - Fetal echocardiography is an important tool for diagnosis. This paper presents a method to provide automatic localization of cardiac structures in fetal echocardiography images, where the early diagnostics of heart congenital diseases can improve results from medical treatment. The interest structures are the four cardiac cavities. The method use a hierarchical search based on a windowing technique with mold matching to find the cardiac cavities cavities. This mold is calculated using a probability density function that receives as parameter the gray level of a representative image and also uses spatial features of the images. The hierarchical search is performed: (i) first, the image is covered to locate the heart; (ii) then, based on the heart position, the desired structure is found. The comparison of the mold and the candidate image** calculated using a probability density function that receives<br>as parameter the gray level of a representative image and also<br>uses spatial features of the images. The hierarchical search is<br>performed: (i) first, the image i **characteristics of the method is its rotation invariance.** . This paper<br>on of cardia<br>where the **e**<br>can improve

#### 1. INTRODUCTION

With the evolution of medical image capture devices, there is an increase of image processing applications with tasks like acquisition, formation, reconstruction, enhance, segmentation, analyzes and visualization.

One of most used modalities of medical image is the ultrasound. This type of image helps physicians to diagnose many problems, but the image is poor and noise contaminated. Ultrasound images are contaminated by speckle noise [1] that corrupts the edge of cardiac structures, making the automatic processing and recognition hard to achieve. These images present a number of interesting processing challenges. f image helps<br>but the image is<br>images are c<br>orrupts the ex<br>automatic p<br>eve. These im<br>sessing challenge<br>does not use ion<br>exams can be<br>Ultrasound sy

As ultrasound imaging does not use ionized radiation to construct the image, this exams can be repeated many times without side effects. Ultrasound systems are often inexpensive and safe. Even so, these images show 90% of the cardiac structures to physicians [2], which used them to make the diagnosis.

The objective of this work is developing a method to automatically localize the four cardiac cavities (right atrium (RA), left atrium (LA), right ventricle (RV) and left ventricle (LV)) to be used by computer vision tools to help diagnosis [3]. The Fig. 1 shows two fetal echocardiography images and the localization of the cardiac cavities that will be searched by this proposed method. The labels RA, LA, RV and LV were manually putting on images of Fig. 1 to show to the reader the respective positions.

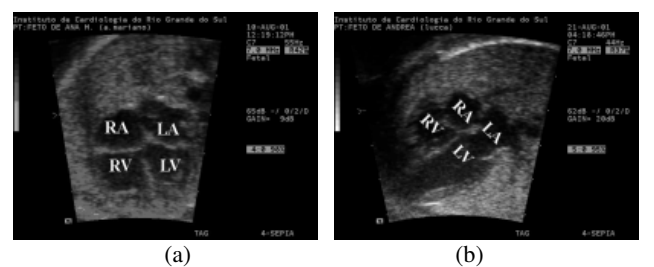

Fig. 1. Fetal echocardiography of different patients

Much of research in cardiac ultrasound imaging has been focused on edge and structures detection. Deformable contour models and algorithms to identify border pixels with edge detection operator are presented in [4-8]. These methods trying segment the image to detect the edges. The method proposed in this paper localizes the cardiac cavities without segmentation, just returning the position of structure. thods trying segment the<br>thod proposed in this pap<br>thout segmentation, just<br>ucture.<br>Methods to find cardia<br>rasound must support

Methods to find cardiac structures in image of fetal ultrasound must support rotation and scale variations. Although these structures tracking a pattern, the heart is highly dynamic because it is pumping the blood on systole and diastole motion. There are variations in images from a patient to other and even from the same patient. Besides, physicians do not have any control over the patient position, because those are fetus. Fig. 1 shows two images of different patients, where (a) shows the heart on vertical form and (b) shows a heart in an inclined position. nd diastole motion. There are variations in images from a atient to other and even from the same patient. Besides, hysicians do not have any control over the patient osition, because those are fetus. Fig. 1 shows two image

This paper is organized as follows. Section 2 describes the hierarchical method that include the search of the heart and the cardiac structures, as well as our proposed method. Results are discussed in Section 3. Section 4 presents the related works. Finally, conclusions and future works are presented in Section 5 and after the references.

#### 2. FINDING THE CAVITIES HIERARCHICALLY

The first stage of the hierarchy is the search of the localization of the heart that was the initial research [9]. This method is based in a mold that represents the heart. The searching mold is calculated based on the gray scale histogram and the spatial location of pixels of the heart in the interest image. The image of interest is covered to find the heart using the Euclidean distance for measure of similarity [10] between search mold and regions of the similarity [10] between search mold and regions of the interest image. The designed candidate region includes all the parts of the image that are used on the search. This

search is made with a windowing technique shifted 40 pixels in interest image. This first stage reduces the search area to localize the cardiac cavities, allowing a refined search just in this region. The method will be described in Sections 2.1 and 2.2 respectively.

In the second stage of the hierarchy, the method already found the heart area. Then, the search is done just around this area of the heart and can be detailed using a moving window shifted 10 pixels along the heart region. The moving window size was defined based on mold size of the cavity of interest.

Localize a specific cavity is most complicated job of the hierarchical search, because the four cavities are similar and there is variability among them. Based on the difficulty to find specific cavity structures and to improve the search and localization, in this stage the method uses spatial information plus spectral information. The spatial information is obtained through the central row and column of the mold region, used on the creation of searching mold of the cavity and on the similarity calculus too. The spectral information is related to the grayscale.

The creation of the mold and search of the structures will be presented in the Sections 2.1 and 2.2 respectively.

#### *2.1. Creation of the Searching Mold*

To determine the mold of the cardiac structures, the method follows this procedure: a circular region, radius *h*, with center  $x_c$ , is placed in the center of position of the desired structure of the region. For each point (or pixel),  $x = (x_1, x_2)$ , in the region, a vector of characteristics is extracted and categorized according to a discrete number of characteristics. This point receives an index of that characteristic,  $u = b(x)$ . The distribution of characteristics,  $q = \{qu\}_{u=1...m}$ , which computes the occurrence of a given characteristic  $u$  in the region of the desired structure, is calculated by  $(1)$  [9,11]:

$$
q_u = \frac{\sum_{i=1}^{n} k(|x_i - x_c|/h)\delta(b(x_i), u)}{\sum_{i=1}^{n} k(|x_i - x_c|/h)}
$$
 (1)

Where  $x_c$  is the center of the region, function  $k(x)$  is an isotropic kernel that reduces the importance of characteristics removed from the center, in the distribution calculation *q*. Specifically, the important characteristic is the gray scale of the pixel. The  $\delta$  is the Kronecker Delta Function. This function returns one (1) if its arguments are equal and zero (0) otherwise, and to select the characteristic *u* in the calculus. The distribution *(q)* represents an histogram of gray  $q = \{q_u\}_{u=1...m}$  which incorporates spatial and gray information of the pixels.

The distribution *(q)* was sufficient to find the heart on the search, but when we used it to isolate and localize the cavities of the heart (RA, LA, RV, and LV) the method had difficulties in the search. Like explained in beginning of this section, then besides *(q)* we expand the mold with the pixels of central row and column of the region of the mold. The fig. 2 (a) shows an example of region used to creation of the heart search mold and Fig.2 (b) the region used to creation of the cavity LA search mold.

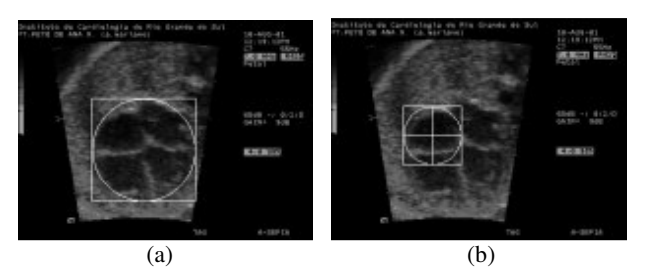

Fig. 2. Regions used to creation of the molds. (a) Heart (b) cavity

#### *2.2. Search in the Candidate Image*

At this stage of the process, it is necessary to scan through given image searching for a pattern similar to the mold. The solution developed in this method made this scan twice, one to find the heart with spectral information and a second to find the cavity of interest with spectral and spatial information.

For candidate region search, it must be assumed that in this region of the image the distribution is similar to the searching mold of the structure. By doing this, the searching mold equation was used for the calculation of the candidate regions (2).

$$
p_u(y, h) = \frac{\sum_{i=1}^n k(|x_i - y|/h)\delta(b(x_i), u)}{\sum_{i=1}^n k(|x_i - y|/h)}
$$
 (2)

In the search, the image is examined with a moving window and a set of candidates generated for later comparison with the mold. Fig.3 (a) shows the process of searching of the heart in an image (1º stage) and Fig.3 (b) the search of heart cavities after localized the heart (2º stage). The number of candidate patterns depends on the diameter of the searching pattern and the processed image.

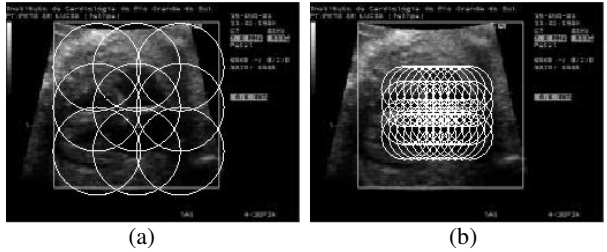

Fig. 3. Schema of search to the heart (a) and the cavities (b)

Finding the cardiac structure takes place by comparing the candidate mold found at the previous stage with the heart or structures candidate pattern generated during search. The comparison is done using the well known Euclidean distance, which provides an index of similarity between the mold distribution and candidate patterns of the image of interest.

The method spots the searching structure through the patterns bearing more similarity. Only the candidate region bearing more similarity is selected; all others are ignored. Even so, the calculation of the candidate region is done considering the whole image. The Fig. 4 shows this process and the Fig. 5 shows a comparison of a *q<sup>u</sup>* mold and  $p_u$  candidates in a plot. These curves were generated

with the heart search. Observe that the curves to become constant. This behavior occurs because these values are related with gray scale and the images are dark.

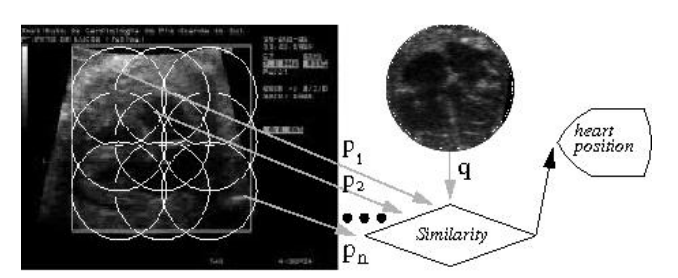

Fig. 4. Flow of the heart search

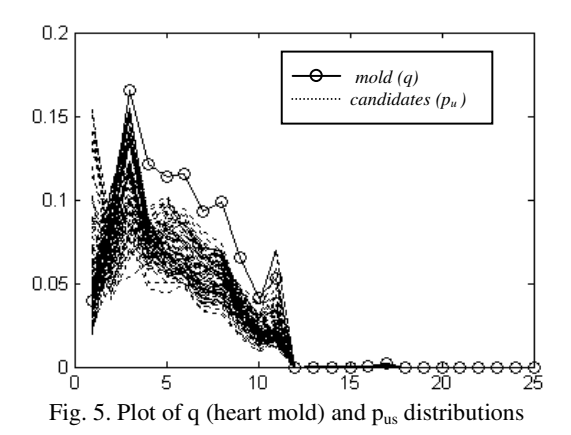

#### 3. RESULTS

In the tests of this work was used 2D, B-mode image of ultrasound of the four chambers. It was used fifteen images of different patients and the method was able to find the heart in all images, with 100% of precision in first stage.

Fig. 6 shows four results obtained automatically by the method. We can observe that the heart is highlighted because of his dark cavities comparing with the rest of the region of interest. This is the easier part of the search, been much harder to define where atriums and ventricles are.

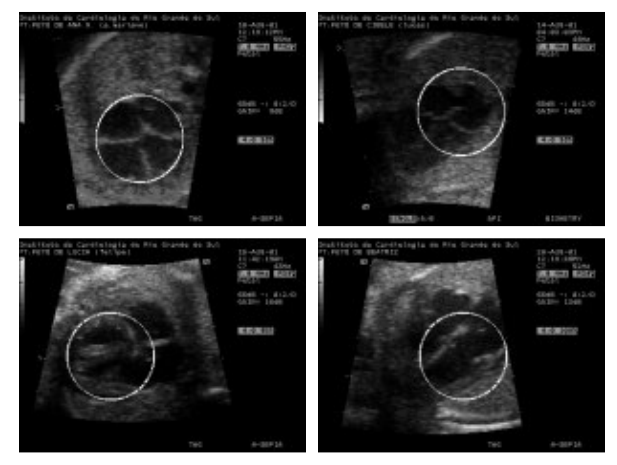

Fig. 6. Results of heart found automatically

In the tests to localization of cavities fifteen images of different patients were used, but a single image was used to calculate the mold and the others were searched for the cavity of interest, in this tests the target was the RA.

Some results of these tests are presented in Fig. 7. Results were classified into four different classes, which indicate the degree of success of the method considering the RA localization. The classes of results are divided into RA, LA, RV and LV. They are associated with the location of the respective cavity. These results are show in Table 1, where there are six different test sets. As the four cardiac cavities are very similar, one of the objectives of these tests was checking ability to differentiate the correct cavity of the heart.

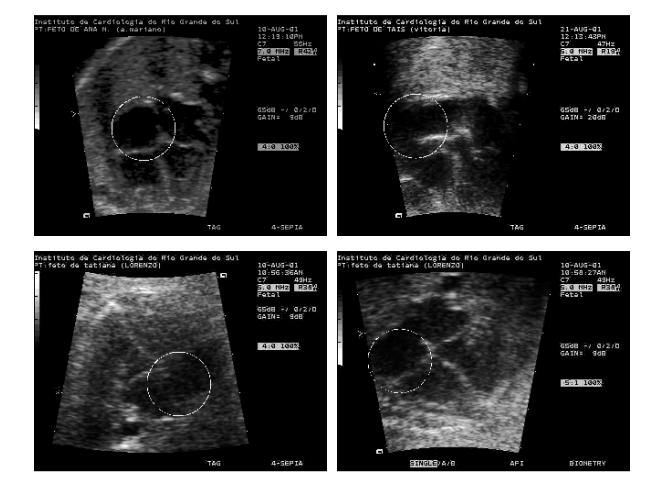

Fig. 7. Results of the RA cavity

Based on Fig. 7, we can see that there are a number of changes in the position of the structures of the heart in different patients. What happens is that the heart appears in different orientations, and this is caused mainly because images are obtained from fetus and without control of placement of the child. The Table 1 presents the rates of success for the searches. It shows the results of the six tests on fifteen images reach ninety testes. The performance of the search is indicated by perceptual of localization. The last row of the table shows an average of the results.

| <b>MOLD</b> | $RA(\%)$ | LA $(\% )$ | $RV(\%)$ | $LV\left(\%\right)$ |
|-------------|----------|------------|----------|---------------------|
|             | 86.67    | 6.67       | 0.00     | 6.67                |
| 2           | 73.33    | 0.00       | 6.67     | 20.00               |
| 3           | 66.67    | 6.67       | 6.67     | 20.00               |
| 4           | 60.00    | 13.33      | 13.33    | 13.33               |
| 5           | 66.67    | 6.67       | 13.33    | 13.33               |
|             | 73.33    | 6.67       | 6.67     | 13.33               |
| Average     | 71.11    | 6.67       | 7.78     | 14.44               |

Table 1: Results obtained with tests to find the RA cavity.

#### 4. RELATED WORKS

The work of Jacob et al. [4] related to the tracking of cardiac structures in ultrasound images using active contours models. The authors decomposed it in parameters significant for diagnosis. The objective was estimating the width of edges and its expansion with the cardiac motion. In their tests, echocardiography sets were used and manually performed contours were also employed in evaluation. In the research the automatic localization of the cavities could be improve the results.

Another work with echocardiography images has been proposed by Sugioka et al. [5] where the edges of the left ventricle were also tracked through active contours models. The objective was measuring diameter and volume of the left ventricle.

Dorin Comaniciu [12] also proposed a methodology for tracking edges in cardiac echocardiography that implemented a complete formulation to merge information. The method is based on manual identification of some points of reference within the desired structures in several images from different patients.

All these works perform the tracking of structures of the heart in echocardiographies, demonstrating the importance of this kind of image and utilities for this method.

#### 5. CONCLUSION

This paper presents a hierarchical method developed for pattern recognition of cardiac cavities in fetal echocardiography images. One important point is that the method is rotation invariant, which incorporates both spatial and spectral information. Figure 7, in Section 3, shows some results, where the cavities were selected in different images of rotated hearts. The tests obtained an average of success in encouraging results, reaching 100% on heart localization and an average of 71.11% to cavities.

It is important to highlight that the images used are contaminated by noise that difficult the processing and interpretation of them. In addition, images are obtained in the pre-natal age of the fetus and therefore present small structures, in order of millimeters. These characteristics increase the challenges of the method. Relevant information is that the proposed method and the environment for the testing were developed in the Matlab.

One point tested, in the research, is that the size of the searching mold influenced the results; mold larger showed better performance. The fact that value present on Table 1 (see Section 3) does not reach the index obtained in the search for all the heart is justified by the similarity between the cavities, making the search extremely complex. Because the images are contaminated by noise, a small region may not represent adequately the target structure. A proposal solution to this problem is using another parameter besides grayscale, like texture for instance. It must also be considered that the cardiac cavities are dynamic structures that pumping the blood. Even in images from the same patient there will be differences.

As future works the method can be adapted to process echocardiography sequences, giving greater flexibility in its applications. As these images are extracted from videos of the cardiac dynamics that allow us to work in the future with these sequences. This approach, taking advantage of the dynamics information on the heart, probably will give better results.

It's important to notice that this method must automatically localize the pattern of cardiac cavities in fetal echocardiography images. Based in this, on future, one of the steps to be taken is the creation of a library containing patterns of four cavities, so that the user does not need to select the structure to made the mold, but merely indicates one of the four cavities. Our hierarchical search improves the achieved results, besides the processing time.

#### **REFERENCES**

- [1] S. C. Kang and S. H. Hong. A speckle reduction filter using wavelet-based methods for medical imaging application. In *Proc of. 14th International Conference on Digital Signal Processing, DSP2002*, volume 2, pages 1169–1172, Santorini, Greece, 2002. Los Alamitos: IEEE.
- [2] Thomas R. Nelson, "Ultrasound visualization", In *Advances in Computers*, vol. 47, pp. 185–253. Academic Press, New York, 1998.
- [3] M. L. Siqueira, J. Scharcanski, P. O. A. Navaux. Echocardiographic Image Sequence Segmentation and Analysis Using Self-Organizing Maps. The Journal of VLSI Signal Processing- Systems for Signal, Image, and Video Technology, v.32, n.1-2, p.135–145, 2002.
- [4] G. Jacob, J. A. Noble, C. Behrenbruch, A. D. Kelion, and A. P. Banning. A shape-space-based approach to tracking myocardial borders and quantifying regional left-ventricular function applied in echocardiography. *IEEE Transaction on Medical Imaging*, 21(3):226–238, 2002.
- [5] K. Sugioka et al. Automated quantification of left ventricular function by the automated contour tracking method. *ECHOCARDIOGRAPHY: A Jornal of Cardiovascular Ultrasound and Allied Tech.*, 20(4):313–318, 2003.
- [6] R. Valdes-Cristerna, J. Jimenez, O. Yanez-Suarez, J. Lerallut, and V. Medina. Texture-based echocardiographic segmentation using a non-parametric estimator and an active contour model. In *Proc. of the 26th Annual International Conference of the IEEE EMBS*, San Francisco, US, sep. 2004. Los Alamitos: IEEE.
- [7] E. Brusseau, C. L. de Korte, F. Mastik, J. Schaar, and A. F. W. van der Steen. Fully automatic luminal contour segmentation in intracoronary ultrasound imaging – a statistical approach. *IEEE Transactions on Medical Imaging*, 23(5):554–566, 2004.
- [8] T. Hope, N. Linney, and P. Gregson. Using the local mode for edge detection in ultrasound images. In *Proc of. Canadian Conference on Electrical and Computer Engineering*, pages 374–377, Canada, 2005. Los Alamitos: IEEE.
- [9] Mozart L. de Siqueira, Daniel N. Müller, and Philippe O. A. Navaux, "Cardiac structure recognition in ultrasound images", In *Proc of. IEEE International Conference on Systems, Signals Image Processing*, Slovenia, 2007, FEECS.
- [10] R. C. Gonzalez. *Digital image processing : using matlab*. Pearson Prentice Hall, Upper Saddle River, 1 edition, 2004.
- [11] D. Comaniciu, V. Ramesh, and P. Meer. Kernel-based object tracking. *IEEE Transactions on Pattern Analysis and Machine Intelligence*, 25(5):564–577, 2003.
- [12] D. Comaniciu, X. S. Zhou, and S. Krishnan. Robust Real-Time Myocardial Border Tracking for Echocardiography: An information fusion approach. IEEE Transaction on Medical Imaging, 23(7): 849–860, 2004.